## ФЕДЕРАЛЬНОЕ АГЕНТСТВО ЖЕЛЕЗНОДОРОЖНОГО ТРАНСПОРТА

Федеральное государственное бюджетное образовательное учреждение высшего образования «Иркутский государственный университет путей сообщения» (ФГБОУ ВО ИрГУПС)

> УТВЕРЖДЕНА приказ ректора от «08» мая 2020 г. № 266-1

# **Б1.Б.06 Физика**

## рабочая программа дисциплины

Направление подготовки – 10.03.01 Информационная безопасность Профиль подготовки – № 4 Безопасность автоматизированных систем Программа подготовки – академический бакалавриат Квалификация выпускника – бакалавр Форма обучения – очная Нормативный срок обучения – 4 года Кафедра-разработчик программы – Физика, механика и приборостроение

Часов по учебному плану  $-288$  экзамен  $2, 3$ 

Общая трудоемкость в з.е. – 8 Формы промежуточной аттестации в семестрах:

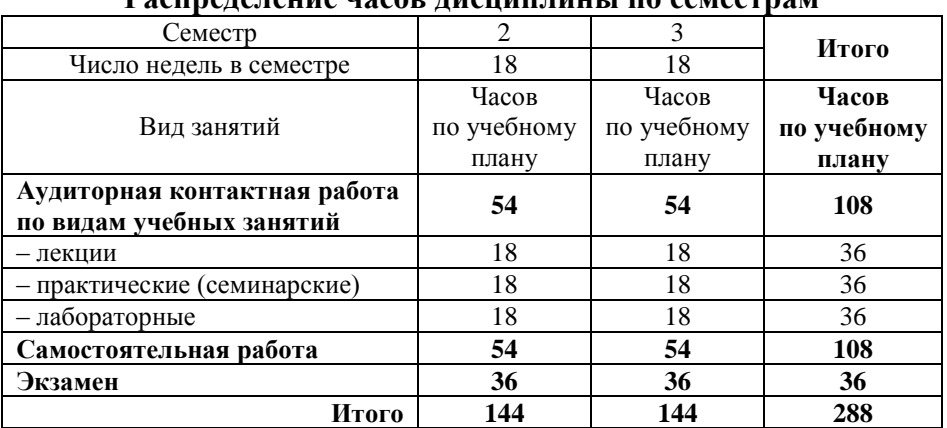

#### **Распределение часов дисциплины по семестрам**

## ИРКУТСК

Подписант ФГБОУ ВО ИрГУПС Трофимов Ю.А. 00a73c5b7b623a969ccad43a81ab346d50 с 08.12.2022 14:32 по 02.03.2024 14:32 GMT+03:00 Подпись соответствует файлу документа

Электронный документ выгружен из ЕИС ФГБОУ ВО ИрГУПС и соответствует оригиналу

Рабочая программа дисциплины разработана в соответствии с ФГОС ВО по направлению подготовки 10.03.01 Информационная безопасность (уровень бакалавриата), утвержденным Приказом Министерства образования и науки Российской Федерации от 01.12.2016 г. № 1515, и на основании учебного плана по направлению подготовки 10.03.01 Информационная безопасность, профиль № 4 «Безопасность автоматизированных систем», утвержденного Учёным советом ИрГУПС от 30.04.2020 г. протокол № 10.

Программу составил(и): к.ф.-м..н., доцент О.В. Горева к.ф.-м.н., доцент О.Л. Никонович к.ф.-м.н., доцент Т.А. Колесникова

Рабочая программа дисциплины обсуждена и рекомендована к применению в образовательном процессе для обучения обучающихся по направлению подготовки 10.03.01 Информационная безопасность на заседании кафедры «Физика, механика и приборостроение».

Протокол от «22» апреля 2020 г. № 12 Зав. кафедрой, к.ф.-м.н., доцент С.В. Пахомов

Согласовано Кафедра «Информационные системы и защита информации» протокол от «29» апреля 2020 г. № 11 Зав. кафедрой, д.т.н., доцент Л.В. Аршинский

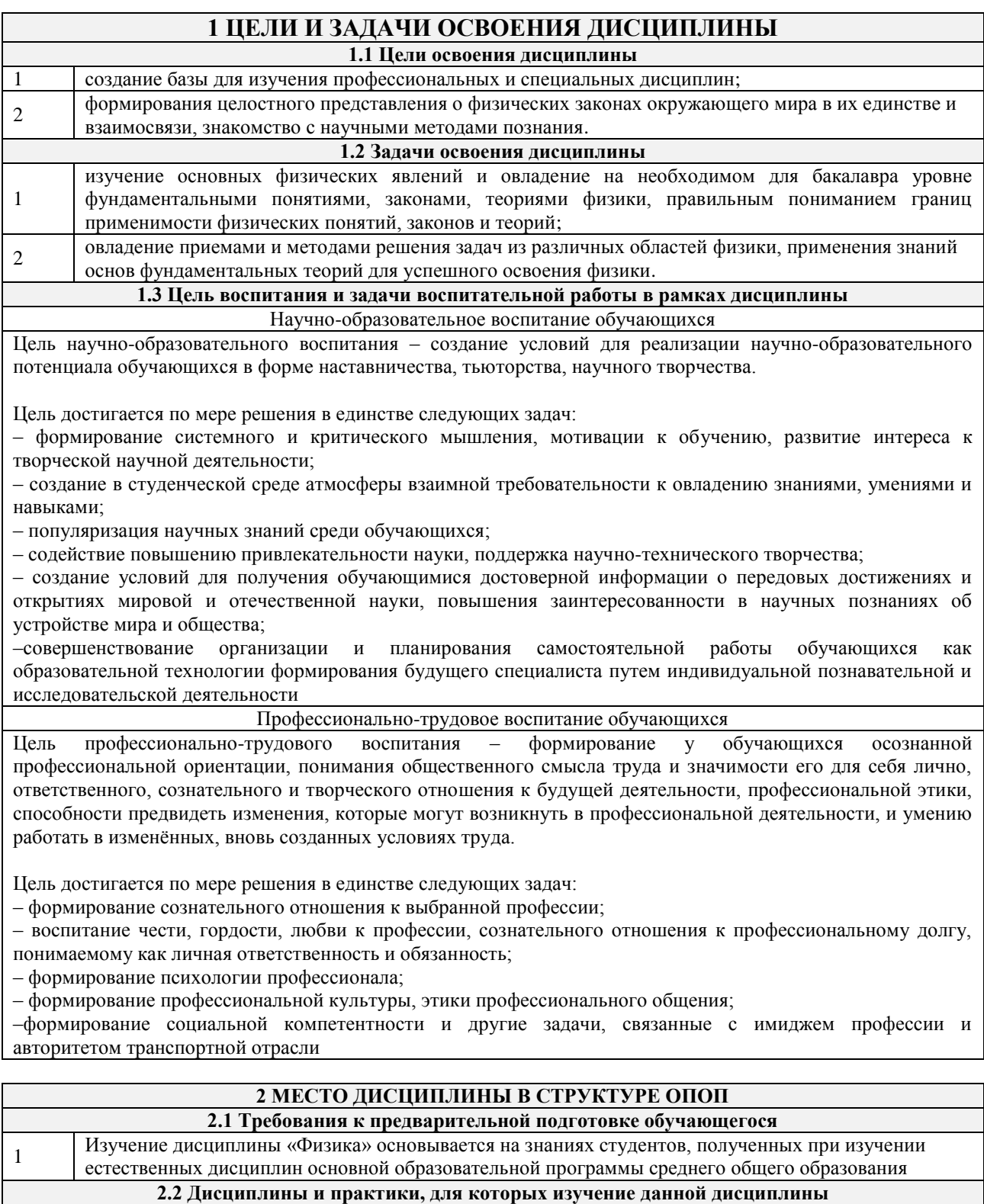

- **необходимо как предшествующее**
- 1 Б1.Б.24 «Электротехника» 2 Б1.Б.23 «Электроника и схемотехника» 3 Б3.Б.01 Защита выпускной квалификационной работы, включая подготовку к процедуре защиты и процедуру защиты

## **3 ПЕРЕЧЕНЬ ПЛАНИРУЕМЫХ РЕЗУЛЬТАТОВ ОБУЧЕНИЯ ПО ДИСЦИПЛИНЕ, СООТНЕСЕННЫХ С ПЛАНИРУЕМЫМИ РЕЗУЛЬТАТАМИ ОСВОЕНИЯ ОБРАЗОВАТЕЛЬНОЙ ПРОГРАММЫ**

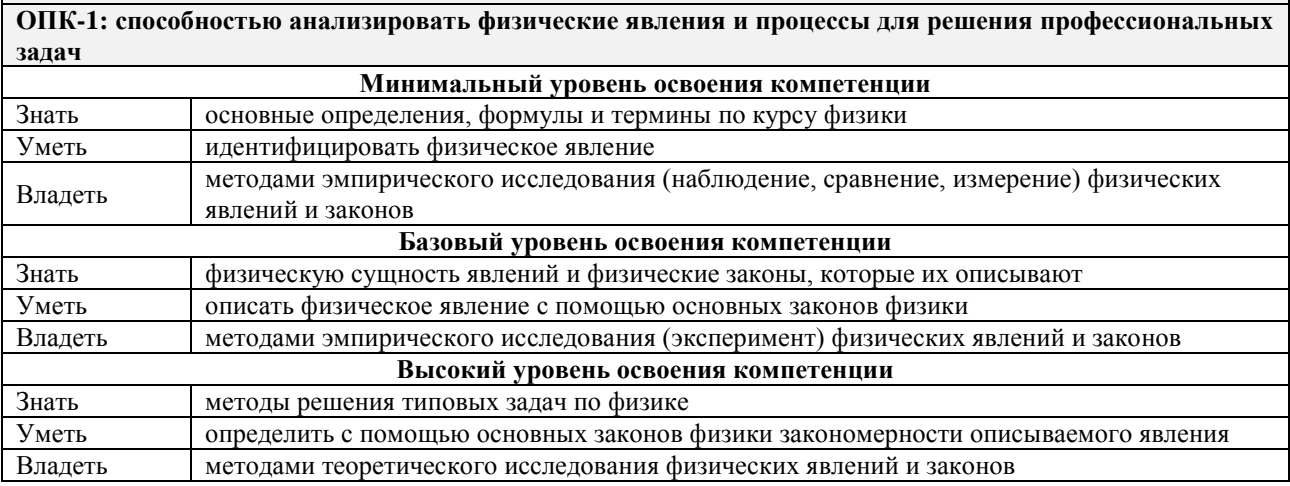

#### **В результате освоения дисциплины обучающийся должен**

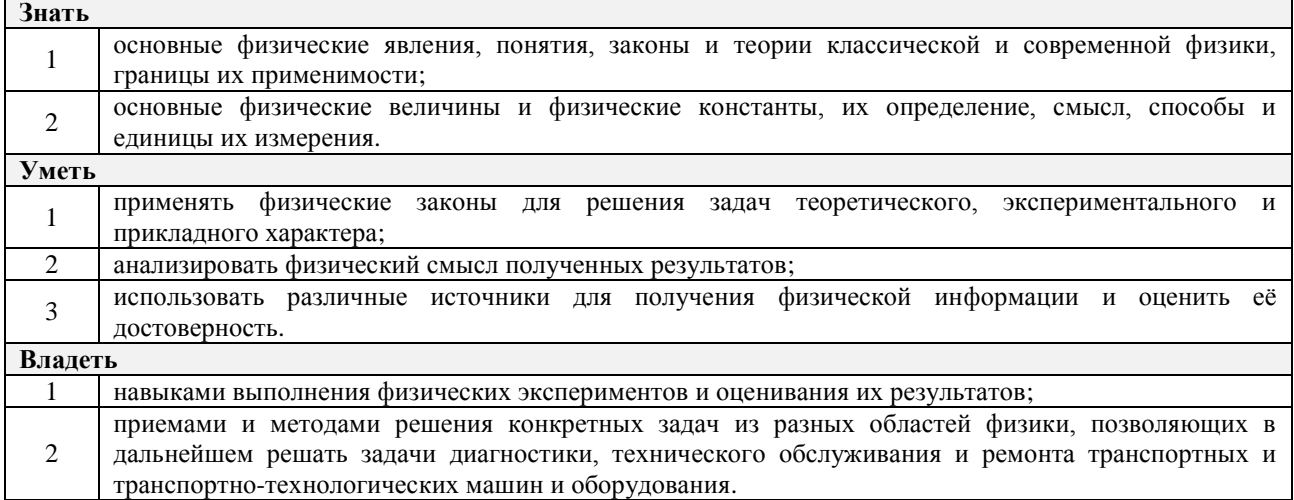

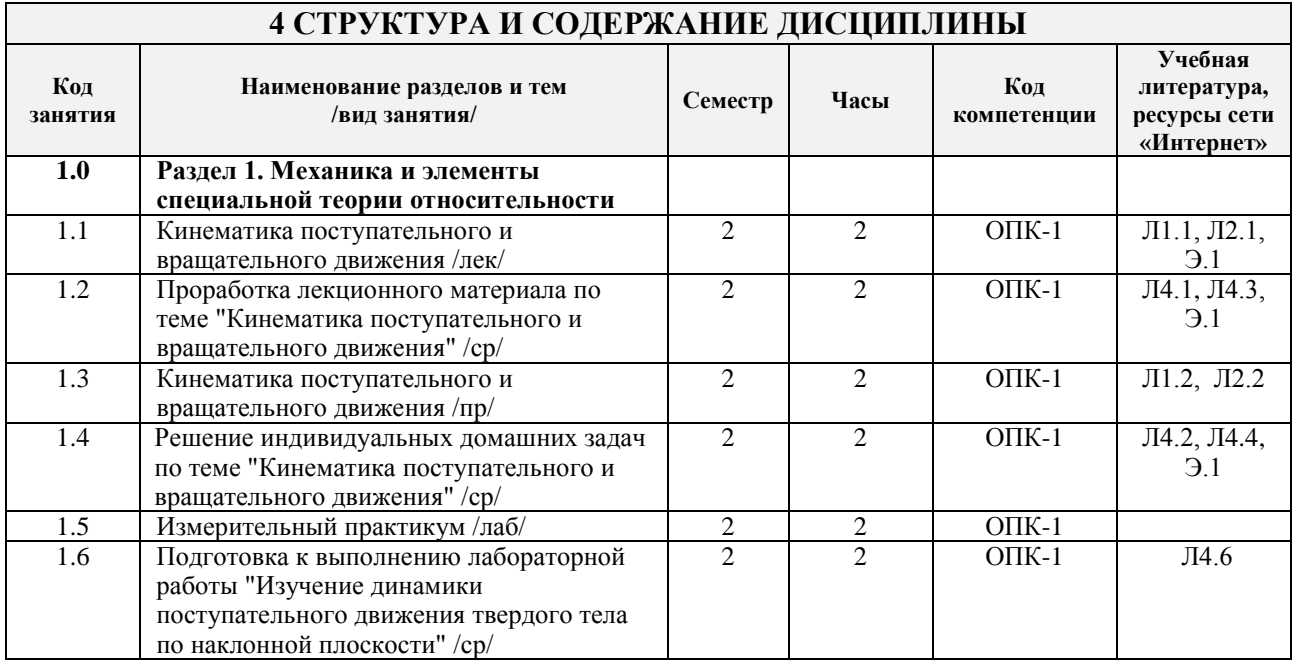

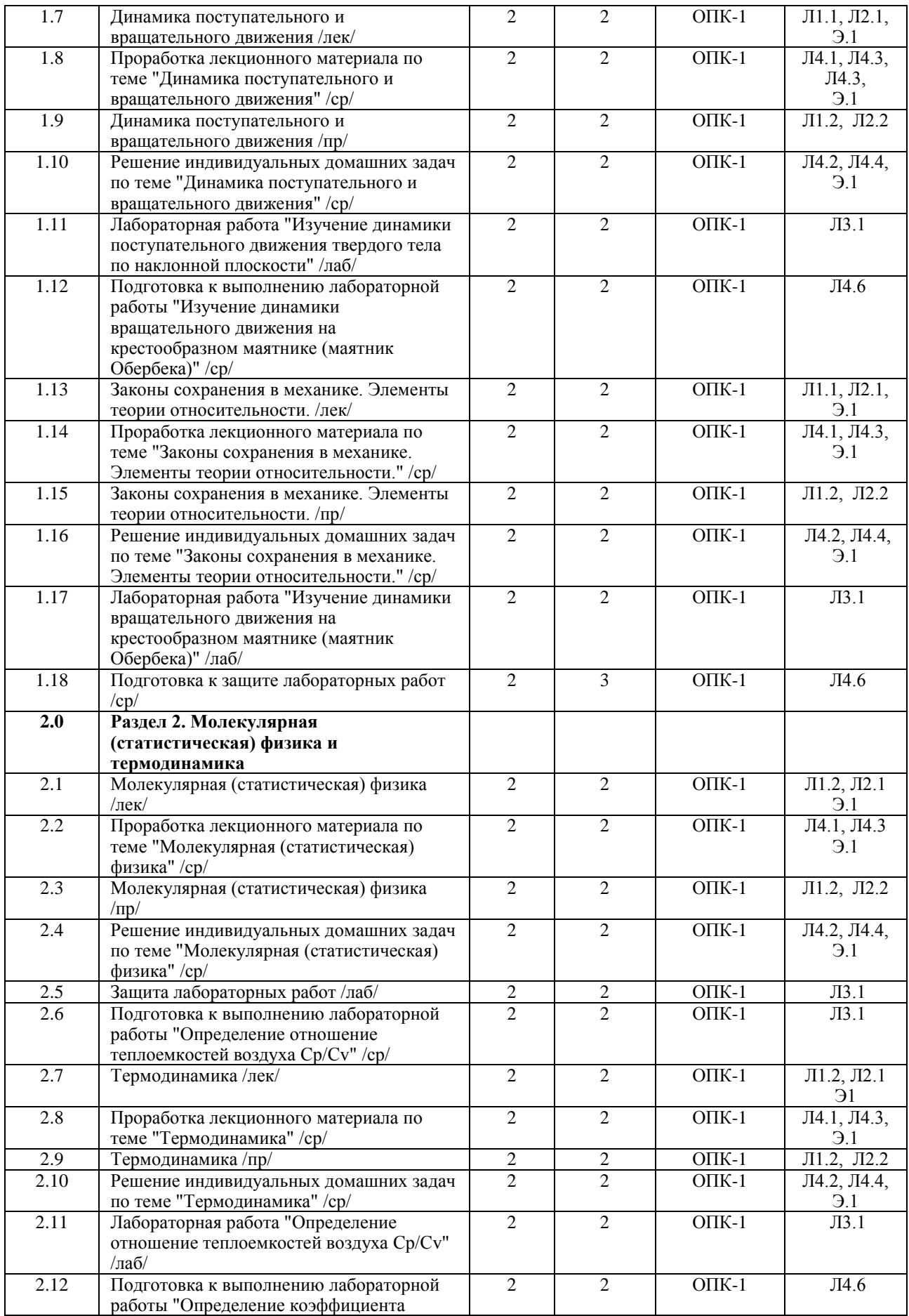

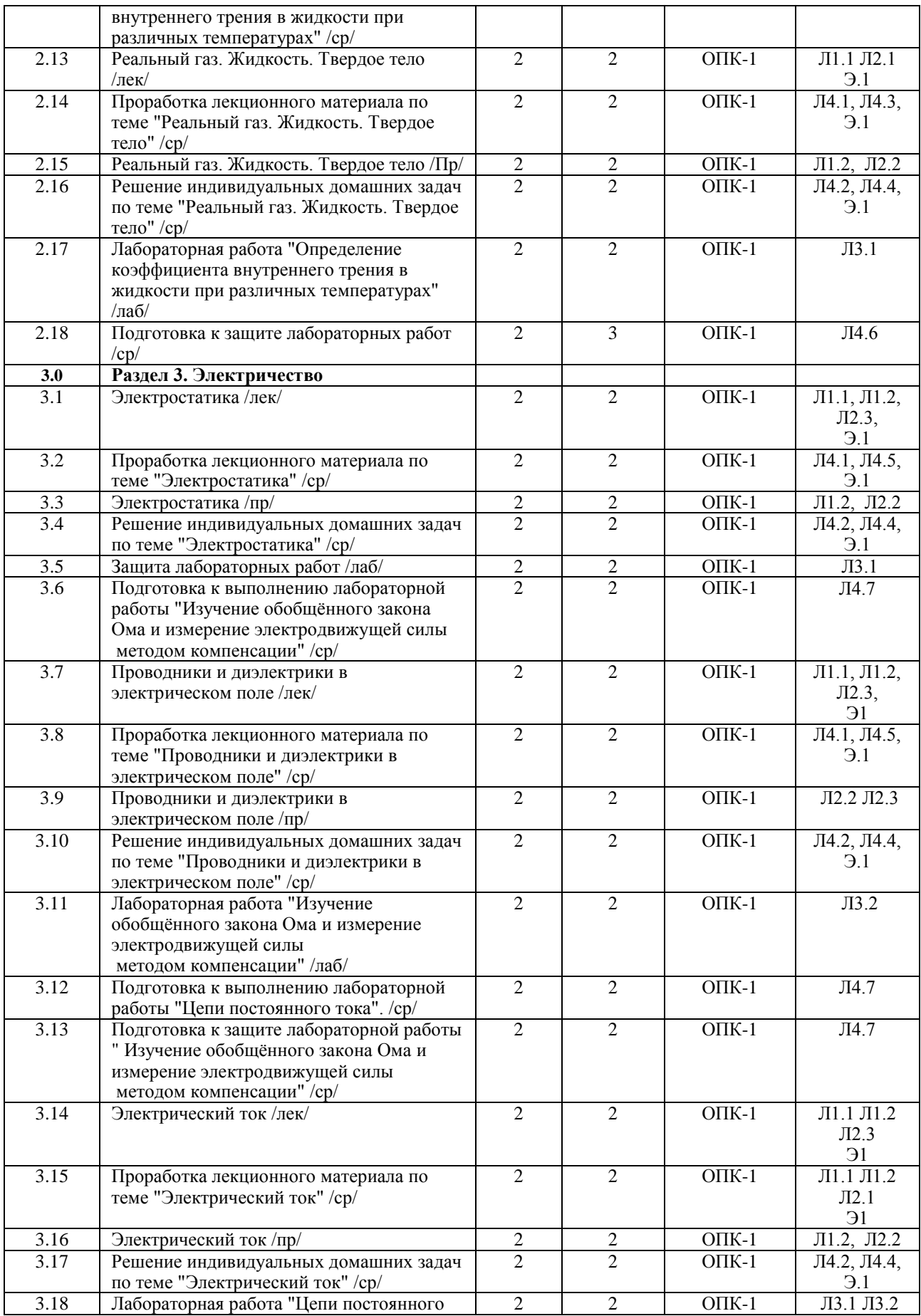

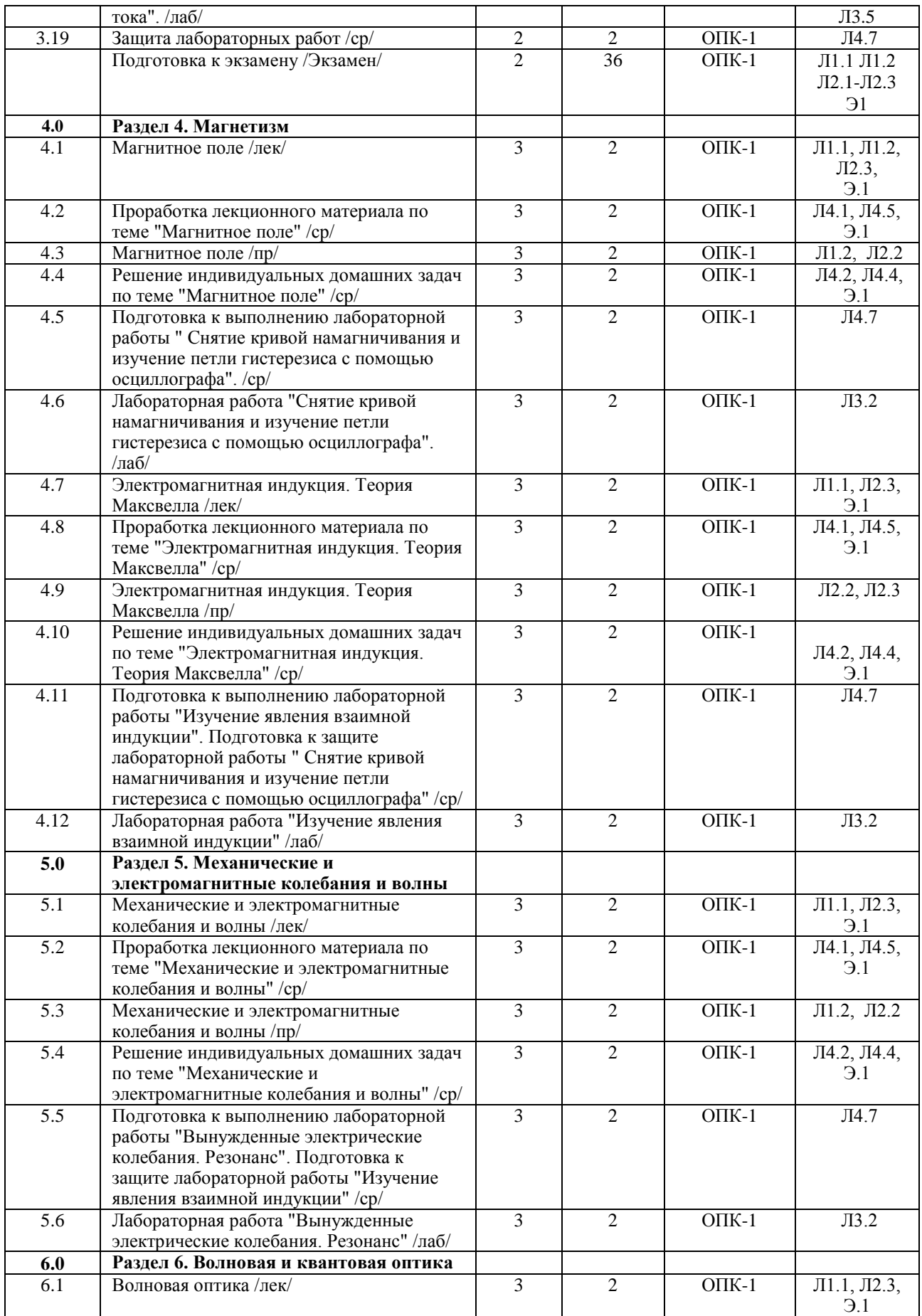

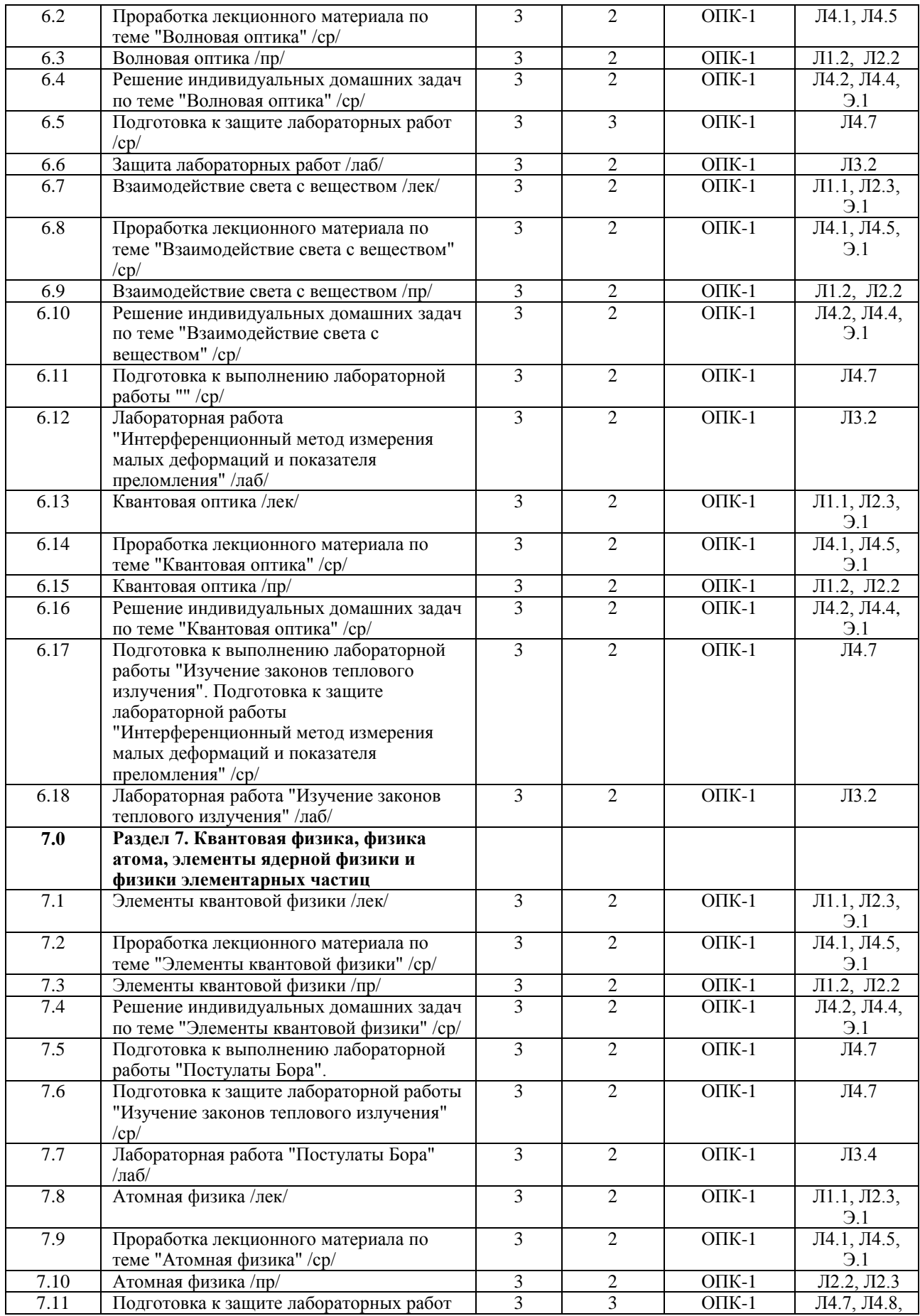

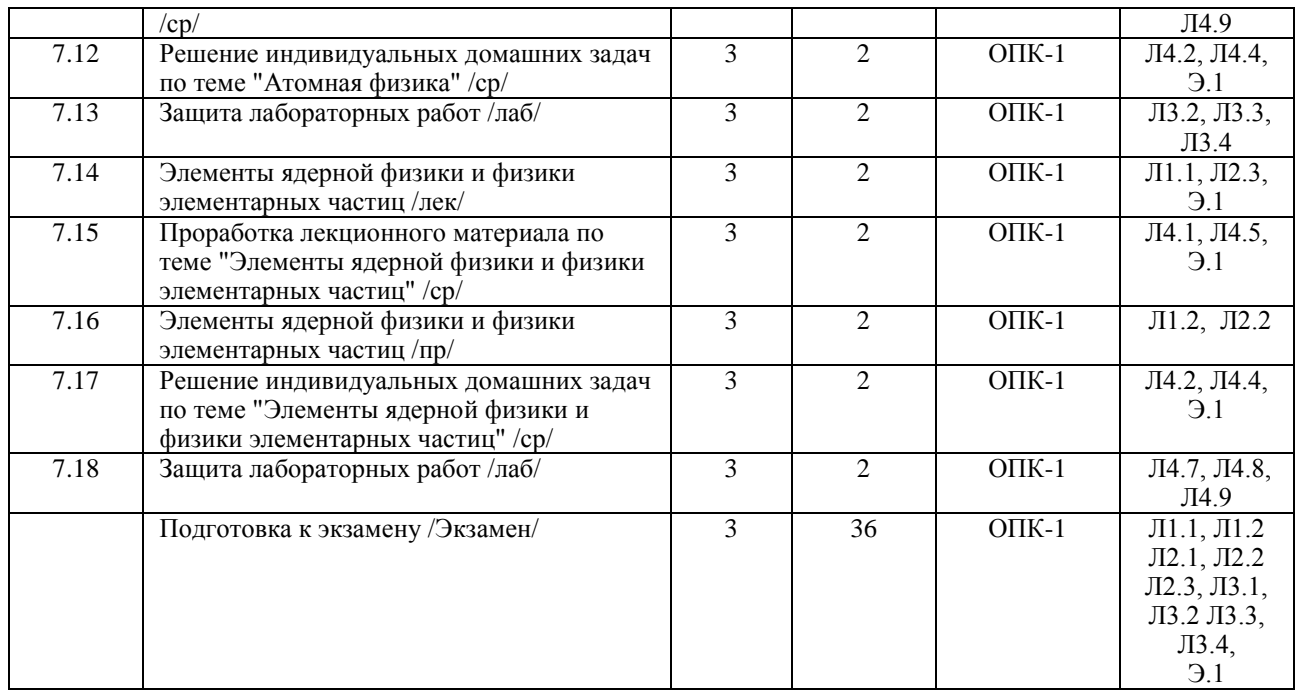

## **5 ФОНД ОЦЕНОЧНЫХ СРЕДСТВ ДЛЯ ПРОВЕДЕНИЯ ТЕКУЩЕГО КОНТРОЛЯ УСПЕВАЕМОСТИ И ПРОМЕЖУТОЧНОЙ АТТЕСТАЦИИ ОБУЧАЮЩИХСЯ ПО ДИСЦИПЛИНЕ**

Фонд оценочных средств для проведения текущего контроля успеваемости и промежуточной аттестации по данной дисциплине оформляется в виде приложения № 1 к рабочей программе дисциплины и размещаются в электронной информационно-образовательной среде Университета, доступной обучающемуся через его личный кабинет.

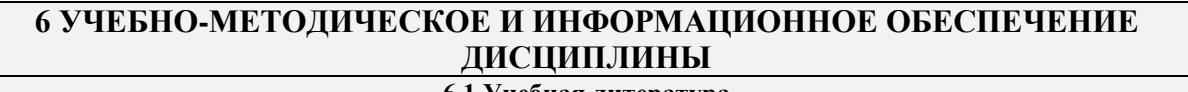

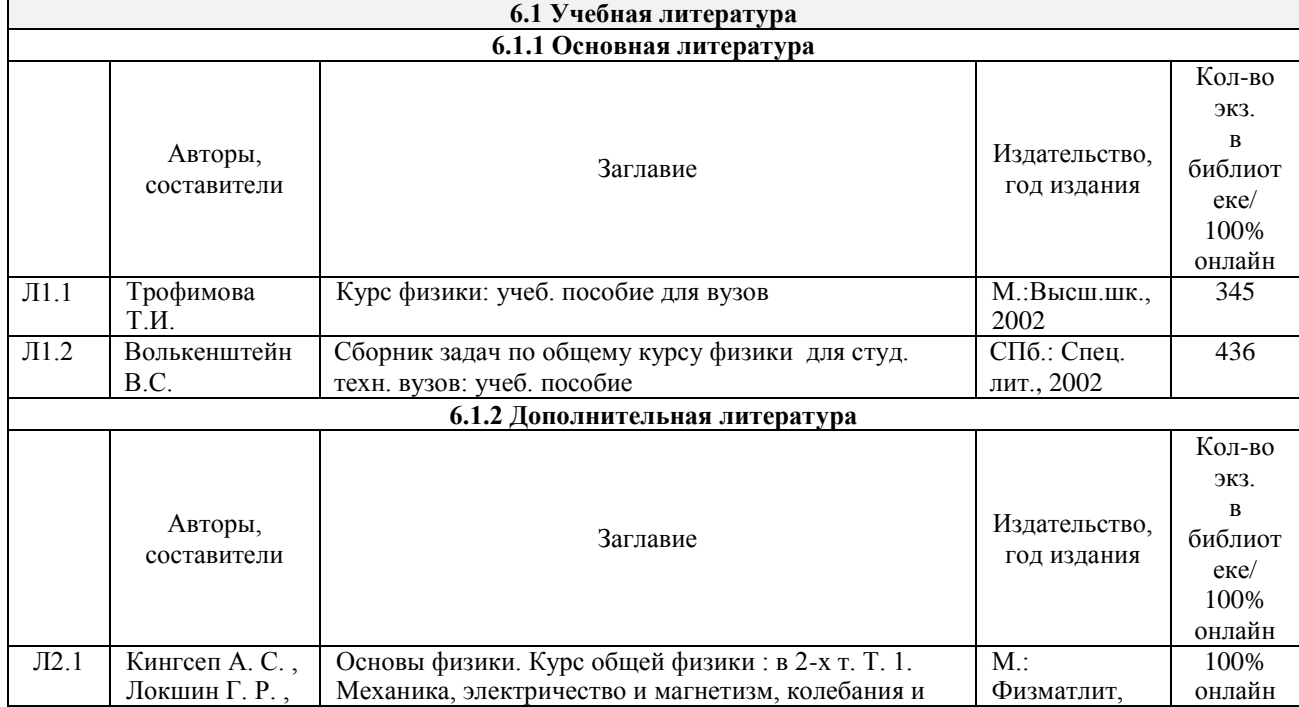

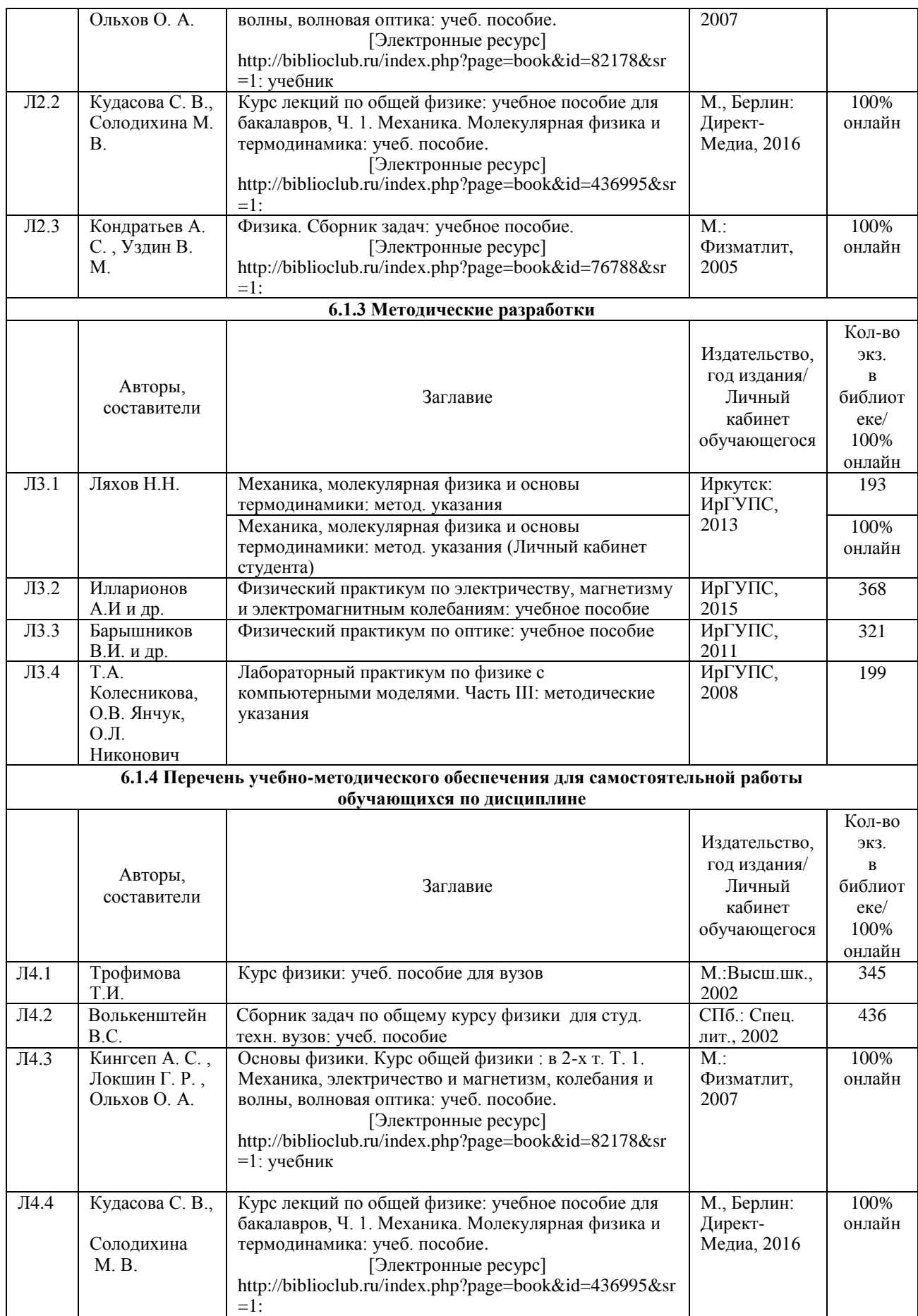

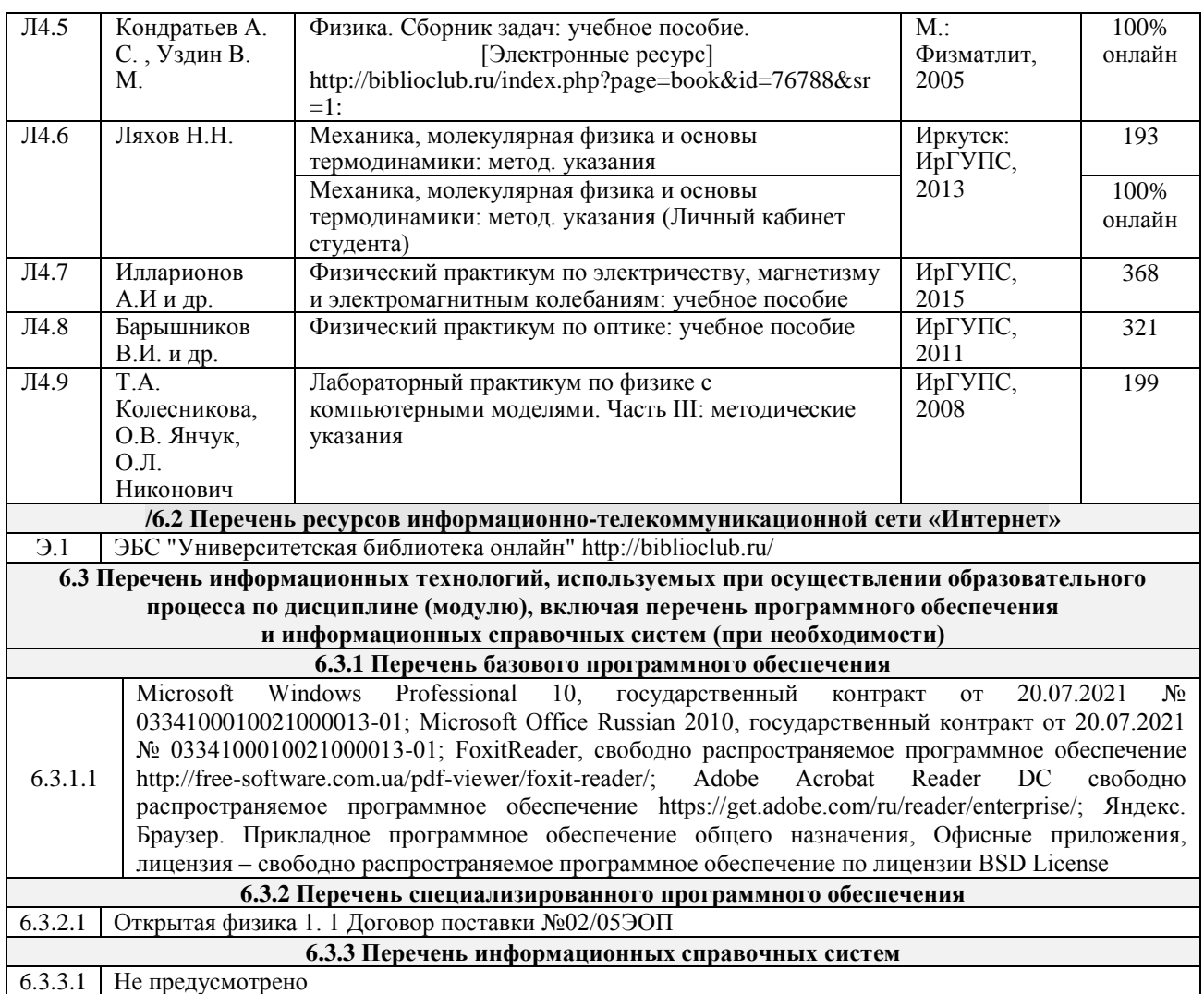

## **7 ОПИСАНИЕ МАТЕРИАЛЬНО-ТЕХНИЧЕСКОЙ БАЗЫ, НЕОБХОДИМОЙ ДЛЯ ОСУЩЕСТВЛЕНИЯ ОБРАЗОВАТЕЛЬНОГО ПРОЦЕССА ПО ДИСЦИПЛИНЕ**

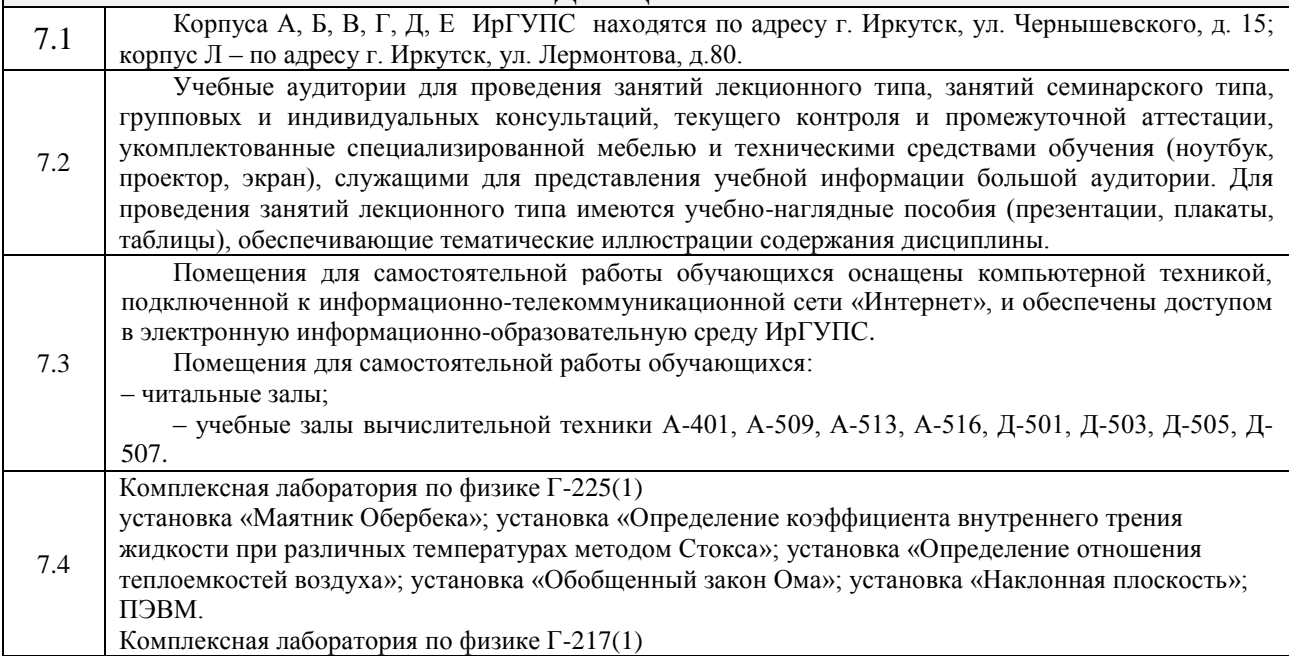

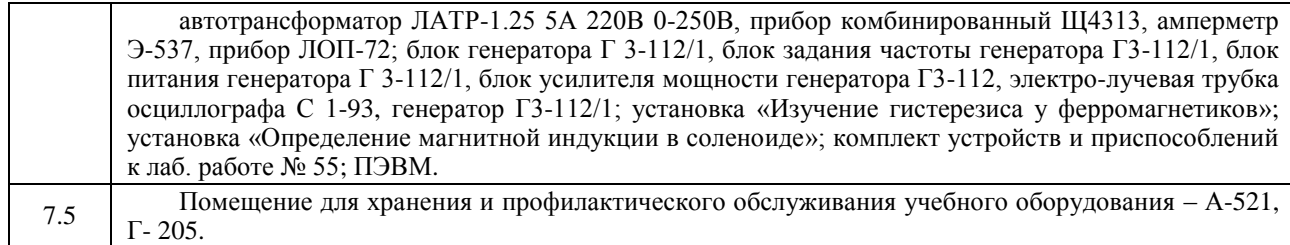

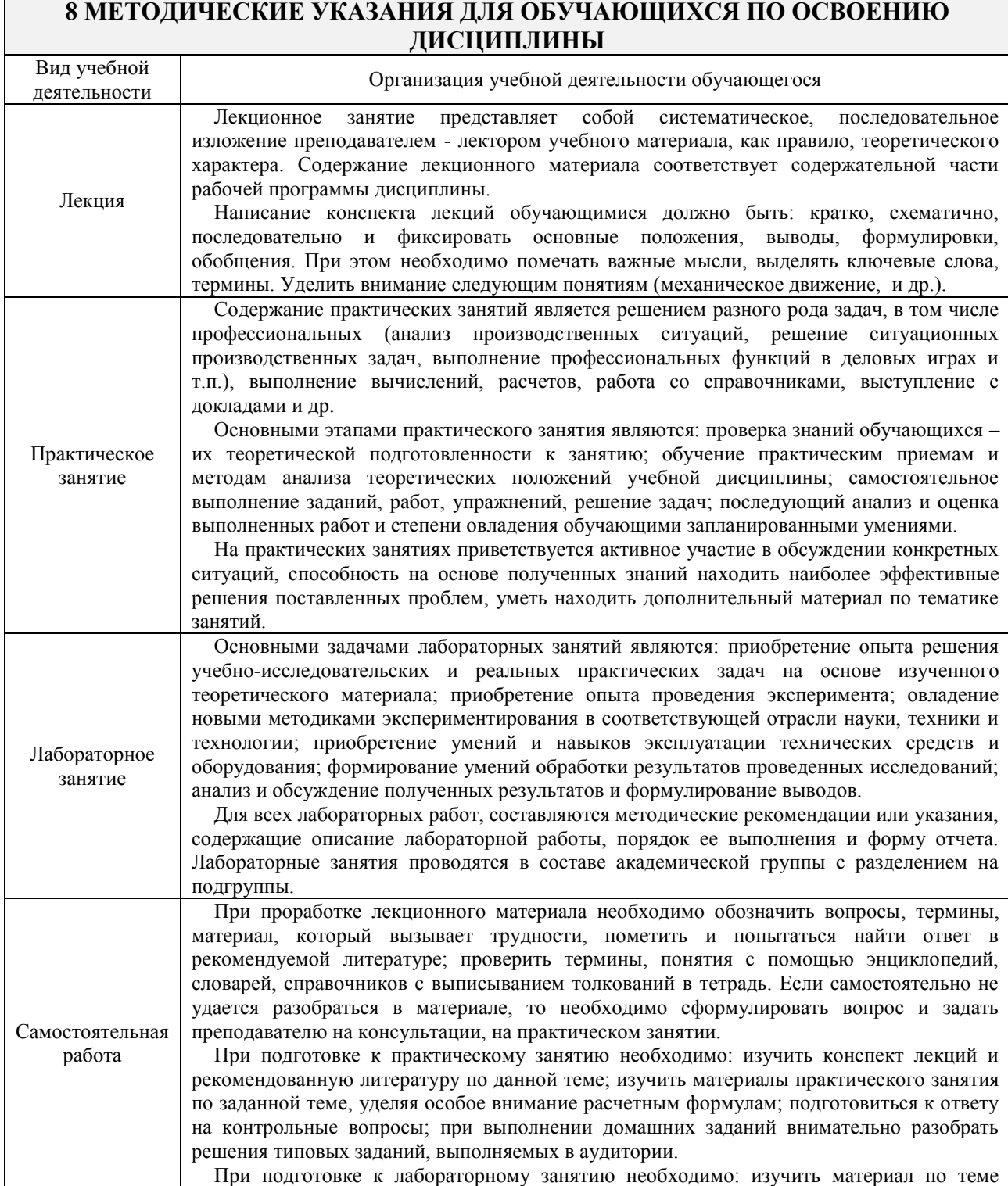

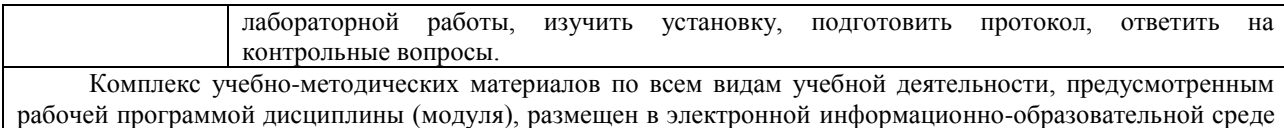

ИрГУПС, доступной обучающемуся через его личный кабинет.

13

**Приложение 1 к рабочей программе по дисциплине Б1.Б.06 Физика**

# **ФОНД ОЦЕНОЧНЫХ СРЕДСТВ для проведения текущего контроля успеваемости и промежуточной аттестации по дисциплине**

**Б1.Б.06 Физика** 

14

## **1 Перечень компетенций с указанием этапов их формирования в процессе освоения образовательной программы**

Дисциплина «Физика» участвует в формировании компетенции:

ОПК-1: способностью анализировать физические явления и процессы для решения профессиональных задач

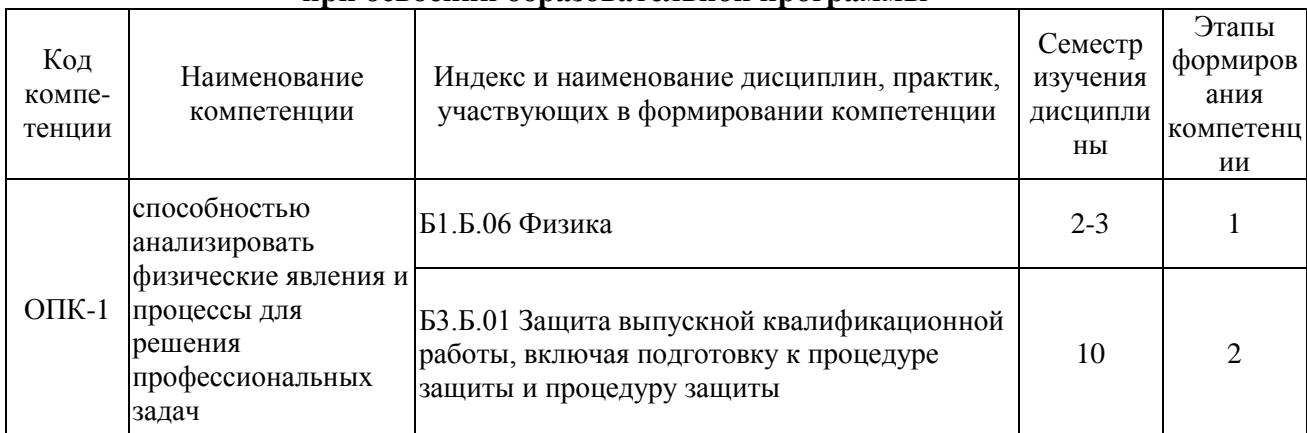

## **Таблица траекторий формирования у обучающихся компетенций ОПК-1 при освоении образовательной программы**

#### **Таблица соответствия уровней освоения компетенций ОПК-1 планируемым результатам обучения**

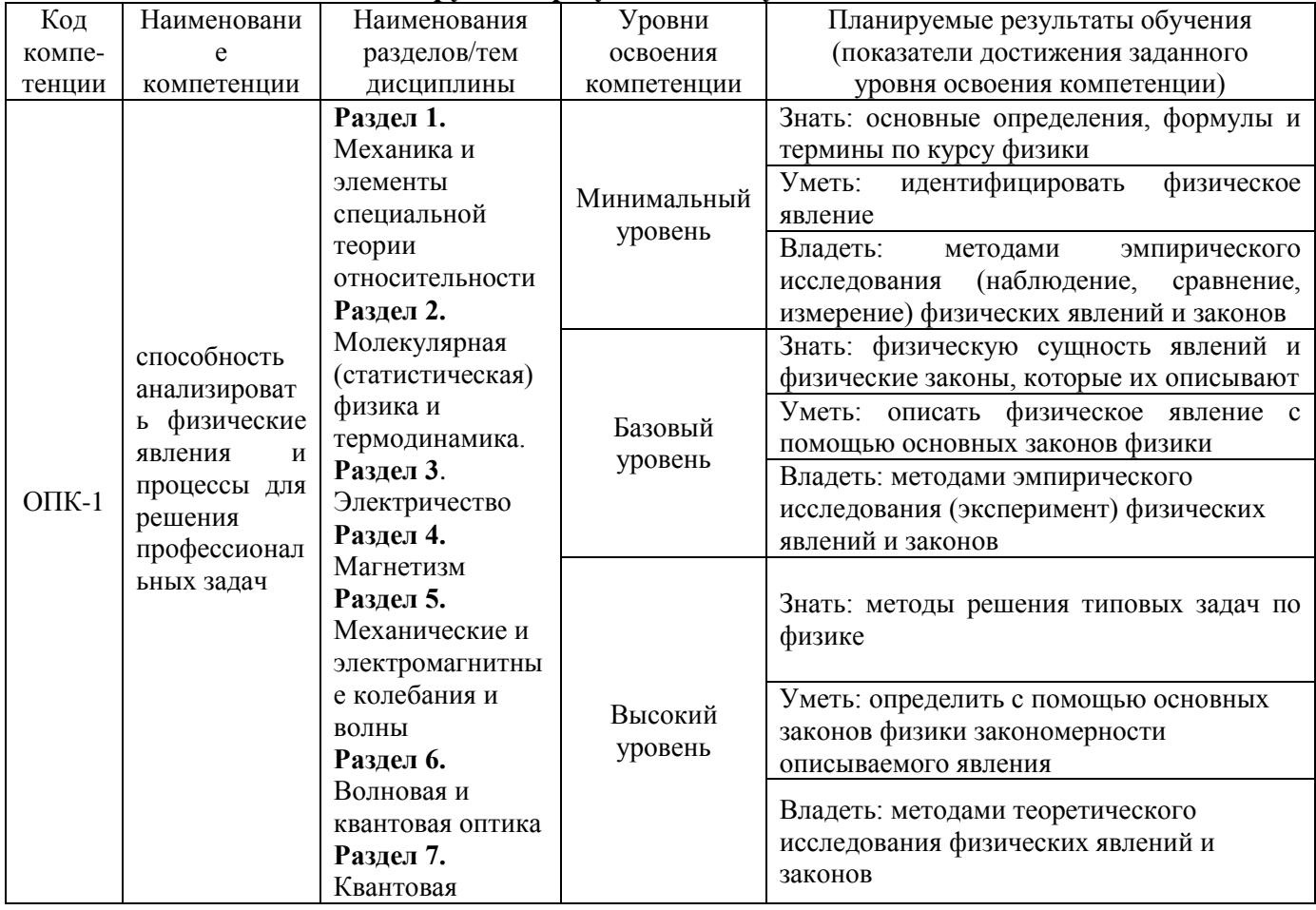

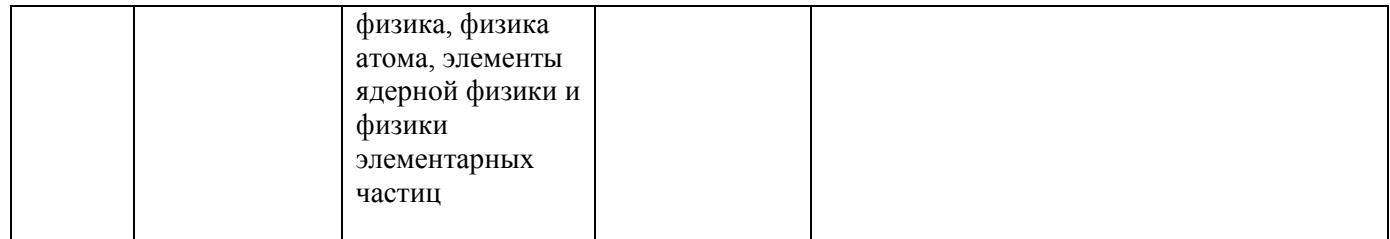

## **Программа контрольно-оценочных мероприятий за период изучения дисциплины**

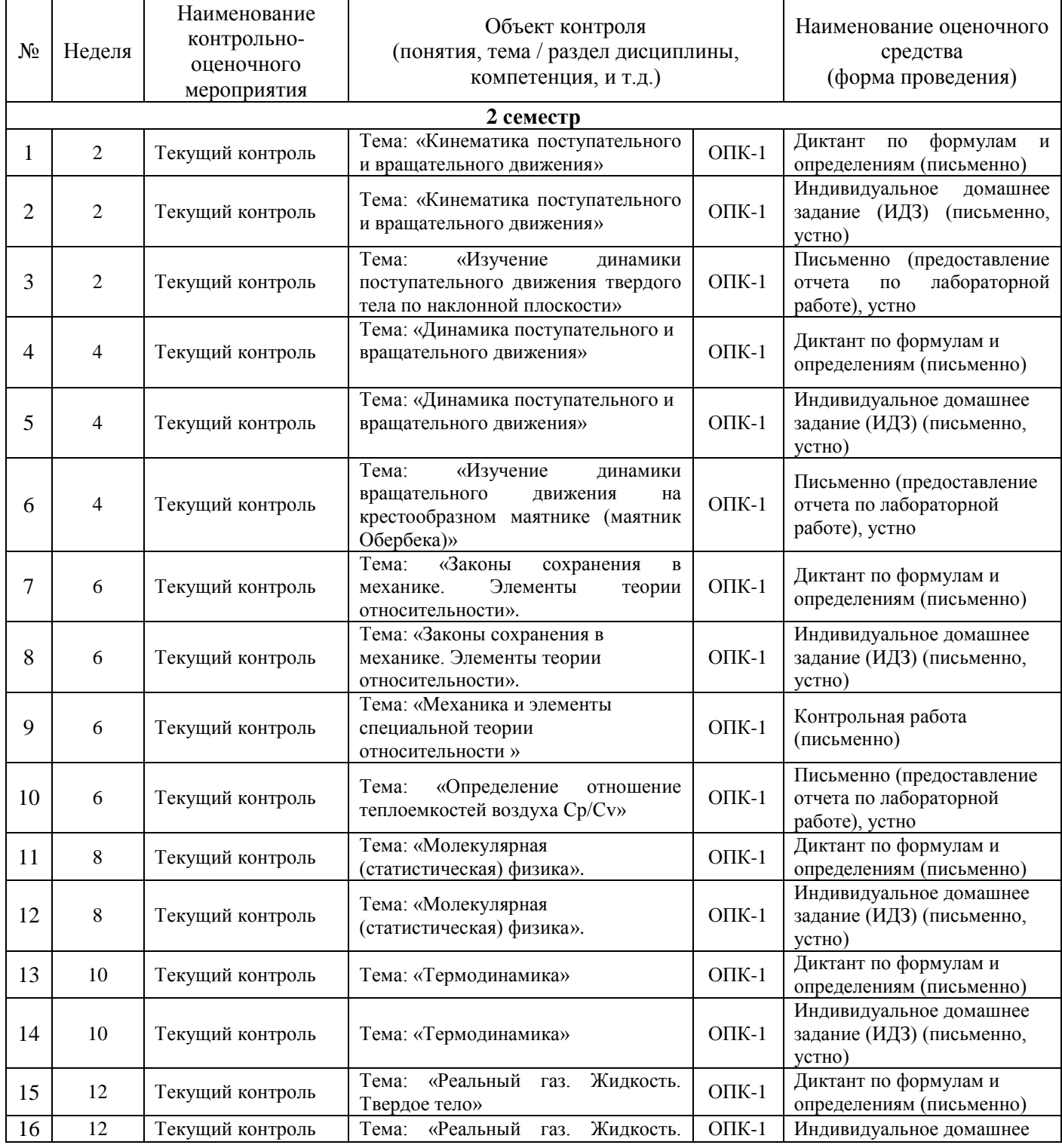

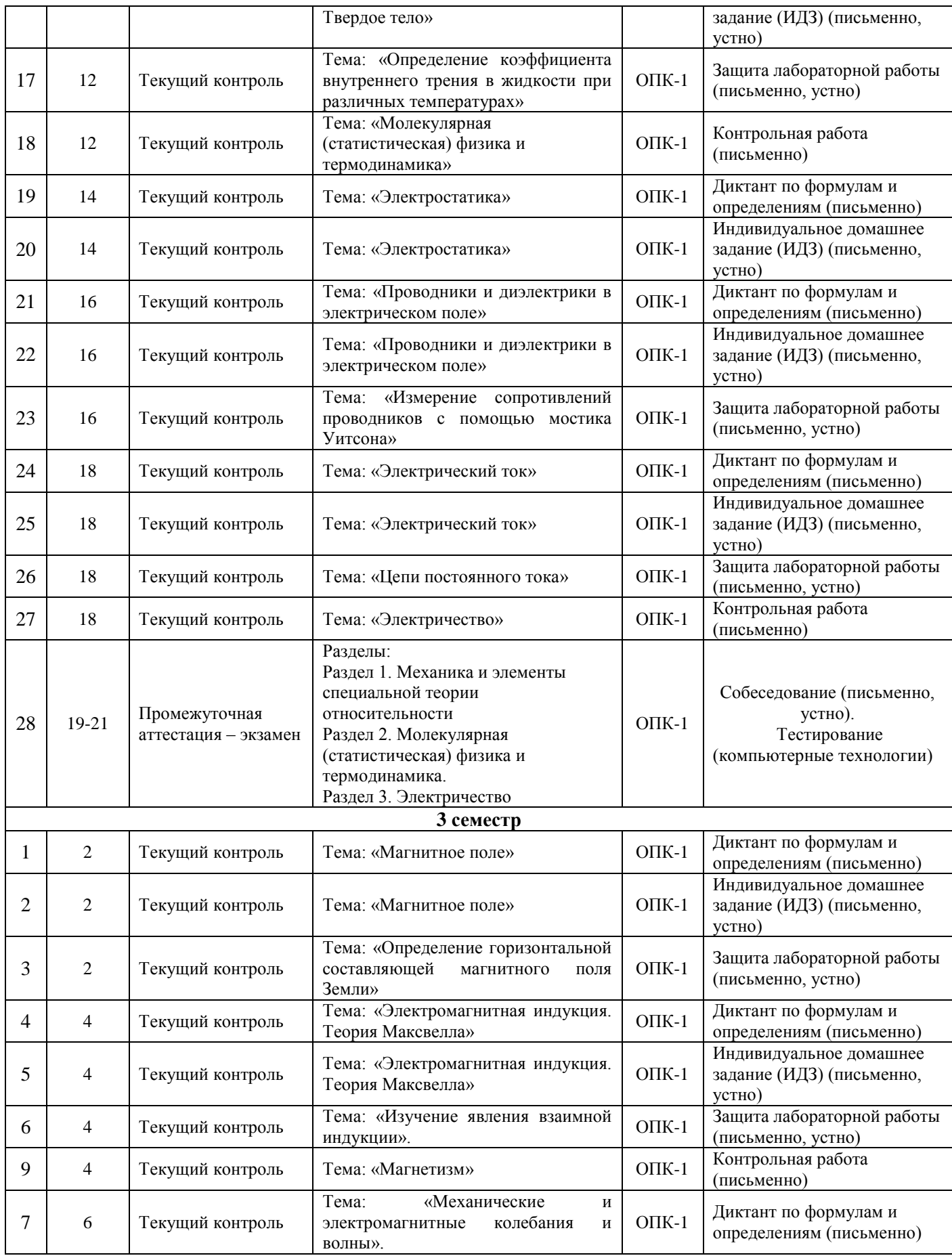

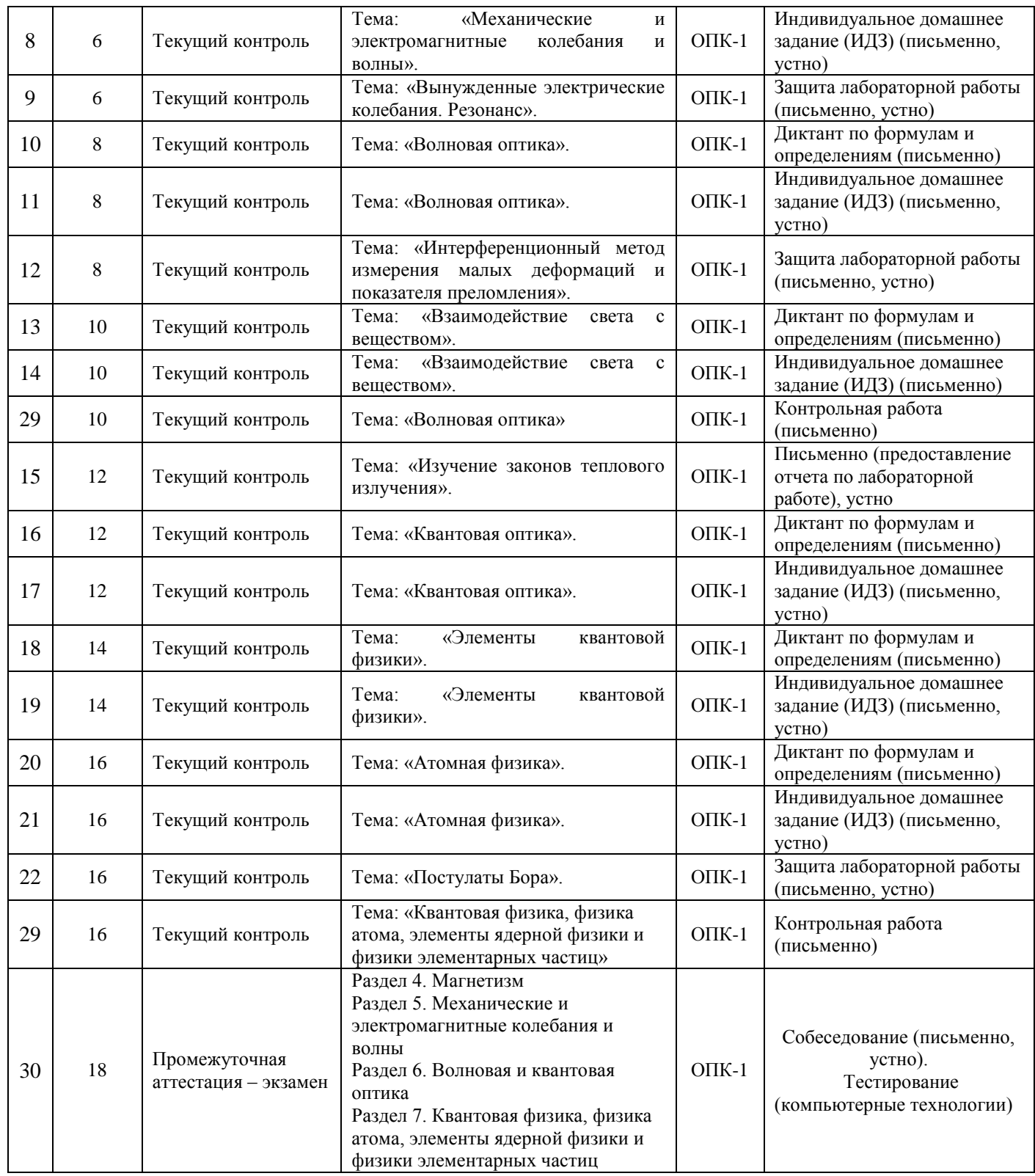

## **Описание показателей и критериев оценивания компетенций на различных этапах их формирования, описание шкал оценивания**

Контроль качества освоения дисциплины включает в себя текущий контроль успеваемости и промежуточную аттестацию. Текущий контроль успеваемости и промежуточная аттестация обучающихся проводятся в целях установления соответствия достижений обучающихся поэтапным требованиям образовательной программы к результатам обучения и формирования компетенций.

Текущий контроль успеваемости – основной вид систематической проверки знаний, умений, навыков обучающихся. Задача текущего контроля – оперативное и регулярное управление учебной деятельностью обучающихся на основе обратной связи и корректировки. Результаты оценивания учитываются в виде средней оценки при проведении промежуточной аттестации.

Для оценивания результатов обучения используется четырехбалльная шкала: «отлично», «хорошо», «удовлетворительно», «неудовлетворительно».

Перечень оценочных средств сформированности компетенций представлен в таблице

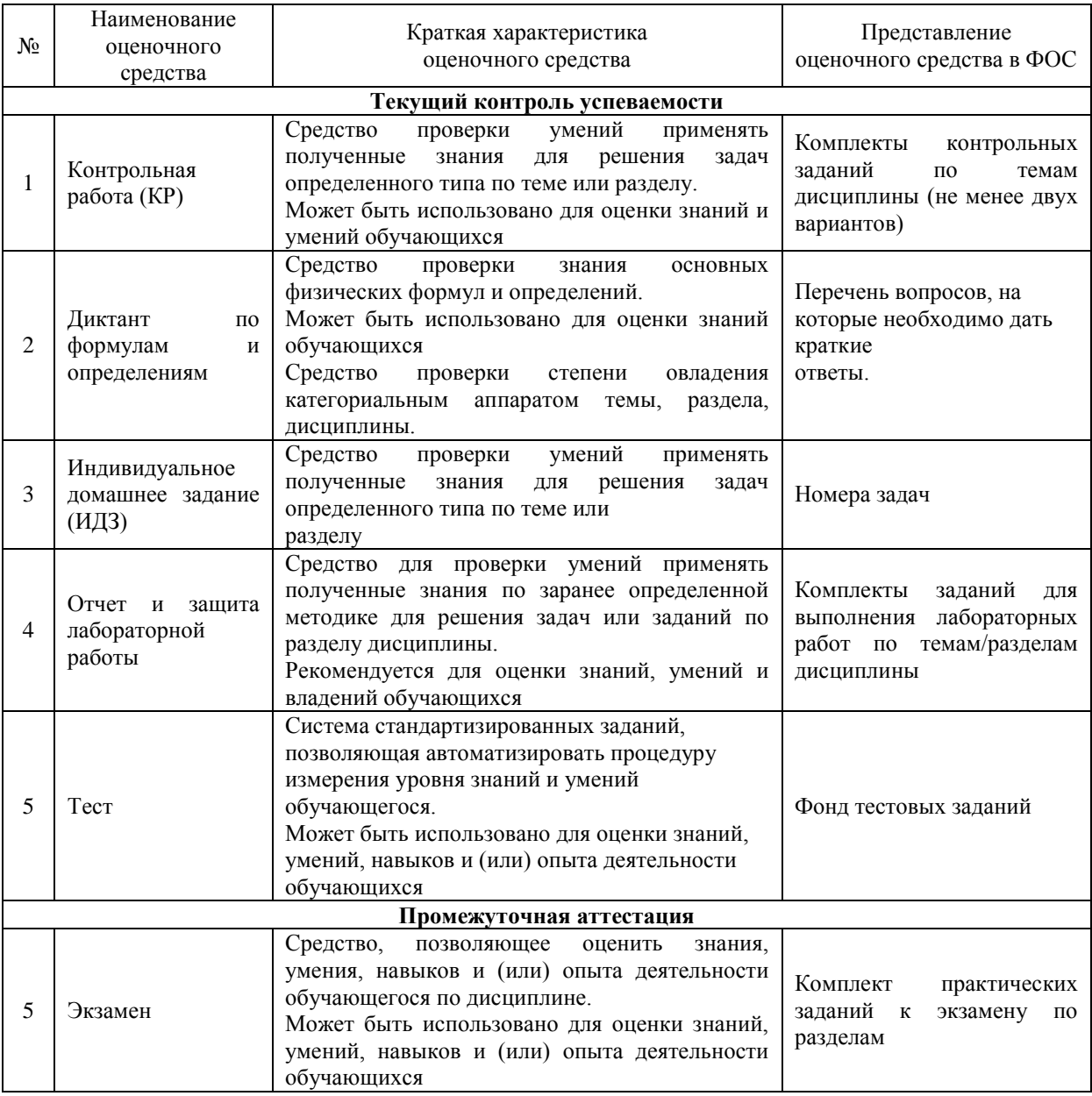

**Критерии и шкалы оценивания компетенций в результате изучения дисциплины при проведении промежуточной аттестации в форме экзамена, а также шкала для оценивания уровня освоения компетенций**

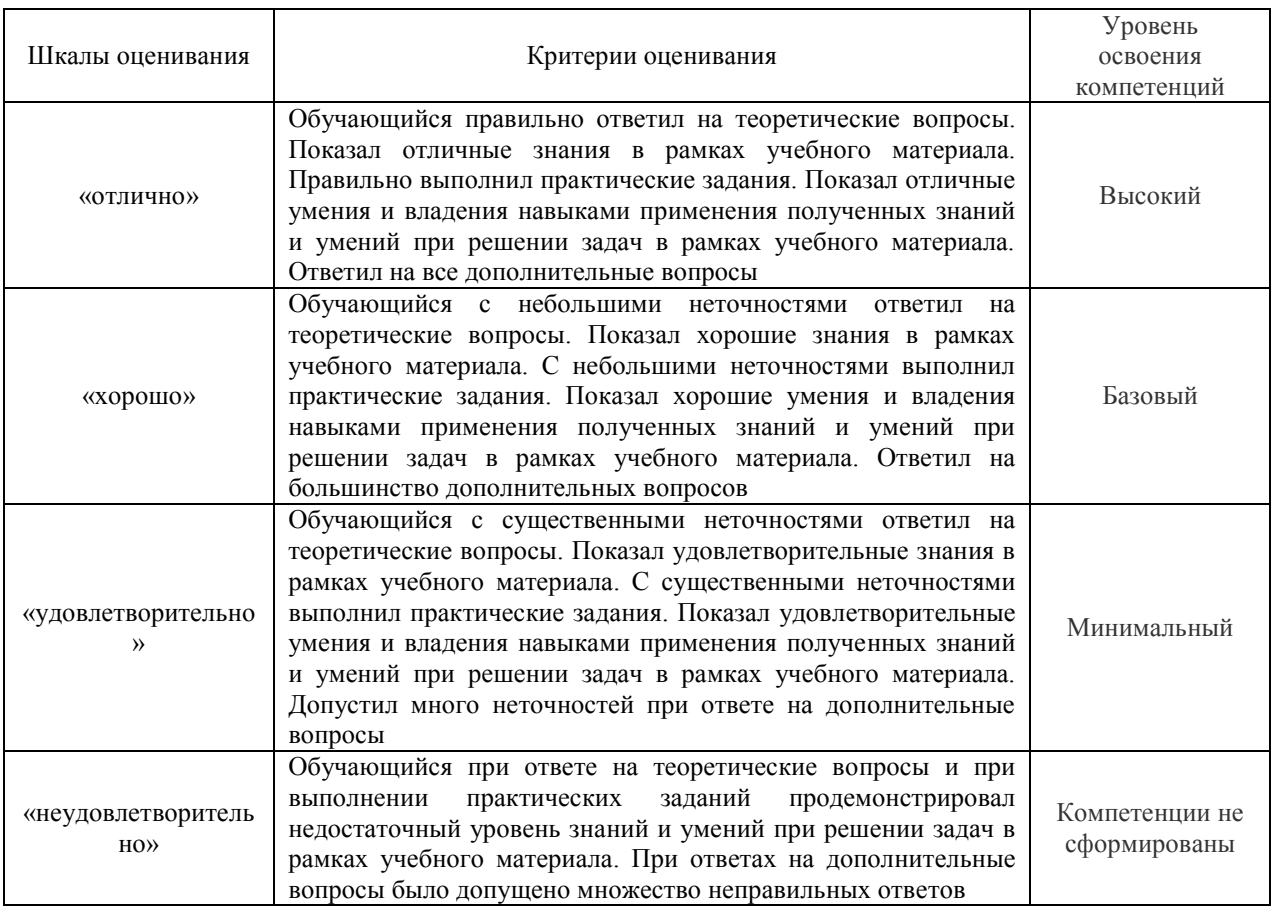

## **Критерии и шкалы оценивания результатов обучения при проведении текущего контроля успеваемости**

#### Критерии и шкала оценивания контрольной работы (КР)

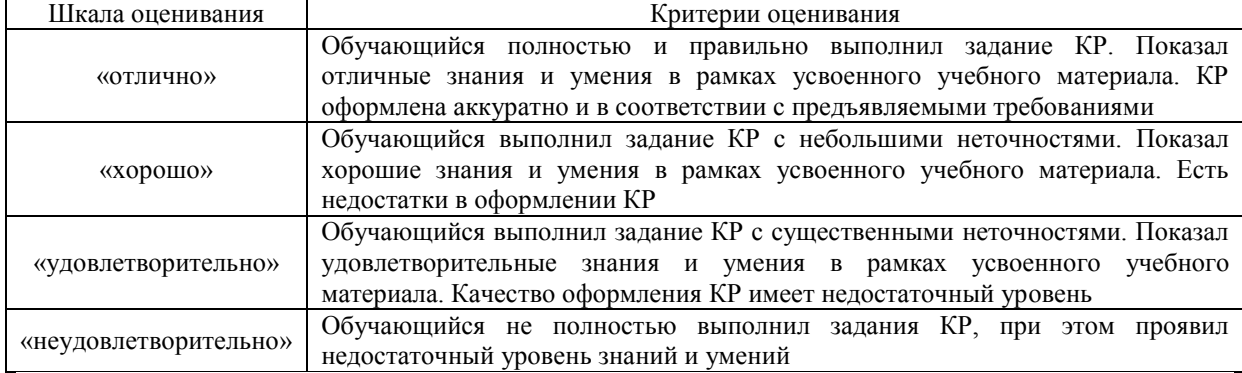

Критерии и шкала оценивания диктанта по формулам и определениям Пять формул и пять определений, за каждый правильный ответ один балл. Перевод в четырехбалльную систему происходит следующим образом:

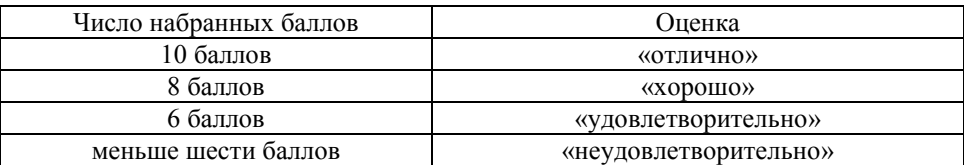

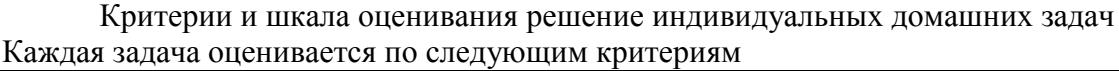

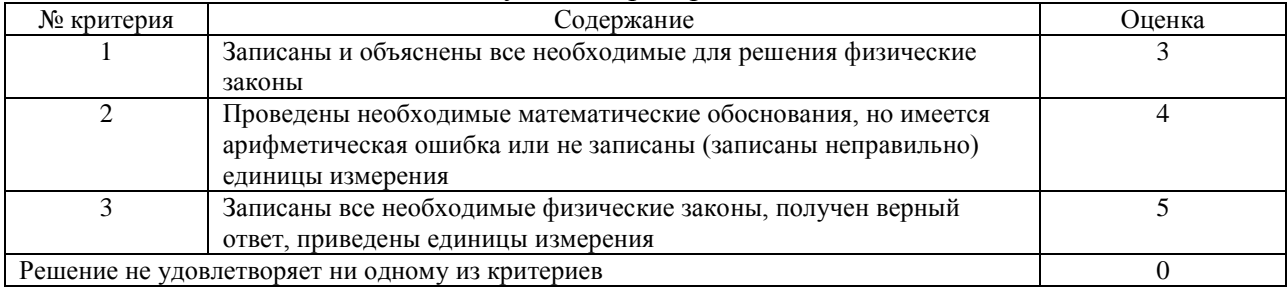

Оценка (О) рассчитывается по формуле

*n*

*n X О*  $\sum_{i=1}^n X_i$ , где  $X_i$ - оценка за вопрос, *п*- количество вопросов, *J* - оценка за отчет по

лабораторной работе. При получении не целого числа округляем до целого.

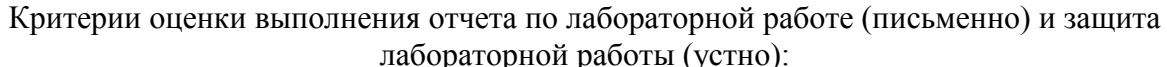

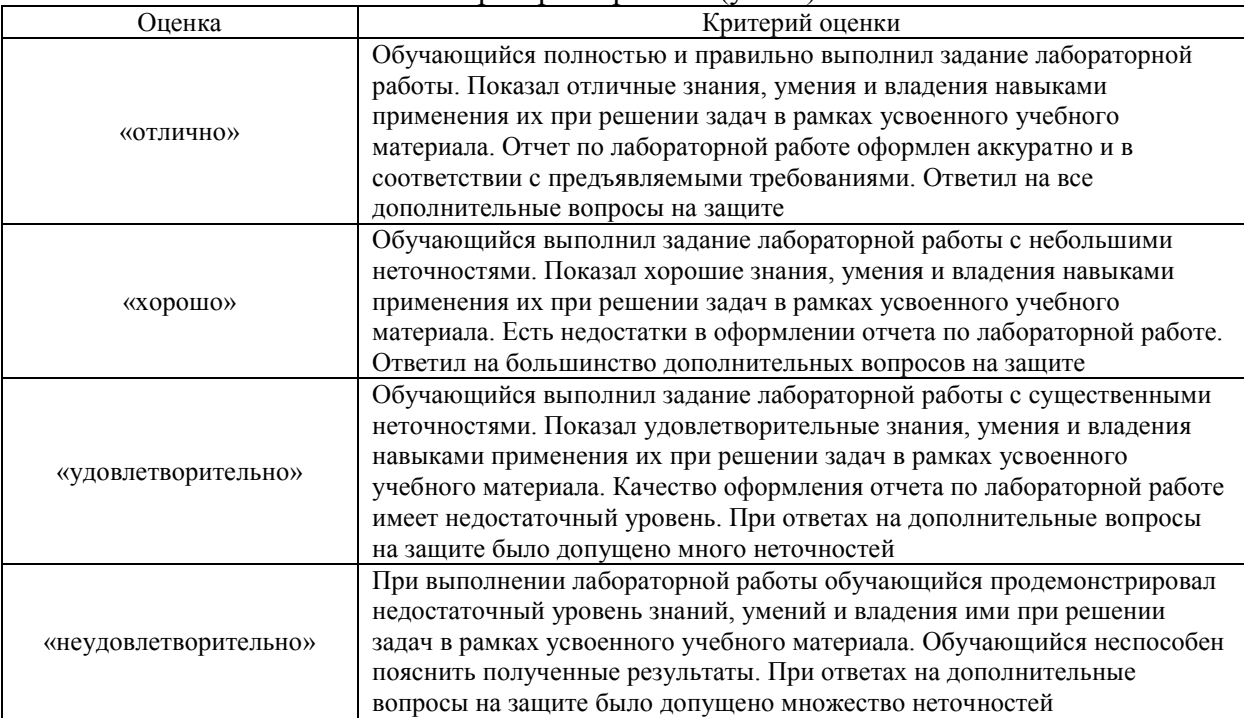

#### Тестирование

## Критерии и шкала оценивания текущего контроля

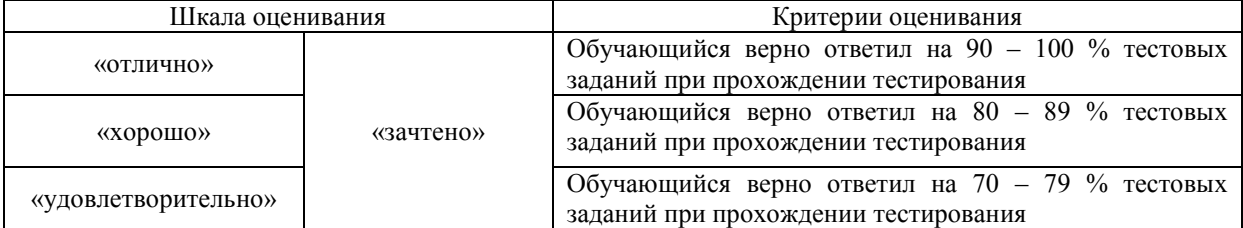

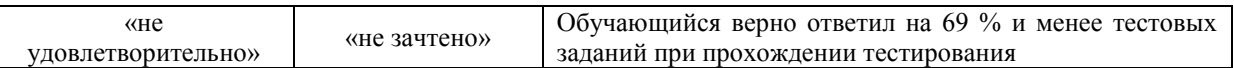

## **3 Типовые контрольные задания или иные материалы, необходимые для оценки знаний, умений, навыков и (или) опыта деятельности, характеризующих этапы формирования компетенций в процессе освоения образовательной программы**

#### **3.1 Типовые контрольные задания для проведения контрольной работы**

Образец типового варианта контрольной работы по теме «Механика поступательного и вращательного движения» Предел длительности контроля - 90 минут. Предлагаемое количество заданий - 5

- 1. С какой начальной скоростью с высоты 19,6 м нужно вертикально вниз бросить тело, чтобы оно упало на 1 сек раньше, чем при свободном падении?
- 2. Вентилятор вращается с частотой ν = 900 об/мин. После выключения вентилятор, вращаясь равнозамедленно, сделал до остановки  $N = 75$  об. Какое время t прошло с момента выключения вентилятора до полной его остановки?
- 3. Вагон массой 3т поднимают по рельсам в гору, наклон которой к горизонту составляет 30<sup>0</sup>. Какую работу совершила сила тяги на пути в 50м, если известно, что вагон двигался с ускорением  $0,2$ м/с<sup>2</sup>? Коэффициент трения можно принять равным 0,1.
- 4. Маховик, момент инерции которого  $J = 63.6$  кг•м<sup>2</sup> вращается с угловой скоростью ω = 31,4 рад/с. Найти момент сил торможения М, под действием которого маховик останавливается через время t = 20 с. Маховик считать однородным диском.
- 5. На скамье Жуковского вращается с частотой  $n_1 = 1.0$  об/с человек, держащий в центре горизонтально расположенный металлический стержень массой *m* = 5,0 кг и длиной *l* = 1,5 м. Определить частоту вращения человека *n*<sup>2</sup> и совершенную работу *A*, если он повернет стержень в вертикальное положение. Момент инерции человека и скамьи  $I_0 = 5.0 \text{ K} \text{m}^2$ .

Образец типового варианта контрольной работы

по теме «Молекулярная физика и термодинамика»

Предел длительности контроля - 60 минут.

Предлагаемое количество задания - 3

- 1. Средняя квадратичная скорость молекул газа около 400м/с. Определите объем, который займет газ при среднем давлении  $1.10^5$  Па и массе 10 кг.
- 2. Некоторый газ массой 7 г, находящийся в баллоне при температуре 270 С, создает давление 50 кПа. Водород массой 4 г в этом же баллоне при температуре 600 С создает давление 444 кПа. Какова молярная масса неизвестного газа?
- 3. При изобарном нагревании водорода массой 2 г, находившегося в начале процесса под давлением 83 кПа, его температура возросла от 200 К до 500 К. Как при этом изменился его объем?

Образец типового варианта контрольной работы по теме «Электричество»

Предел длительности контроля - 90 минут.

Предлагаемое количество заданий - 5

- 1. В двух вершинах квадрата находятся положительные заряды q, а в третьей отрицательный заряд -2q (рис.). С какой силой F они будут действовать на отрицательный заряд –q0, помешенный в четвертую вершину? Сторона квадрата равна а .
- 2. Два точечных заряда  $q_1 = 2{,}67 \cdot 10^{-8}$   $q_2 = -10^{-8} K\pi$  находятся в воздухе на расстоянии 10 см друг от друга. Определить: 1) напряженность поля; 2) потенциал  $\ ^\mathcal{O}$  поля, создаваемого этими зарядами в точке находящейся на расстоянии 15 см от первого и 10 см от второго.
- 3. Плоский воздушный конденсатор подключили к батарее, а затем отключили от неё. После этого уменьшим расстояние между пластинами конденсатора в 2 раза. Как изменится:
	- а) энергия, запасенная конденсатором;
	- б) заряд на обкладках конденсатора;
	- в) плотность энергии электрического поля конденсатора?
- 4. Концентрация электронов проводимости в меди  $n = 1,0.1029$  м<sup>-3</sup>. Считая условия нормальными, определить среднее время между двумя столкновениями электрона с решеткой (среднее время свободного пробега). Определить среднюю длину свободного пробега электрона. Удельное сопротивление меди  $p = 1.7 \cdot 10^{-8}$  OM $\cdot$ M.
- 5. Два источника тока, соединенные одинаковыми полюсами, с ЭДС  $E_{\rm l}$  = 2,0 B  $_{\rm H}$  $E_2 = 1.5 B$  и внутренними сопротивлениями  $r_1 = 0.50$  Ом  $_H r_2 = 0.40$  Ом включены параллельно сопротивлению R = 2,0 Ом. Определите силу тока через это сопротивление.

Образец типового варианта контрольной работы по теме «Магнитизм»

Предел длительности контроля - 90 минут. Предлагаемое количество заданий - 5

- 1. Напряженность магнитного поля в центре кругового витка радиусом 8 см равна 30 А/м Определить напряженность поля на оси витка в точке расположенной на расстоянии 6 см от центра витка.
- 2. Электрон влетает в магнитное поле со скоростью  $v = 10^6$  м/с под углом 30<sup>0</sup> к индукции  $\vec{B}$  (B=10<sup>-3</sup> Тл). Найти радиус и шаг винтовой линии, по которой будет двигаться электрон.
- 3. По двум одинаковым квадратным плоским контурам со стороной 20 см текут токи по 10 А. Определить силу взаимодействия контуров, если расстояние между соответственными сторонами контуров 2 мм.
- 4. Рамка площадью 200 см<sup>2</sup> равномерно вращается с частотой 10 об/с относительно оси, лежащей в плоскости рамки и перпендикулярно линиями индукции магнитного поля (В = 0,2 Тл). Определить среднее значение ЭДС индукции за время, в течение которого магнитный поток, пронизывающий рамку, измениться от нуля до максимального значения.
- 5. Колебательный контур содержит конденсатор электроемкостью 0,04 мкФ и катушку индуктивностью 0,5 мГн. Каково максимальное напряжение на обкладках конденсатора, если максимальная сила тока 40 мА?

Образец типового варианта контрольной работы по теме «Волновая и квантовая оптика»

Предел длительности контроля - 90 минут. Предлагаемое количество заданий - 5

- На мыльную пленку (n = 1,33) падает белый свет под углом  $\alpha$  = 45° к нормали. При какой наименьшей толщине пленки d лучи отраженного света будут окрашены в желтый цвет ( $\lambda$ ж = 0,6 мкм)?
- На дифракционную решетку в направлении нормали к ее поверхности падает монохроматический свет. Период решетки  $d = 2$  мкм. Определить наибольший порядок дифракционного максимума, который дает эта решетка в случае красного ( $\lambda_1 = 0.7$  мкм) и случае фиолетового ( $\lambda_2 = 0.41$  мкм) света.
- Угол  $\alpha$  между плоскостями поляризации поляроидов (поляризатора и анализатора) равен 50°. Естественный свет, проходя через такую систему, ослабляется в 4 раза. Пренебрегая потерей света при отражении, определить коэффициент поглощения k света в поляроидах.
- Определить энергию, излучаемую через смотровое окно печи в течение  $t = 1$ мин. Температура печи  $T = 1500$  K, площадь смотрового окна  $S = 10$  см2. Принять излучение печи за излучение абсолютно черного тела.
- На слой калия в фотоэлементе падают ультрафиолетовые лучи с длиной волны  $\lambda = 240$  *нм*. Чтобы прекратить эмиссию электронов, нужна задерживающая разность потенциалов не менее  $U = 3$  В. Определить работу выхода в электронвольтах.

#### Образец типового варианта контрольной работы

по теме «Квантовая физика, физика атома, элементы ядерной физики и физики элементарных частиц»

Предел длительности контроля - 30 минут.

Предлагаемое количество заданий - 2

- 1. Определить длину волны де Бройля для электрона, находящегося на второй боровской орбите в атоме водорода, если радиус этой орбиты равен  $r_{2} = 0,212$  нм.
- 2. Число радиоактивных атомов изотопа  $^{210}_{84}Bi$  изменилось на 13% в течение  $t = 1$ суток. Определить период полураспада.
- **3.2 Типовые контрольные задания на диктант по формулам и определениям**

Образец типового варианта диктанта по формулам и определениям

по теме «Законы сохранения в механике»

Предел длительности контроля – 15 минут.

Предлагаемое количество заданий – 10.

- 1) полная механическая энергия
- 2) работа
- 3) мощность
- 4) кинетическая энергия
- 5) потенциальная энергия (общая формула)
- 6) потенциальная энергия (в поле тяжести Земли)
- 7) потенциальная энергия (упруго деформированного тела)
- 8) закон сохранения импульса
- 9) закон сохранения момента импульса
- 10) кинетическая энергия вращательного движения тела

Образец типового варианта диктанта по формулам и определениям по теме «Молекулярная (статистическая) физика»

Предел длительности контроля – 15 минут.

Предлагаемое количество заданий – 10.

- 1. Уравнение Менделеева-Клайперона
- 2. Основное уравнение МКТ
- 3. Концентрация
- 4. Закон Дальтона
- 5. Средняя квадратичная скорость
- 6. Средняя арифметическая скорость
- 7. Наиболее вероятная скорость
- 8. Закон Бойля- Мариотта
- 9. Закон Шарля

10. Закон Гей-Люссака

#### Образец типового варианта диктанта по формулам и определениям

по теме «Электростатика»

Предел длительности контроля – 15 минут.

Предлагаемое количество заданий – 10.

- Закон Кулона.
- Что такое напряженность электростатического поля?
- Формула потенциал электростатического поля
- Объемная плотность энергии электростатического поля.
- Работа электростатического поля по перемещению заряда.
- Что такое эквипотенциальная поверхность?
- Формула связи между силовой и энергетической характеристиками электростатического поля.
- Теорема Остроградского Гаусса
- Электроемкость конденсатора
- Электроемкость плоского конденсатора

#### Образец типового варианта диктанта по формулам и определениям

#### по теме «Магнитное поле»

Предел длительности контроля – 15 минут.

Предлагаемое количество заданий – 10.

- 1) Закон Био-Савара-Лапласса.
- 2) Магнитная индукция.
- 3) Напряженность магнитного поля
- 4) Сила Ампера
- 5) Сила Лоренца
- 6) Магнитный поток
- 7) Закон электромагнитной индукции
- 8) Самоиндукция
- 9) Энергия магнитного поля.
- 10) Индуктивность

#### Образец типового варианта диктанта по формулам и определениям по теме «Волновая оптика»

Предел длительности контроля – 15 минут.

Предлагаемое количество заданий – 10.

1) Что такое интерференция света?

- 2) Условие интерференционного максимума.
- 3) Оптическая разность хода.
- 4) Что такое дифракция?
- 5) Формула дифракционной решетки.
- 6) Разрешающая способность дифракционной решетки.
- 7) Угловая дисперсия.
- 8) Закон Бугера-Ламберта-Бера
- 9) Закон Малюса
- 10) Удельное вращение

## Образец типового варианта диктанта по формулам и определениям

по теме «Атомная физика»

Предел длительности контроля – 15 минут.

Предлагаемое количество заданий – 10.

- 1) Первый постулат Бора.
- 2) Второй постулат Бора.
- 3) Третий постулат Бора.
- 4) Сериальная формула для водородоподобных атомов.
- 5) Радиус стационарной орбиты в атоме водорода.
- 6) Энергия электрона в водородоподобном атоме.
- 7) Длина волны де Бройля.
- 8) Соотношение неопределенностей Гейзенберга
- 9) Энергия связи ядра
- 10)Дефект массы ядра

|                | $\sigma$ and $\sigma$ and $\sigma$ and $\sigma$ are $\sigma$ and $\sigma$ are $\sigma$ and $\sigma$ and $\sigma$ and $\sigma$ are $\sigma$<br>(Волкенштейн В.С. «Сборник задач по общему курсу физики», СпецЛит, 2002, 327 с) |                |                |      |       |       |      |        |                |       |       |        |       |       |       |       |       |       |
|----------------|----------------------------------------------------------------------------------------------------|----------------|----------------|------|-------|-------|------|--------|----------------|-------|-------|--------|-------|-------|-------|-------|-------|-------|
| $N_2$          | $\mathbf{1}$                                                                                                    | $\overline{2}$ | $\overline{3}$ | 4    | 5     | 6     | 7    | 8      | 9 <sup>°</sup> | 10    | 11    | 12     | 13    | 14    | 15    | 16    | 17    | 18    |
| задачи         |                                                                                                    |                |                |      |       |       |      |        |                |       |       |        |       |       |       |       |       |       |
| $N_2$          |                                                                                                    |                |                |      |       |       |      |        |                |       |       |        |       |       |       |       |       |       |
| варианта       |                                                                                                    |                |                |      |       |       |      |        |                |       |       |        |       |       |       |       |       |       |
| $\mathbf{1}$   | 1.4                                                                                                    | 2.100          | 3.7            | 3.39 | 5.1   | 5.177 | 9.15 | 9.107  | 10.1           | 10.68 | 11.3  | 11.81  | 12.1  | 14.4  | 16.7  | 18.1  | 20.7  | 22.11 |
| $\overline{2}$ | 1.5                                                                                                    | 2.46           | 3.8            | 3.37 | 5.2   | 5.178 | 9.16 | 9.106  | 10.2           | 10.56 | 11.4  | 11.80  | 12.2  | 14.3  | 16.8  | 18.2  | 20.6  | 22.10 |
| 3              | 1.6                                                                                                    | 2.4            | 3.9            | 3.36 | 5.3   | 5.179 | 9.17 | 9.105  | 10.3           | 10.61 | 11.5  | 11.110 | 12.3  | 14.28 | 16.9  | 18.3  | 20.5  | 22.9  |
| 4              | 1.7                                                                                                    | 2.132          | 3.10           | 3.35 | 5.4   | 5.180 | 9.18 | 9.104  | 10.4           | 10.55 | 11.6  | 11.103 | 12.4  | 14.26 | 16.14 | 18.4  | 20.4  | 22.8  |
| 5              | 1.8                                                                                                    | 2.102          | 3.11           | 3.23 | 5.5   | 5.181 | 9.19 | 9.103  | 10.5           | 10.64 | 11.7  | 11.102 | 12.5  | 14.25 | 16.15 | 18.5  | 20.3  | 22.7  |
| 6              | 1.9                                                                                                    | 2.101          | 3.12           | 3.22 | 5.6   | 5.182 | 9.20 | 9.102  | 10.6           | 10.73 | 11.8  | 11.89  | 12.6  | 14.7  | 16.17 | 18.6  | 20.2  | 22.6  |
| $\overline{7}$ | 1.10                                                                                                    | 2.100          | 3.13           | 3.21 | 5.7   | 5.183 | 9.21 | 9.101  | 10.7           | 10.72 | 11.9  | 11.88  | 12.7  | 14.6  | 16.18 | 18.7  | 19.36 | 22.5  |
| 8              | 1.16                                                                                                    | 2.99           | 3.14           | 3.20 | 5.12  | 5.184 | 9.22 | 9.100  | 10.8           | 10.71 | 11.10 | 11.87  | 12.8  | 14.5  | 16.38 | 18.15 | 20.20 | 22.4  |
| 9              | 1.17                                                                                                    | 2.98           | 3.15           | 3.19 | 5.14  | 5.197 | 9.23 | 9.99   | 10.9           | 10.70 | 11.11 | 11.112 | 12.9  | 14.28 | 16.39 | 18.16 | 20.19 | 22.3  |
| 10             | 1.18                                                                                                    | 2.97           | 3.16           | 3.18 | 5.15  | 5.198 | 9.27 | 9.98   | 10.10          | 10.69 | 11.12 | 11.111 | 12.10 | 14.26 | 16.40 | 18.17 | 20.18 | 22.2  |
| 11             | 1.19                                                                                                    | 2.96           | 3.7            | 3.17 | 5.16  | 5.199 | 9.29 | 9.97   | 10.11          | 10.68 | 11.62 | 11.110 | 12.11 | 14.25 | 16.41 | 18.19 | 20.17 | 22.1  |
| 12             | 1.20                                                                                                    | 2.95           | 3.8            | 2.63 | 5.17  | 5.200 | 9.30 | 9.96   | 10.12          | 10.67 | 11.63 | 11.103 | 12.12 | 14.24 | 16.42 | 19.13 | 20.9  | 21.35 |
| 13             | 1.22                                                                                                    | 2.46           | 3.9            | 2.62 | 5.20  | 5.201 | 9.35 | 9.95   | 10.13          | 10.66 | 11.54 | 11.102 | 12.13 | 14.23 | 16.44 | 19.14 | 20.8  | 21.34 |
| 14             | 1.41                                                                                                    | 2.45           | 3.10           | 2.61 | 5.21  | 5.202 | 9.36 | 9.64   | 10.14          | 10.65 | 11.65 | 11.101 | 12.15 | 14.20 | 16.45 | 19.15 | 20.7  | 21.33 |
| 15             | 1.42                                                                                                    | 2.44           | 3.11           | 2.60 | 5.152 | 5.203 | 9.37 | 9.63   | 10.15          | 10.64 | 11.66 | 11.90  | 12.16 | 14.19 | 16.58 | 19.16 | 20.6  | 21.32 |
| 16             | 1.43                                                                                                    | 2.9            | 3.12           | 2.56 | 5.153 | 5.46  | 9.38 | 9.62   | 10.16          | 10.63 | 11.67 | 11.89  | 12.17 | 14.18 | 16.59 | 19.17 | 20.5  | 21.31 |
| 17             | 1.44                                                                                                    | 2.8            | 3.13           | 2.42 | 5.154 | 5.47  | 9.39 | 9.61   | 10.17          | 10.62 | 11.68 | 11.88  | 12.18 | 14.9  | 16.60 | 19.18 | 20.4  | 21.30 |
| 18             | 1.45                                                                                                    | 2.7            | 3.14           | 2.39 | 5.155 | 5.48  | 9.40 | 9.60   | 10.18          | 10.61 | 11.69 | 11.87  | 12.19 | 14.8  | 16.61 | 19.19 | 20.3  | 21.29 |
| 19             | 1.46                                                                                                    | 2.6            | 3.15           | 2.38 | 5.156 | 5.49  | 9.41 | 9.59   | 10.19          | 10.60 | 11.73 | 11.86  | 12.20 | 14.7  | 16.62 | 19.20 | 20.2  | 21.28 |
| 20             | 1.47                                                                                                    | 2.5            | 3.16           | 2.24 | 5.157 | 5.50  | 9.23 | 9.58   | 10.20          | 10.59 | 11.51 | 11.85  | 12.21 | 14.6  | 16.64 | 19.21 | 20.1  | 21.27 |
| 21             | 1.48                                                                                                    | 2.4            | 3.7            | 2.23 | 5.158 | 5.97  | 9.27 | 9.57   | 10.21          | 10.58 | 11.52 | 11.84  | 12.22 | 14.5  | 16.65 | 19.27 | 19.41 | 21.7  |
| 22             | 1.8                                                                                                    | 2.3            | 3.10           | 2.22 | 5.159 | 5.98  | 9.17 | 9.56   | 10.22          | 10.57 | 11.53 | 11.83  | 12.23 | 14.4  | 16.42 | 19.28 | 19.38 | 21.4  |
| 23             | 1.20                                                                                                    | 2.2            | 3.14           | 2.21 | 5.160 | 5.99  | 9.18 | 9.55   | 10.23          | 10.56 | 11.54 | 11.82  | 12.24 | 14.3  | 16.44 | 19.30 | 19.37 | 21.3  |
| 24             | 1.46                                                                                                    | 2.1            | 3.16           | 2.20 | 5.161 | 5.100 | 9.39 | 9.54   | 10.24          | 10.55 | 11.66 | 11.81  | 12.25 | 14.2  | 16.45 | 19.31 | 19.36 | 21.2  |
| 25             | 1.44                                                                                                    | 2.96           | 3.13           | 2.63 | 5.153 | 5.48  | 9.17 | 10.108 | 10.25          | 10.54 | 11.9  | 11.80  | 12.26 | 14.1  | 16.58 | 19.32 | 19.34 | 21.1  |

**3.3 Номера ИДЗ** Задачи для самостоятельного решения задач по физике

#### **3.4 Типовые задания и контрольные вопросы для выполнения и защиты лабораторных работ**

1. Вводное занятие в физический практикум по лазерной физики

- 1. Инструктаж по технике безопасности работы в лаборатории.
- 2. Знакомство с лабораторным оборудованием

## 2. Лабораторная работа «Изучение динамики поступательного движения твердого тела по наклонной плоскости»

Цель работы – экспериментальное определение работы силы трения при скольжении груза по наклонной плоскости.

Приборы и принадлежности:

1. Лабораторная установка.

2. Набор грузов.

Описание экспериментальной установки

#### Рассмотрим состав установки.

Наклонная плоскость 1 изготовлена из трубы прямоугольного сечения, которая с помощью винтового зажима 2 крепится на вертикальной стойке 3, жестко связанной с массивной опорой 4. Для изменения угла наклона  $\alpha$  плоскости 1 относительно горизонтальной оси нужно ослабить гайку зажима 2 и после поворота наклонной плоскости вновь зафиксировать ее зажимом 2. Угол наклона  $\alpha$  определяется по угловой шкале 5, с помощью стрелки 6, нанесенной на стойке 3. Брусок 7 может перемещаться по наклонной плоскости свободно - только под действием своего веса или вынужденно - под действием силы натяжения нити, если брусок связан нитью 9 с грузом 8. Связь бруска и груза посредством нити осуществляется с помощью системы блоков 10. На стойке 3 закреплена вертикальная линейка 11 с миллиметровой шкалой, служащая для измерения перемещения груза 8. Регулировочные винты 12 служат для установки опоры 4 в горизонтальном положении. Стопор 14 служит для ограничения движения грузов и предотвращает падение груза с наклонной плоскости.

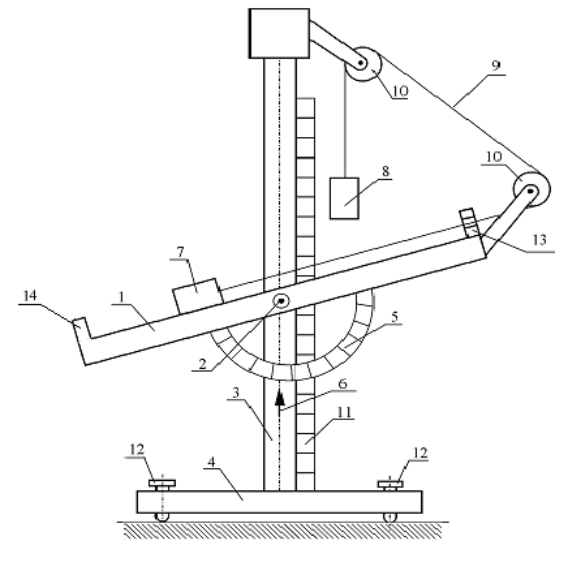

Схема установки

Порядок выполнения работы

Данные установки:

масса бруска  $m_1 = 125.8r$ , масса дополнительного бруска  $\Delta m_1$  = 99.1г масса груза  $m_2 = 69.8r$ масса дополнительного груза  $\Delta m_2 = 72.91r$ Исходное состояние установки.

Электронный секундомер отключен от сети. Наклонная плоскость - в горизонтальном положении. Груз и брусок связаны между собой нитью, которая уложена на двух блоках; груз подвешен на верхнем блоке, брусок находится на наклонной плоскости.

Задание 1. Определение коэффициента трения скольжения бруска по наклонной плоскости по предельному углу наклона

1. Снять груз  $m_2$ и нить с обоих блоков, а брусок - с наклонной плоскости и положить их на основание установки, чтобы нить не мешала предстоящему свободному движению бруска.

2. Протереть поверхность наклонной плоскости и соприкасающуюся с ней поверхность бруска чистой тряпкой для наилучшего скольжения.

3. Перемещая вверх правый конец наклонной плоскости, выставить угол ее наклона относительно горизонтальной плоскости равным  $\alpha = 10^{\circ}$ . Величину угла наклона определять на шкале транспортира 5 по показанию стрелки 6, находящейся на стойке 3 (см. схему 3).

4. Поставить брусок массой m<sub>1</sub> на вершину наклонной плоскости (правую поднятую часть).

5. Медленно увеличивая угол наклона  $\alpha$  (поднимая правую часть наклонной плоскости вверх), определить такое значение угла наклона  $\alpha_{\eta_{pe\partial}}$ , при котором брусок массой m<sub>1</sub> начнет движение вниз по наклонной плоскости.

6. Полученный результат занести в табл.1.

7. Повторить измерения по пункту 5 два раза, предварительно вернув наклонную плоскость в исходное положение. Результаты занести в табл. 1.

8. На основной брусок m<sub>1</sub> установить дополнительный брусок массой  $\Delta m_1$ .

9. Повторить измерения угла наклона  $\alpha'_{\eta_{pe\partial}}$ по пункту 5 три раза. Результаты занести в табл.1.

10. Снять дополнительный брусок с основного бруска, вернув наклонную плоскость в исходное положение.

#### Обработка результатов

По трем полученным значениям предельного угла  $\alpha_{\eta_{\text{pe}\partial,i}}$ при одном наборе грузов и трем значениям  $\alpha'_{\eta_{pe\partial,i}}$  при другом наборе грузов подсчитать их средние значения; по формуле (3) для всех значений  $\alpha_{\text{mpe}\delta,i}$  и  $\alpha_{\text{mpe}\delta,i}'$  найти значения коэффициента трения  $\mu_i, \mu_i'$ , а по ним - средние значение коэффициента трения  $\langle \mu \rangle$  и  $\langle \mu' \rangle$  . Результаты занести в таблицу 1.

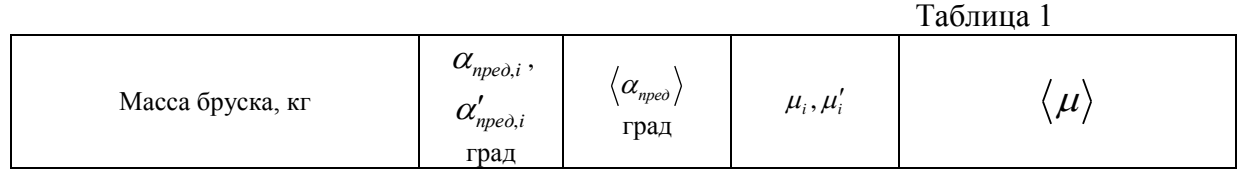

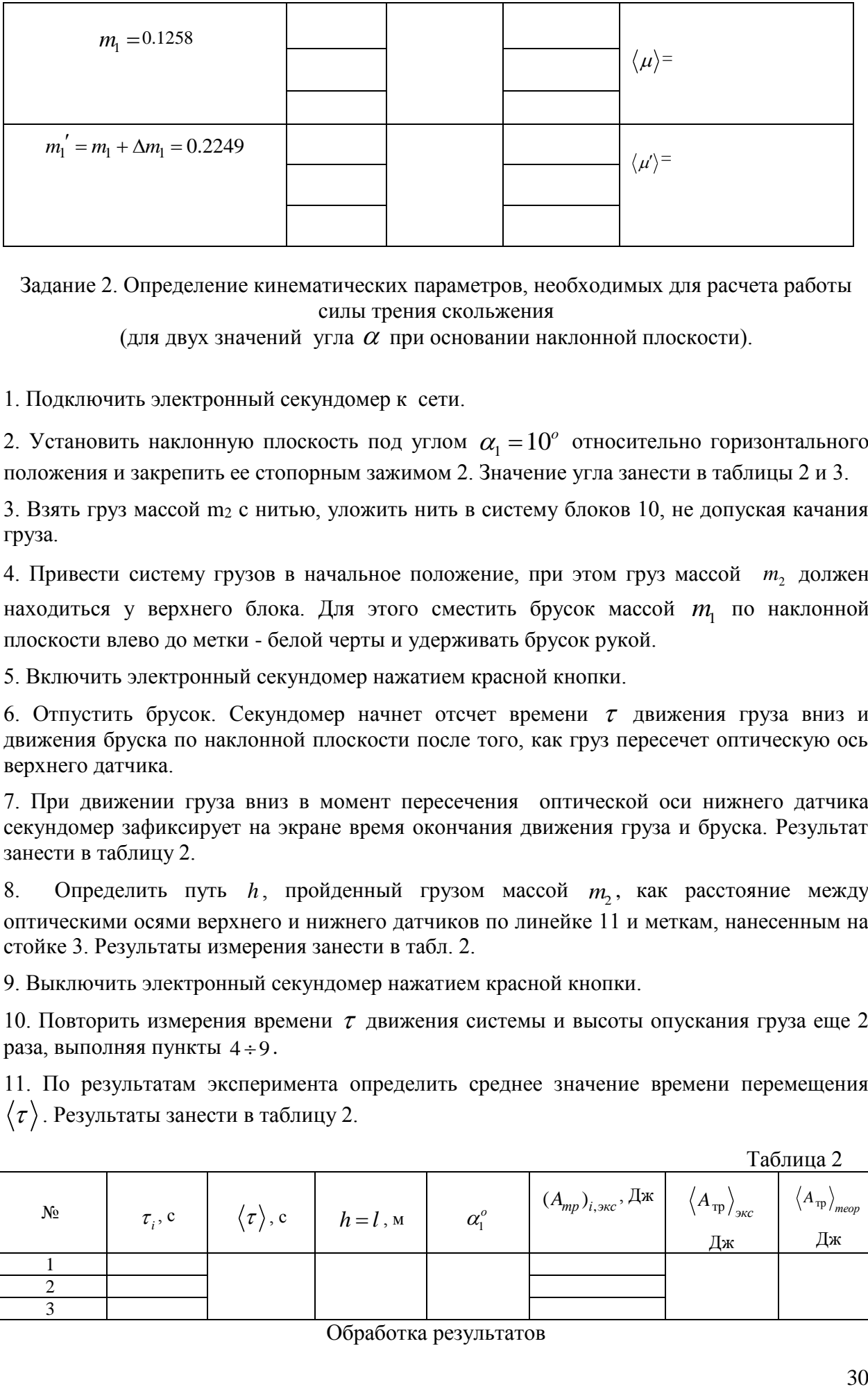

Задание 2. Определение кинематических параметров, необходимых для расчета работы силы трения скольжения

(для двух значений угла  $\alpha$  при основании наклонной плоскости).

1. Подключить электронный секундомер к сети.

2. Установить наклонную плоскость под углом  $\alpha_1 = 10^{\circ}$  относительно горизонтального положения и закрепить ее стопорным зажимом 2. Значение угла занести в таблицы 2 и 3.

3. Взять груз массой m<sup>2</sup> с нитью, уложить нить в систему блоков 10, не допуская качания груза.

4. Привести систему грузов в начальное положение, при этом груз массой  $m_2$  должен находиться у верхнего блока. Для этого сместить брусок массой  $m_1$  по наклонной плоскости влево до метки - белой черты и удерживать брусок рукой.

5. Включить электронный секундомер нажатием красной кнопки.

6. Отпустить брусок. Секундомер начнет отсчет времени  $\tau$  движения груза вниз и движения бруска по наклонной плоскости после того, как груз пересечет оптическую ось верхнего датчика.

7. При движении груза вниз в момент пересечения оптической оси нижнего датчика секундомер зафиксирует на экране время окончания движения груза и бруска. Результат занести в таблицу 2.

8. Определить путь *h* , пройденный грузом массой *<sup>m</sup>*<sup>2</sup> , как расстояние между оптическими осями верхнего и нижнего датчиков по линейке 11 и меткам, нанесенным на стойке 3. Результаты измерения занести в табл. 2.

9. Выключить электронный секундомер нажатием красной кнопки.

10. Повторить измерения времени  $\tau$  движения системы и высоты опускания груза еще 2 раза, выполняя пункты 4÷9.

11. По результатам эксперимента определить среднее значение времени перемещения  $\tau$ ). Результаты занести в таблицу 2.

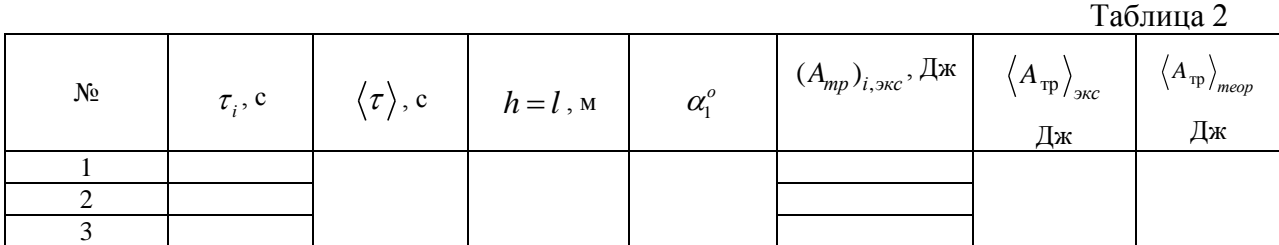

По формуле  $A_{2mp} = \frac{2\ell}{2}(m_1 + m_2) + (m_1 \sin \alpha - m_2)$ 2  $2mp = \frac{1}{2}(m_1 + m_2) + (m_1 \sin \alpha + m_2)$ 2  $s_{mp} = \frac{m_p}{2} (m_1 + m_2) + (m_1 \sin \theta)$ *l*  $A_{2mn} = \frac{m}{2}(m_1 + m_2) + (m_1 \sin \alpha - m_2)gl$  $\tau$  $=\frac{1}{2}(m_1+m_2)+(m_1\sin\alpha-m_2)gl$  для каждого значения

времени  $\tau_i$  определить соответствующее значение работы силы трения  $(A_{mp})_{i, \text{3KC}}$  и по ним найти среднее значение работы  $\left\langle A_{\text{tp}}\right\rangle_{\text{3}\kappa c}$ . По формуле (4) определить значения (Атр)теор и среднее значение  $\left\langle A_{\text{tp}}\right\rangle_{\text{meop}}$ . Полученные результаты занести в табл. 2.

12. Сверху на основной брусок массой m<sub>1</sub> установить дополнительный брусок массой  $\Delta m_{\rm l}$ , а на основной груз массой  $\,m_{\rm 2}\,$  - дополнительный груз массой  $\,\Delta m_{\rm 2} \,$ .

13. Проделать три раза измерения времени опускания груза  $\tau_i$ , выполняя пункты 4÷9. Полученные значения занести в табл.3.

14. По результатам эксперимента определить среднее значение времени перемещения  $\langle \tau \rangle$ .

15. Результаты занести в таблицу 3.

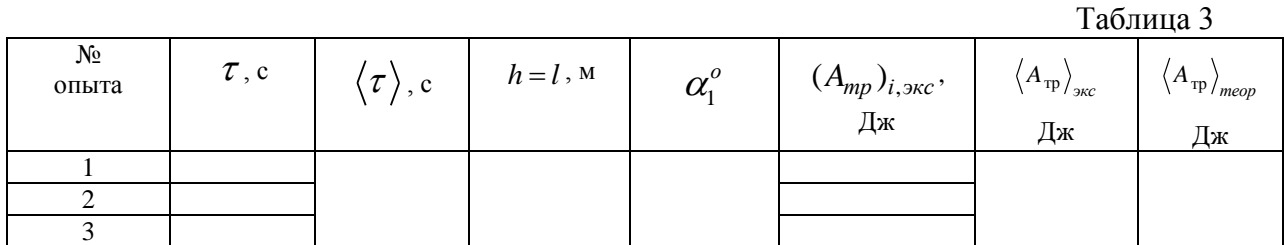

#### Обработка результатов

По формуле  $A_{2mp} = \frac{2\ell}{2}(m_1 + m_2) + (m_1 \sin \alpha - m_2)$ 2  $2mp = \frac{1}{2}(m_1 + m_2) + (m_1 \sin \alpha - m_2)$ 2  $s_{mp} = \frac{m}{2}(m_1 + m_2) + (m_1 \sin^2 \theta)$ *l*  $A_{2mn} = \frac{m}{2}(m_1 + m_2) + (m_1 \sin \alpha - m_2)gl$  $\tau$  $=\frac{1}{2}(m_1+m_2)+(m_1\sin\alpha-m_2)gl$  для каждого значения

времени  $\tau_i$  определить соответствующее значение работы силы трения  $(A_{mp})_{i, \text{src}}$  и по ним найти среднее значение работы  $\left\langle A_{\text{tp}}\right\rangle_{\text{3KC}}$ . Полученные результаты занести в табл. 3.

16. Установить наклонную плоскость под углом  $\alpha_2 = 12^{\circ}$  относительно горизонтального положения. Значение угла внести в табл. 4 и 5.

17. Снять с основного бруска и основного груза дополнительный брусок и дополнительный груз.

18. Провести три раза измерения времени движения груза массой m<sub>2</sub> и высоты его опускания согласно действиям, описанным в пунктах  $4 \div 9$ . Результаты занести в таблицу 4.

19. По результатам эксперимента определить среднее значение времени перемещения  $\tau$ ). Результаты занести в таблицу 4.

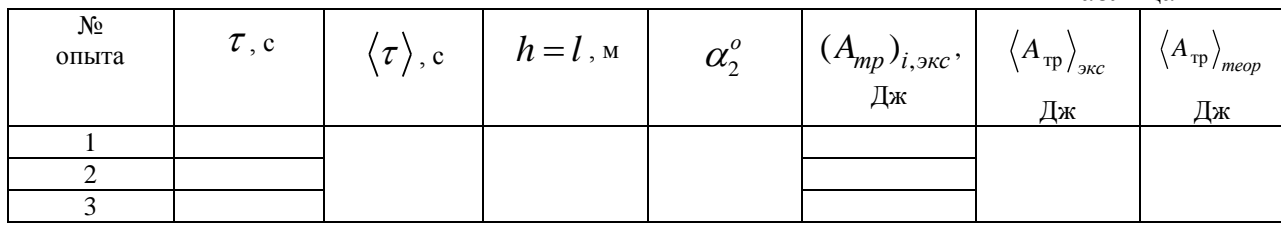

Таблица 4

#### Обработка результатов

По формуле  $A_{2mp} = \frac{2\ell}{2}(m_1 + m_2) + (m_1 \sin \alpha - m_2)$ 2  $2mp = 2$   $\binom{11}{2}$   $\binom{12}{2}$   $\binom{11}{1}$   $\frac{311}{2}$   $\binom{12}{2}$ 2  $s_{mp} = \frac{3\pi}{2} (m_1 + m_2) + (m_1 \sin \theta)$ *l*  $A_{2mn} = \frac{m}{2}(m_1 + m_2) + (m_1 \sin \alpha - m_2)gl$  $\tau$  $=\frac{1}{2}(m_1+m_2)+(m_1\sin\alpha-m_2)gl$  для каждого значения времени  $\tau_i$  определить соответствующее значение работы силы трения  $(A_{mp})_{i, \text{3KC}}$  и по ним найти среднее значение работы  $\left\langle A_{\text{\tiny{TD}}}\right\rangle_{\text{\tiny{3KC}}}$ . Полученные результаты занести в табл. 4. 20. Установить на основной брусок массой m<sub>1</sub> дополнительный брусок массой  $\Delta m_{\rm l}$ , а на основной груз массой  $m_2^{}$  дополнительный груз массой  $\Delta m_2^{}$  .

21. Провести три раза измерения времени движения груза  $m_2^+ = m_2 + \Delta m_2^+$  $l = m_2 + \Delta m_2$  и высоты его опускания согласно действиям, описанным в пунктах  $4 \div 9$ . Полученные значения занести в табл.5.

22. По результатам эксперимента определить среднее значение времени перемещения  $\tau$ ). Результаты занести в таблицу 5.

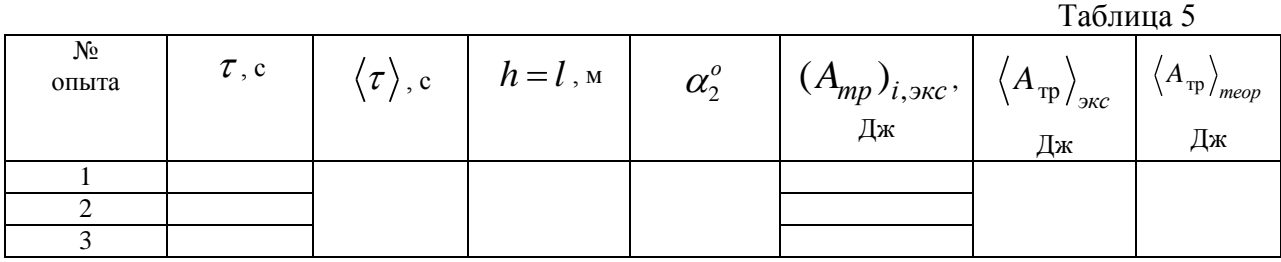

Обработка результатов

По формуле  $A_{2mp} = \frac{2\kappa}{2} (m_1 + m_2) + (m_1 \sin \alpha - m_2)$ 2  $2mp = \frac{1}{2}(m_1 + m_2) + (m_1 \sin \alpha + m_2)$ 2  $s_{mp} = \frac{3\pi}{2} (m_1 + m_2) + (m_1 \sin \theta)$ *l*  $A_{2mn} = \frac{m}{2}(m_1 + m_2) + (m_1 \sin \alpha - m_2)gl$  $\tau$  $=\frac{1}{2}(m_1+m_2)+(m_1\sin\alpha-m_2)gl$  для каждого значения

времени  $\tau_i$  определить соответствующее значение работы силы трения  $(A_{mp})_{i, \text{3KC}}$  и по ним найти среднее значение работы  $\left\langle A_{\text{\tiny{TD}}}\right\rangle_{\text{\tiny{3KC}}}$ . Полученные результаты занести в табл. 5.

23. Отключить электронный секундомер от сети.

24. Снять груз с нитью и бруски с установки и уложить их на основание 4.

Задание 3. Обработка результатов измерений

1. Взять из табл. 1 средние значения коэффициента трения  $\langle \mu \rangle, \langle \mu' \rangle$  и по формуле  $A_{1\text{rp}} = -F_{\text{rp.ck}}l = -\mu m_1 gl \cos\alpha$  подсчитать четыре значения работы сил трения  $\alpha_{\rm l}$ <sub>lтр $\rangle_{\rm \scriptscriptstyle m\scriptscriptstyle evo}$  для двух значений угла наклона  $\alpha_{\rm l}$  =  $10^o$  и  $\alpha_{\rm 2}$  =  $12^o\,$  при двух парах значений</sub> масс бруска и груза), взятых из таблиц  $2 \div 5$  . Результаты занести в таблицы $2 \div 5$  .. 2. Сравнить средние значения работы силы трения  $A_{\text{tp}}\big\rangle_{\text{3KC}}$  и  $A_{\text{tp}}$  $\rangle_{\text{meop}}$ при соответствующих массах грузов и предельных углах.

#### Контрольные вопросы

- 1. Записать уравнение динамики для бруска в состоянии покоя и состоянии движения по наклонной плоскости.
- 2. Вывести значение предельного угла и выражение через него коэффициента трения.
- 3. Как зависят от угла наклона  $\alpha$  сила трения покоя и сила трения скольжения?
- 4. Вывести формулу(4) для работы силы трения через коэффициент трения.
- 5. Вывести формулу (7) для работы силы трения через кинематические параметры движения бруска по наклонной плоскости.

#### Изучение динамики вращательного движения на крестообразном маятнике (маятник Обербека)

Цель работы- определение момента инерции грузов, находящихся на стержнях маятника Обербека.

Приборы и принадлежности:

- 1. Установка лабораторная.
- 2. Набор грузов.

Описание экспериментальной установки.

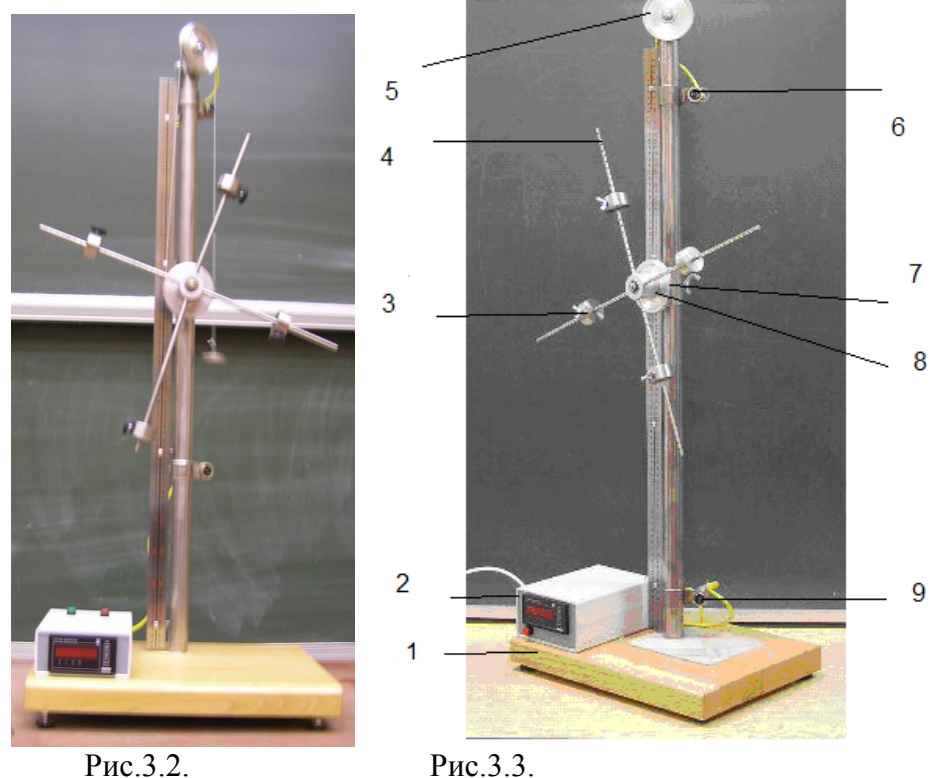

Экспериментальная установка – маятник Обербека (Рис.3.2. и Рис. 3.3 ) представляет собой устройство для исследования динамики вращательного движения. Установка смонтирована на основании 1, на котором установлен секундомер 2 и вертикальная стойка. На стойке кронштейнами закреплены: блок 5, датчик 6 начала отсчёта времени вертикального движения груза; датчик 9 окончания отсчёта времени движения этого груза. Маятник Обербека состоит из цилиндрической муфты с двумя шкивами 7 и 8 разного диаметра. Муфта вращается на оси, укрепленной на стойке. В муфту ввинчены крестообразно четыре жёстких стержня 4, на которых находятся грузы 3. Грузы могут перемещаться на стержнях и крепятся к ним винтами. Один конец нити закрепляется на шкиве меньшего радиуса, и нить наматывается на него. Свободный конец нити укладывается в блок 5 и к нему крепится груз (Рис. 3.3). На вертикальной стойке находится линейка для отсчёта положения этого груза. Маятник Обербека готов к опыту, т.е. груз находится в исходном положении, когда он поднят наверх к блоку 5 так, чтобы нижнее основание груза находилось вблизи оптической оси датчика 6. При этом включённый секундомер должен показывать нулевое значение времени начала отсчёта. Датчики 6 и 9 выдают сигналы начала и окончания отсчёта времени движения груза на секундомер 2. Путь, пройденный грузом, равен расстоянию между нанесенными на линейке стойки метками, показывающими положение оптических осей датчиков 6 и 9.

Внимание! В установке используется программируемый электронный секундомер с инфракрасными оптическими датчиками. Прибор настроен (запрограммирован) на работу данной установки в соответствующем режиме.

Секундомер настроен следующим образом:

А) Верхний датчик включает отсчёт времени при начале движения груза на нити из верхнего положения.

Б) Нижний датчик выключает отсчёт времени при прохождении нижнего края груза через оптическую ось датчика.

4. Порядок выполнения работы

С таблицы на основании установки записать в протокол массу грузов на стержнях  $m = 4 \times 0.179 = 0.716_{\text{KT}}$ ; массы грузов, подвешиваемых на нить  $m_1 = 0.0713_{\text{KT}}$  *n*  $m'_1 = m_1 + \Delta m_1 = 0.0713 + 0.0738 = 0.1451$ <sub>кг. Штангенциркулем замерить диаметр</sub> шкива, в протокол занести радиус шкива (r)

Снять четыре груза со стержней маятника.

Измерить расстояние h между метками на стойке по линейке. Данные занести в табл. 1 - 4.

Подключить электронный счётчик к сети.

К нити, перекинутой через блок, привязать груз массой *<sup>m</sup>*<sup>1</sup> , поднять его вращением крестовины вверх в исходное положение (выше оптической оси верхнего датчика) и зафиксировать (придерживать) крестовину рукой за один из стержней. Нить при наматывании должна находиться с правой стороны шкива.

Добиться устойчивого положения груза (чтобы успокоились его колебания). На дисплее секундомера должны быть мерцающие нули.

Отпустить стержень маятника, с одновременным нажатием кнопки на секундомере, при этом груз массой m1 начнёт опускаться вниз вращая маятник. При прохождении груза через оптическую ось верхнего датчика секундомер начнёт отсчёт времени движения груза.

В момент пересечения грузом оптической оси нижнего датчика и остановки секундомера остановить движение муфты рукой за стержень. Показания секундомера (τ1 ) занести в таблицу 1.

Вращая маховик вернуть груз в исходное положение.

Опыт повторить еще 4 раза. Результаты измерений занести в таблицу 1.

Вычислить среднее значение  $\langle \tau_1 \rangle$ . Определить по формуле моменты инерций без груза на крестовине  $J_0 = \frac{m_1 g}{2} r^2 (\tau_1)^2$  $v_0 = \frac{m_1 g}{2h} r^2 (\tau_1)$  $r^2(\tau$ *h*  $J_0 = \frac{m_1 g}{m_1} r^2 (\tau_1)^2$  и вычислить величину их среднего значения. Данные занести в таблицу 1.

Надеть сверху на груз  $^{\prime\prime\prime}$ 1 дополнительный груз  $^{\prime\prime\prime\prime}$ 1.

Произвести 5 измерений времени опускания (<sup>т</sup><sup>2</sup>) с грузом  $m'_1 = m_1 + \Delta m_1$  по пунктам 2 - 8. Результаты измерений занести в таблицу 2.

Вычислить среднее значение  $\langle \tau_2 \rangle$ . Определить по формуле моменты инерций

 $(\overline{\tau}_{2})^{2}$ 2  $v_0 = \frac{m_1 g}{2h} r^2 (\tau)$  $J_0 = \frac{m_1 g}{\sigma^2} r^2 (\tau_2)^2$  и вычислить величину их среднего значения. Данные занести в таблицу  $2<sub>1</sub>$ 

Снять дополнительный груз массой *<sup>m</sup>*1.

Закрепить грузы массой m на середине стержней маятника так, чтобы их центры масс находились на одном и том же расстоянии от оси вращения. Этого добиваются проверкой устойчивого равновесия маятника при расположении каждой пары противоположных стержней с грузами в горизонтальном положении.

Определить среднее значение расстояния R от центров масс грузов m до оси вращения. Для этого измерить линейкой расстояние между наружным торцом одного груза и внутренним торцом противоположного груза для каждой пары грузов: ' *l* - для одной пары противоположных грузов,  $l^{\dagger}$  - для второй пары грузов. При этом  $R = \dfrac{l^{\dagger} + l^{\dagger}}{4}$  $R=\frac{l^{2}+l^{2}}{l^{2}}.$ Величину R занести в таблицы 3 и 4.

Произвести 5 измерений времени  $\binom{r_3}{r_1}$  и высоты опускания h груза массой m1 согласно пунктов 2 – 8. Результаты измерений занести в таблицу 3.

Вычислить среднее значение  $\langle \tau_3 \rangle$ . Определить моменты инерций маятника с грузами массой m на стержнях и грузом массой m1 с каждым значением времени ( $^{\tau_3}$ ) по формуле:  $J_{z_0 \text{ odd}} = \frac{m_1 g}{2L} r^2 (\bar{\tau}_3^2 - \tau_1^2),$ 1 2  $\sum_{3\kappa c} m} = \frac{m_1 g}{2h} r^2 (\bar{\tau}_3)$  $=\frac{m_1\delta}{2I}r^2(\bar{\tau}_3^2-\tau_3^2)$ *h*  $J_{\nu p, \text{100}} = \frac{m_1 g}{2l} r^2 (\bar{\tau}_3^2 - \tau_1^2)$ , вычислить величину их среднего значения. Данные занести в таблицу 3.

Рассчитать теоретическое значение момента инерции маятника с грузами массой m по формуле:  $J_T = 4mR^2$ .

Надеть сверху на груз массой  $^{\prime\prime\prime}$ 1 дополнительный груз массой  $^{\prime\prime\prime\prime}$ 1.

Произвести 5 измерений времени ( $^{\tau_4}$ ) и высоты опускания h груза массой  $m_{\rm l}^\prime$  =  $m_{\rm l}$  +  $\Delta m_{\rm l}$  <sub>по пунктам 2 - 8. Результаты измерений занести в таблицу 4.</sub>

Снять дополнительный груз массой  $\Delta m_1$  и грузы массой m с стержней маятника и положить на основание установки.

Груз массой m1 опустить в ловушку.

Отключить секундомер от сети.

Вычислить среднее значение времени  $\langle \tau_4 \rangle$ . Определить моменты инерций маятника с грузами массой m на стержнях и грузом  $^{m_1}$  с каждым значением времени ( $^{(7)}$ ) по формуле:  $J_{z_p, \text{even}} = \frac{m_1 g}{2l} r^2 (\bar{\tau}_4^2 - \tau_2^2),$ 2 2 4  $18-2$  $\tau_{\text{1-k}} = \frac{1}{2h} r^{-1} (\tau_{\text{1}} - \tau_{\text{2}})$  $J_{z_{p.3Kcn}} = \frac{m_1 g}{2L} r^2 (\bar{\tau}_4^2 - \tau_2^2)$ , вычислить их среднее значение.

Из таблицы 3 занести в таблицу 4 теоретическое значение момента инерции маятника.

Снять нить с грузом с блока.

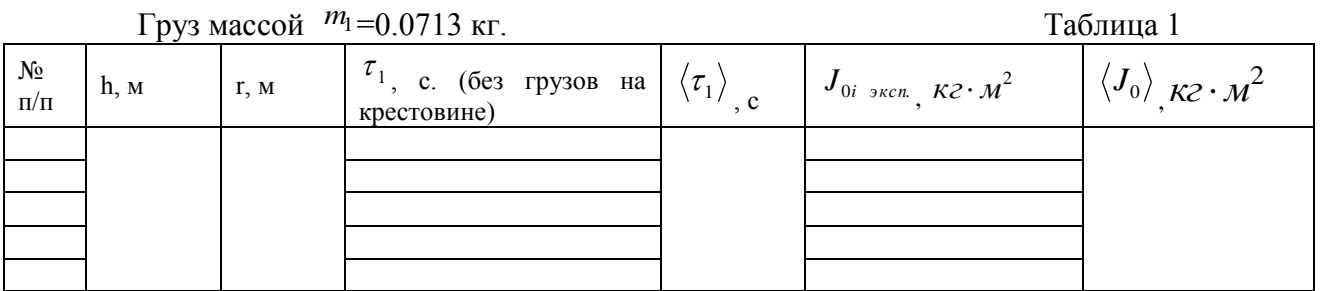

$$
\Gamma
$$
py3 naccой  $m'_1 = m_1 + \Delta m_1 = 0.1451$  <sub>KT</sub>.

Таблина 2

35

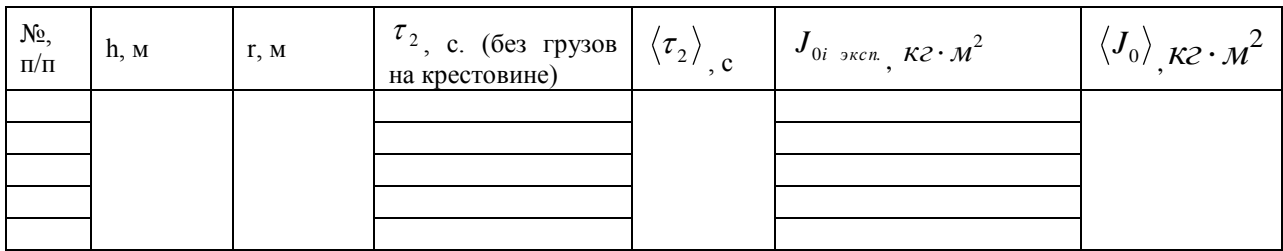

#### Груз массой m1= 0.0713 кг.  $\blacksquare$

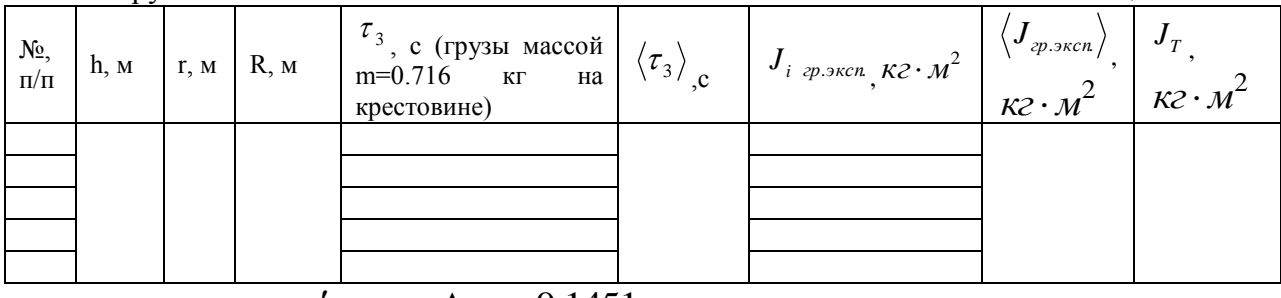

## $\Gamma$ руз массой  $m'_1 = m_1 + \Delta m_1 = 0.1451$

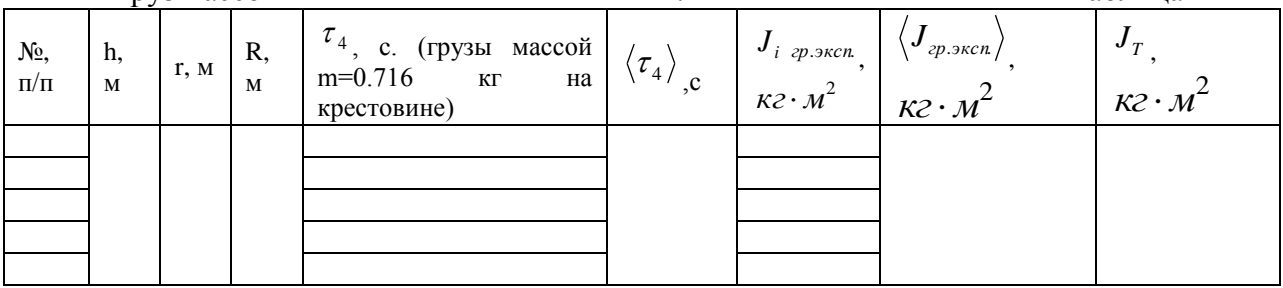

#### Контрольные вопросы

- 1. Что называется моментом инерции материальной точки?
- 2. Что называется моментом инерции тела? Каков его физический смысл?
- 3. Что называется моментом силы и в чем он измеряется?
- 4. Записать основное уравнение динамики вращательного движения.
- 5. Записать формулу кинетической энергии поступательного и вращательного движения тела.
- 6. Как изменится время опускания груза на нити, если увеличить радиус R расположения грузов на крестовине?

#### Лабораторная работа «Определение с<sub>р</sub>/с<sub>у</sub> воздуха»

Цель работы: экспериментальное определение отношения теплоемкостей воздуха *Cр/Сv*. Описание экспериментальной установки

На лицевой панели установки находятся:

- двухканальный измеритель давления и температуры типа «2трмо»;
- тумблер «сеть»;
- тумблер «компрессор»
	- тумблер «источник питания»;
	- тумблер «измеритель давления»;
	- водяной u- манометр;
	- кнопка выпускного клапана (находится на верхней крышке установки);
	- ручка напускного крана со следующими положениями:
		- «напуск» положение ручки крана на данной отметке открывает линию к компрессору;

Таблина 4
«закрыт» - положение ручки крана на данной отметке перекрывает баллон;

 «регулирование уровня» - положение ручки крана на данной отметке позволяет отрегулировать уровень воды в коленах u- манометра после заполнения баллона воздухом;

 «соединение системы с атмосферой» - положение ручки крана на данной отметке позволяет выровнять давление воздуха в баллоне с атмосферным давлением.

установка работает следующим образом.

В стеклянный баллон 1 (рис.1), соединенный с компрессором 2, через напускной кран 3 накачивается воздух. клапан сброса воздуха 4 , находящийся на верхней крышке установки позволяет резко уменьшить давление в баллоне практически без теплообмена с окружающей средой. измеряемые величины:  $\Delta h_1$  и  $\Delta h$  - разница высот столбов жидкости в манометре в начале и конце опыта.

разность давлений после заполнения баллона воздухом регистрируется также датчиком, соединённым параллельно с u- манометром.

в баллон компрессором 2 накачивается воздух до определенного избыточного давления (разность уровней в коленах u- манометра должна составлять:  $\delta h_1 = (20 - 25)$  см.). в каждой серии опытов эта разность должна быть одинаковой (регулируется краном 3). после выравнивания температур воздуха в баллоне и окружающей среды, осуществляется сброс давления через выпускное отверстие с клапаном. при этом клапан удерживается в открытом состоянии определённое время (от 5 до 25с). после того, как клапан сброса закрылся, осуществляется изохорный процесс теплообмена с окружающей средой. температура воздуха в баллоне приближается к температуре окружающей среды, а разность уровней в u-манометре увеличивается до величины δh.

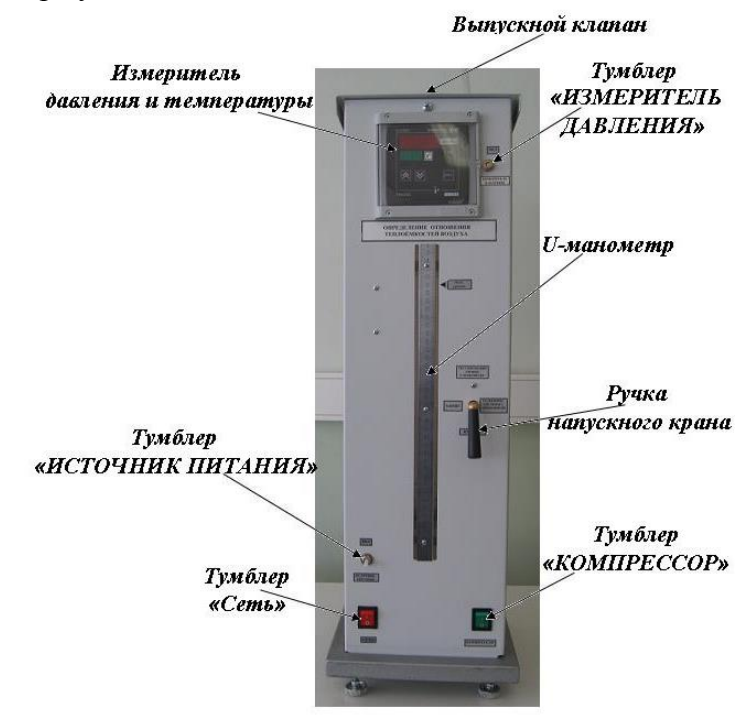

Фотография экспериментальной установки

#### Порядок выполнения работы

1. Изучите состав лабораторной установки и ознакомьтесь с размещением органов управления на рабочем месте.

2. Установите органы управления лабораторной установки в исходное состояние:

Тумблер «СЕТЬ» установите в положение «ВЫКЛ»;

Тумблер «КОМПРЕССОР» установите в положение «ВЫКЛ»;

- Тумблер «ИСТОЧНИК ПИТАНИЯ» установите в положение «ВЫКЛ»;
- Тумблер «ИЗМЕРИТЕЛЬ ДАВЛЕНИЯ» установите в положение «ВЫКЛ»;
- Ручку напускного крана установите в положение «НАПУСК».

3. Подключите лабораторный модуль к электрической сети.

Внимание! Перед проведением экспериментов внимательно ознакомьтесь с порядком выполнения работы (пункты 4-17).

4. Включите электропитание установки - тумблер «СЕТЬ» установите в положение «ВКЛ».

5. По шкале U-манометра (измерительной линейке) проконтролируйте равенство уровней водяных столбов. По необходимости переведите ручку напускного крана в положение «СОЕДИНЕНИЕ СИСТЕМЫ С АТМОСФЕРОЙ» и после выравнивания уровней обратно в положение «НАПУСК».

6. Тумблер «ИСТОЧНИК ПИТАНИЯ» установите в положение «ВКЛ».

7. Тумблер «ИЗМЕРИТЕЛЬ ДАВЛЕНИЯ» установите в положение «ВКЛ». На индикаторе измерителя будут отображаться значения текущей температуры воздуха и разности давлений воздуха в баллоне и в атмосфере.

8. Тумблер «КОМПРЕССОР» установите в положение «ВКЛ». Внимательно следите за изменением уровней воды по шкале U-манометра. Уровень воды в одном из колен манометра не должен превышать максимального. При разности уровней воды в Uманометре 200-250 мм ручку напускного крана установите в положение «ЗАКРЫТ», тумблер «КОМПРЕССОР» установите в положение «ВЫКЛ».

9. Подождите 2-4 минуты для выравнивания температур воздуха в баллоне и окружающей среды. Текущее значение температуры воздуха отображается на индикаторе измерителя (прибор ТРМ200). Результат измерения температуры занесите в таблицу 1.

10. По шкале U-манометра (измерительной линейке) определите уровни воды  $H_1$  и  $H_2$  в коленах манометра, а также рассчитайте их разность  $\Delta H_1 = H_1 - H_2$ . Результаты измерений и расчета занесите в таблицу 1.

11. Снимите показания измерителя давления (прибор ТРМ200). Значение разности давлений ΔР в кПа занесите в таблицу 1.

12. Нажмите на кнопку выпускного клапана (находится на верхней крышке установки) и через 5 с отпустите ее.

13. Подождите 2-3 минуты. После того как уровни воды в U-манометре стабилизируются, определите значения уровней  $h_1$  и  $h_2$ . Результаты измерений занесите в таблицу 1.

14. Ручку напускного крана установите в положение «СОЕДИНЕНИЕ СИСТЕМЫ С АТМОСФЕРОЙ» и после выравнивания уровней в U-манометре обратно в положение «НАПУСК».

15. Повторите 6-8 раз измерения согласно пунктам 8-14. Результаты измерений занести в таблицу 1.

16. Повторите измерения согласно пунктам 8-14, при этом каждый раз на 5 с увеличивайте время, в течение которого выпускной клапан остаётся открытым (10, 15, 20, 25 с). Результаты измерений занесите в таблицу 2.

Внимание! При повторных (втором и последующих) измерениях по пункту 16 произведите дополнительную регулировку разности уровней воды в U-манометре, стремясь к тому, чтобы в каждом опыте эта разность была постоянной. Для этого ручку напускного крана плавно переведите в положение «РЕГУЛИРОВКА УРОВНЯ» и при достижении необходимой разности уровней воды обратно в положение «ЗАКРЫТ».

17. По окончании измерений установите органы управления лабораторной установки в исходное состояние:

Ручку напускного крана установите в положение «НАПУСК»;

Тумблер «КОМПРЕССОР» установите в положение «ВЫКЛ»;

Тумблер «ИЗМЕРИТЕЛЬ ДАВЛЕНИЯ» установите в положение «ВЫКЛ»;

Тумблер «ИСТОЧНИК ПИТАНИЯ» установите в положение «ВЫКЛ»;

Тумблер «СЕТЬ» установите в положение «ВЫКЛ».

Таблица 1

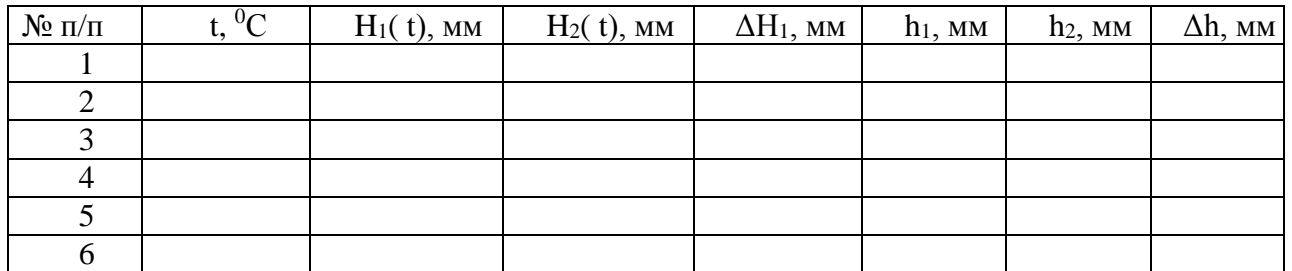

Таблица 2

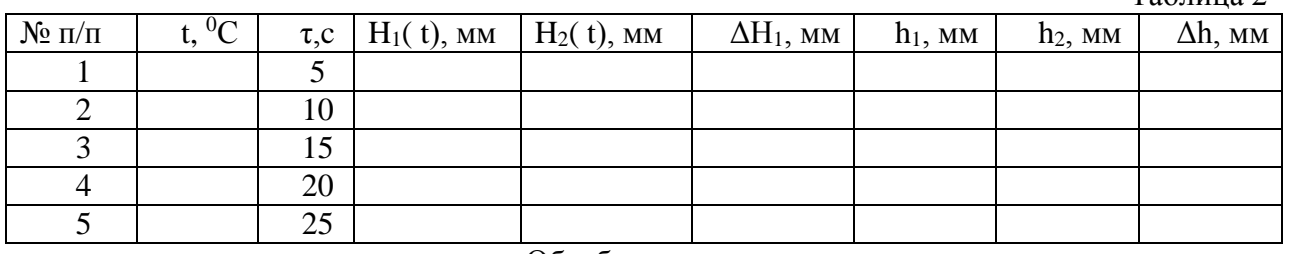

Обработка результатов

1. По результатам измерений вычислить  $\Delta H_1 = H_1 - H_2$ . Результаты вычислений занесите в таблицу 1 и 2 соответственно.

2. По данным таблицы 1 определите  $\Delta h = h_1 - h_2$ , а по данным таблицы 2 рассчитайте  $\Delta h(\tau) = h_1 - h_2$ . Результаты вычислений занесите в таблицу 1 и 2 соответственно.

3. По данным таблицы 2 постройте график зависимости  $\ln \frac{\Delta H_1}{\Delta h} = f(\tau)$ . Из

графика определите величину  $A = \ln \frac{\Delta H_1}{\Delta H_2}$ 3  $\ln \frac{\Delta H}{\Delta}$ *H* ٨  $\frac{\Delta H_1}{\Delta H_2}$  графической экстраполяцией функции до т=0.

4. Из выражения  $\frac{\Delta H_1}{\Delta H_2} = e^A$ 3  $\frac{\Delta H_1}{\Delta H_2}$  =  $e^A$  рассчитайте величину  $\Delta H_3$  и определите показатель

адиабаты по формуле:

$$
\gamma = \frac{1}{1 - \frac{\Delta H_3}{\Delta H_1}}
$$
\n(21)

5. Из графика зависимости  $\ln \frac{\Delta H_1}{\Delta h} = f(\tau)$  по отклонению экспериментальных

точек от средней прямой определить погрешность определения величины  $\ln \frac{\Delta H_1}{\Delta H_2}$  $\ln \frac{\Delta H}{\Delta}$ *H* Δ  $\frac{\Delta H_1}{\Delta H_2}$ .

6. Рассчитать абсолютную погрешность определения величины  $\gamma$ 

$$
\Delta \gamma = \gamma (2 \frac{\Delta(\Delta H_1)}{\Delta H_1} + \frac{\Delta(\Delta H_3)}{\Delta H_3})
$$
\n(22)

Контрольные вопросы

1. Дайте определение адиабатическому процессу.

2. Какие факторы влияют на точность экспериментального определения коэффициента Пуассона?

3

3. Какие термодинамические процессы происходят в ёмкости с воздухом при проведении опыта?

4. Какие величины измеряются в опыте?

5. Вывести соотношение для экспериментального определения коэффициента Пуассона.

6. Как исключить факторы, влияющие на точность определения показателя Пуассона?

5. Лабораторная работа «Определение коэффициента внутреннего трения в жидкости при различных температурах»

Цель работы: определение температурной зависимости коэффициента внутреннего трения глицерина методом падающего груза (метод Стокса).

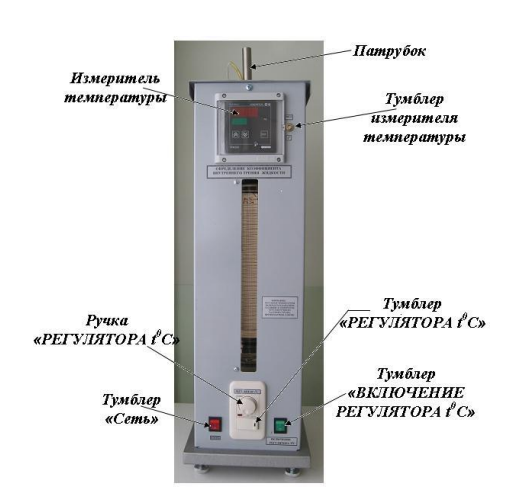

Описание установки и методики измерений

Фотография экспериментальной установки

На лицевой панели установки находятся:

- двухканальный измеритель температуры типа *«2ТРМО»*;
- тумблер измерителя температуры;
- тумблер электропитания установки *«СЕТЬ»*;
- тумблер включения нагревателя;
- регулятор температуры.

Схема экспериментальной установки для измерения коэффициента внутреннего трения жидкости приведена на рис.4.

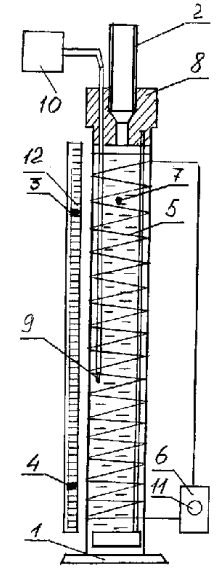

Схема экспериментальной установки.

Цилиндрическая ёмкость 1 с жидкостью обогревается нихромовым нагревателем 5 соединённым с регулятором температуры жидкости 6 с ручкой регулирования 11, измеритель температуры 10. Металлический шарик 7 опускается в ёмкость 1 через патрубок 2 вмонтированный в пробку 8. Через пробку 8 введена термопара 9, которая может перемещаться по высоте ёмкости 1. В эту же пробку вмонтирована «корзина» для извлечения упавших шариков. Расстояние между метками 3 и 4 определяется по измерительной линейке 12.

### Порядок выполнения работы

- 1. Изучите состав лабораторной установки и ознакомьтесь с размещением органов управления на рабочем месте.
- 2. Установите органы управления лабораторной установки в исходное состояние:
- Тумблер «СЕТЬ» установите в положение «ВЫКЛ».
- Тумблер «ВКЛЮЧЕНИЕ РЕГУЛЯТОРА t0С» установите в положение «ВЫКЛ».
- Тумблер «РЕГУЛЯТОРА t0С» установите в положение «ВЫКЛ».
- Поверните ручку «РЕГУЛЯТОРА t0С» против часовой стрелки (влево) до упора.
- Тумблер измерителя температуры «ВКЛ  $t^0$ » установите в положение « $t^0$ ».
- 3. Подключите лабораторный модуль к электрической сети.
- *Внимание! Перед проведением экспериментов внимательно ознакомьтесь с порядком выполнения работы (пункты 4-17).*
- 4. Включите электропитание установки тумблер «СЕТЬ» установите в положение «ВКЛ».
- 5. Тумблер измерителя температуры «ВКЛ *t 0* » установите в положение «ВКЛ» при этом на индикаторе измерителя будет отображаться текущее значение температуры жидкости. Текущее значение температуры жидкости занесите в таблицу 1.
- 6. По шкале (измерительной линейке) определите расстояние *Н* между верхней и нижней метками (данными преподавателем). Результаты измерения занесите в таблицу 1.
- 7. С помощью микрометра трижды измерьте диаметр *d<sup>i</sup>* шарика. Определите среднее значение диаметра *d<sup>i</sup>* шарика, результат измерения занесите в таблицу 1.

8. Аккуратно через патрубок опустите шарик в ёмкость с жидкостью, при этом измерьте секундомером время  $\tau$  движения шарика от верхней метки до нижней метки при его падении в жидкости. Результаты измерения занесите в таблицу 1.

9. Повторите выполнение пунктов 6-8 еще для двух шариков. Текущее значение температуры для каждого эксперимента занесите в таблицу 1.

10. Тумблер «ВКЛЮЧЕНИЕ РЕГУЛЯТОРА *t <sup>0</sup>С*» установите в положение «ВКЛ».

11. Тумблер «РЕГУЛЯТОРА *t <sup>0</sup>С*» установите в положение «ВКЛ».

12. Поверните (со щелчком) ручку «РЕГУЛЯТОРА *t <sup>0</sup>С*» и установите ее в среднее положение. Через 10-15 секунд поверните ручку «РЕГУЛЯТОРА *t <sup>0</sup>С*» против часовой стрелки (влево) до упора (со щелчком).

13. Тумблер «РЕГУЛЯТОРА *t <sup>0</sup>С*» установите в положение «ВЫКЛ».

14. Тумблер «ВКЛЮЧЕНИЕ РЕГУЛЯТОРА *t <sup>0</sup>С*» установите в положение «ВЫКЛ».

15. По мере повышения температуры для произвольных 4-х ее текущих значений выполнить измерения согласно пунктам 6-9. Для каждого из выбранных значений температуры жидкости провести серию опытов из трех шариков. Результаты измерений занести в таблицу 1.

*Внимание! Вследствие инерционности нагревателя и измерителя температуры для каждой серии экспериментов определяется среднее значение текущей температуры.*

16. По окончании эксперимента установите органы управления лабораторного модуля в исходное состояние:

- Тумблер измерителя температуры «ВКЛ *t 0* » установите в положение «*t 0* ».
- Тумблер «СЕТЬ» установите в положение «ВЫКЛ»;

17. Отключите лабораторную установку от электрической сети.

Обработка результатов измерений

1. Используя соотношение  $T_i = 273,15 + t_i$ , определите текущую температуру жидкости по шкале Кельвина. Результаты расчета температуры жидкости *Т<sup>i</sup>* занесите в таблицу 1.

2. По результатам измерений текущей температуры рассчитайте ее среднее значение  $t_{cp}$ ,  ${}^0C$  в каждом отдельном опыте. Результаты расчета занесите в таблицу 1.

3. По результатам расчета текущей температуры по шкале Кельвина рассчитайте ее среднее значение *Tср, К* в каждом отдельном опыте. Результаты расчета занесите в таблицу 1.

4. Используя результаты измерений, рассчитайте значения коэффициентов внутреннего трения для каждой серии опытов по формуле:

$$
\eta = \frac{1}{18} \frac{(\rho_1 - \rho_2) g d_i^2}{v},
$$

где: *g* – ускорение свободного падения: *v = H/ -* скорость движения шарика: *d<sup>i</sup> -* диаметр шарика. Результаты расчета занесите в таблицу 1.

5. Рассчитайте среднее значение коэффициента вязкости жидкости *ηср* в каждом отдельном опыте. По полученным результатам рассчитайте погрешность определения коэффициента вязкости жидкости воздуха за серию измерений. Расчет произведите как для прямых измерений.

6. Используя средние значения коэффициента вязкости, полученные для нескольких температур построить график зависимости  $\ln \eta_{\tilde{n}\tilde{\sigma}} = f(\frac{1}{T})$ . По наклону

полученной прямой (как тангенс угла наклона) определите энергию активации  $E$  в уравнении:

$$
\ln \eta = \ln A - \frac{E}{kT}
$$

 $7.$ Сделайте выводы по графику и полученным результатам.

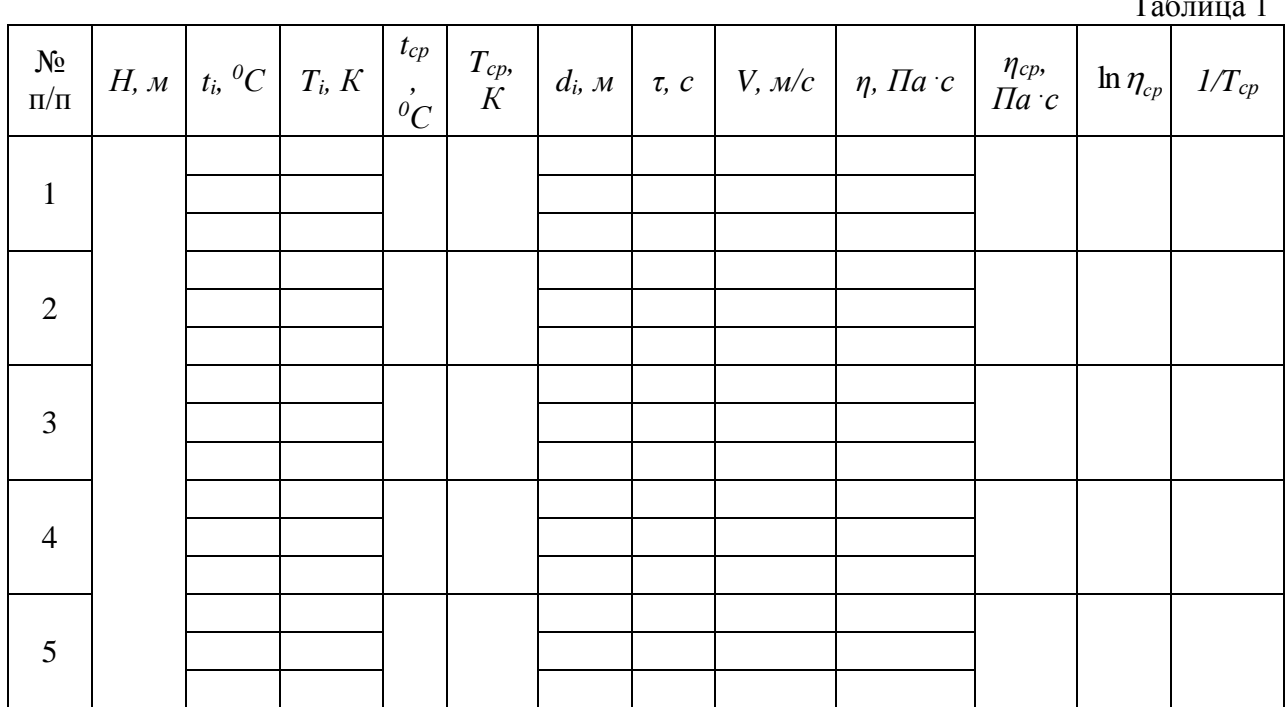

#### Контрольные вопросы

- 1. Что такое коэффициент внутреннего трения (коэффициент вязкости)? Найдите его размерность в системе СИ и СГС.
- 2. Коэффициент вязкости глицерина при + 20<sup>0</sup>С равен 5 Г $cm^{-1}c^{-1}$ . Как надо понимать это число 5?
- 3. Сформулируйте физический смысл градиента скорости и найдите его размерность.
- 4. Выведите расчетную формулу (10).
- 5. Почему силы трения, возникающие при движении шарика в жидкости, можно рассматривать как силы вязкости (трения) между слоями жидкости, а не силы трения между поверхностью шарика и жидкостью?

## Лабораторная работа «Изучение обобщённого закона Ома и измерение электродвижущей силы методом компенсации»

Цель работы: изучение зависимости разности потенциалов на участке цепи, содержащем ЭДС, от силы тока; расчёт ЭДС и полного сопротивления данного участка.

Описание установки и методики измерений

Схема лабораторной установки приведена на рис. 4.

В состав установки входят:

1. лабораторный модуль;

 $\sim$   $\sim$ 

- 2. два источника питания ИП1 и ИП2 типа «HY 1802ED», используемых в качестве источников ЭДС «Е1» и «Е2»;
- 3. два цифровых мультиметра типа «MAS 830B», используемых в качестве измерительных приборов: вольтметра «PV» и миллиамперметра «PA»;
- 4. два адаптера типа «AC DC», используемых в качестве источников питания измерительных приборов.

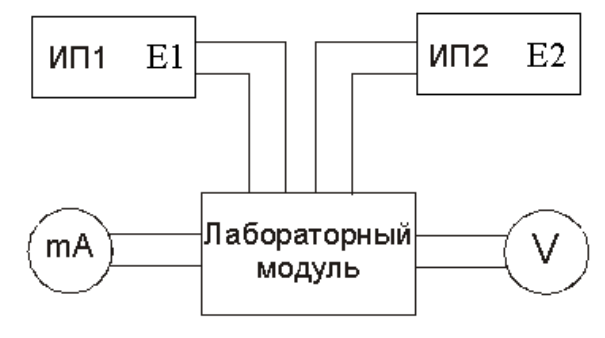

Рис. 4

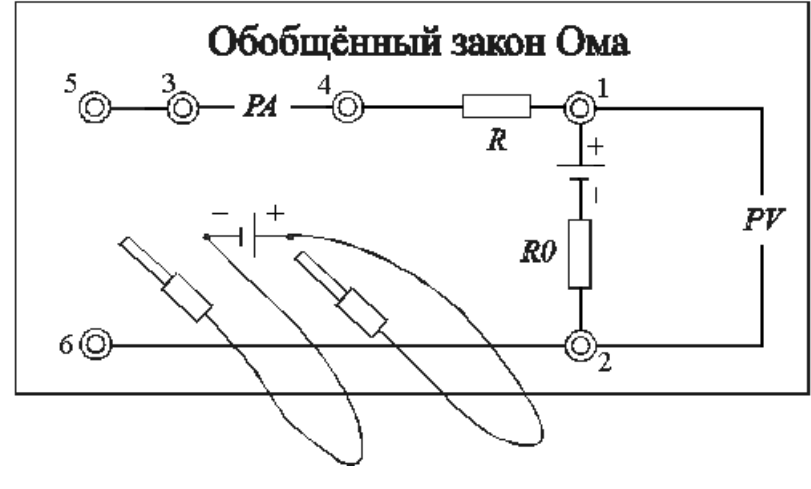

Рис. 5

На лицевой панели лабораторного модуля изображена электрическая схема установки (рис. 5) и расположены гнёзда для подключения измерительных приборов. К панели также подведены два гибких вывода, с помощью которых можно подключать с различной полярностью источника питания «Е1» с ЭДС E1 к исследуемому контуру.

Будем считать, что величина внешней регулируемой ЭДС E1 всегда известна, а постоянная величина E2, создаваемая источником питания «Е2», неизвестна, как и сопротивление участка 1-2. Определим их.

Выберем направление обхода контура от точки 1 к точке 2 (см. рис. 5), а за положительное направление тока примем направление от точки 2 к точке 1, тогда в соответствии с обобщённым законом Ома для участка цепи можно записать

$$
(\varphi 1 - \varphi 2) - E2 = -IR_0 \quad \text{with} \quad \varphi 1 - \varphi 2 = E2 - IR_0 , \tag{5}
$$

а для замкнутой цепи

 $I(R + R_0) = E_2 \pm E_1.$  (6)

Здесь знак "+" будет при согласном включении E2 и E1, а знак "-" при встречном.

Из (6) может быть найдено выражение для величины тока в цепи

$$
I = \frac{E_2 \pm E_1}{R + R_0}.
$$
 (7)

Как видно из (7), изменяя величину E1, можно изменять и силу тока. При согласном включении E2 и E1 сила тока I растёт с ростом E1. Из (5) видно, что разность потенциалов 1 - 2 при этом линейно уменьшается и может достигнуть нулевого значения. При дальнейшем росте тока разность потенциалов на концах участка меняет знак на противоположный.

Если E1 включена навстречу E2, величина тока I уменьшается с ростом E1 и при E2 = E1 становится равной нулю. При этом согласно (5)  $\varphi$ 1 -  $\varphi$ 2 = E2, т. е. в момент компенсации тока вольтметр измеряет величину E2. Поскольку к точке 2 присоединена положительная клемма вольтметра, а  $\varphi$ 2> $\varphi$ 1, то вольтметр покажет положительное значение E2. Дальнейший рост E1 приводит к изменению направления тока в цепи.

#### Порядок выполнения работы

- 1. Изучите состав лабораторной установки и ознакомьтесь с размещением приборов на рабочем месте.
- 2. Согласно рис. 5 источник «Е1» с ЭДС E1 подключить к гнездам 5, 6 лабораторного модуля соблюдая полярность (красный провод «+», черный «-»).
- 3. Источник «Е2» с ЭДС E2 имеет стационарное подключение к лабораторному модулю, электрическая принципиальная схема встречного включения источников «Е1» и «Е2» приведена на рис. 6а.
- 4. Мультиметр «РА» (миллиамперметр) соблюдая полярность подключить к гнездам 3, 4 лабораторного модуля.
- 5. Мультиметр «РV» (вольтметр) соблюдая полярность подключить к гнездам 1, 2 лабораторного модуля.
- 6. Установить органы управления приборов в исходное состояние:
- 7. На источниках питания «Е1» и «Е2» повернуть регулятор напряжения «VOLTAGE» против часовой стрелки до упора, а регулятор тока «CURRENT» по часовой стрелке до упора.
- 8. Переключатель режимов на измерительных приборах «РА» и «PV» установить в положение «OFF».
- 9. Подключить к электрической сети лабораторный модуль, источники питания и адаптеры измерительных приборов.
- 10. Включить приборы:
- 11. На источниках питания «Е1» и «Е2» переключатель «I/O» установить в положение «I».
- 12. На мультиметре «РА» (миллиамперметре) переключателем режимов установить предел измерения тока «20 mA».
- 13. На мультиметре «РV» (вольтметре) переключателем режимов установить предел измерения постоянного напряжения «20 V».
- 14. Плавно вращая регулятор напряжения «VOLTAGE» установить напряжение источника питания «Е2» с ЭДС E2 равное 5 В.
- 15. Плавно вращая регулятор напряжения «VOLTAGE» установить напряжение источника питания «Е1» с ЭДС E1 равное 3 В.
- 16. Плавно изменяя регулятором «VOLTAGE» напряжение источника питания «Е1» в интервале 3-8 В с шагом в 1 В снять показания миллиамперметра «РА» и вольтметра «РV».
- 17. Результаты измерений тока I по показаниям миллиамперметра «РА» и разности потенциалов  $\varphi$ 1 -  $\varphi$ 2 по показаниям вольтметра «PV» (участок E2 - R0 на рис. 5) занести в таблицу 1 для встречного включения источников питания «Е1» и «Е2».
- 18. При записи показаний измерительных приборов следует учитывать знаки соответствующих величин.
- 19. Изменить полярность подключения источника «Е1» с ЭДС E1 к лабораторному модулю. Согласно рис. 5. красный провод подключить к гнезду 6, черный – к гнезду 5, электрическая принципиальная схема согласного включения источников «Е1» и «Е2» приведена на рис. 6б.
- 20. Повторить измерения согласно пунктам 10 11.
- 21. Результаты измерений тока I по показаниям миллиамперметра «РА» и разности потенциалов  $\varphi$ 1 -  $\varphi$ 2 по показаниям вольтметра «PV» (участок E2 - R0 на рис. 5) занести в таблицу 1 для согласного включения источников питания «Е1» и «Е2».
- 22. При записи показаний измерительных приборов следует учитывать знаки соответствующих величин.
- 23. По окончанию измерений выключить приборы:
- 24. Переключатель режимов на измерительных приборах «РА» и «PV» установить в положение «OFF».
- 25. На источниках питания «Е1» и «Е2» переключатель «I/О» установить в положение «O».

Таблица 1

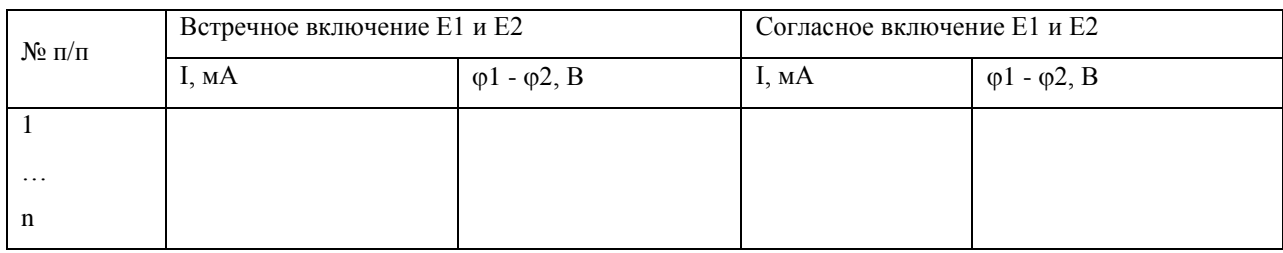

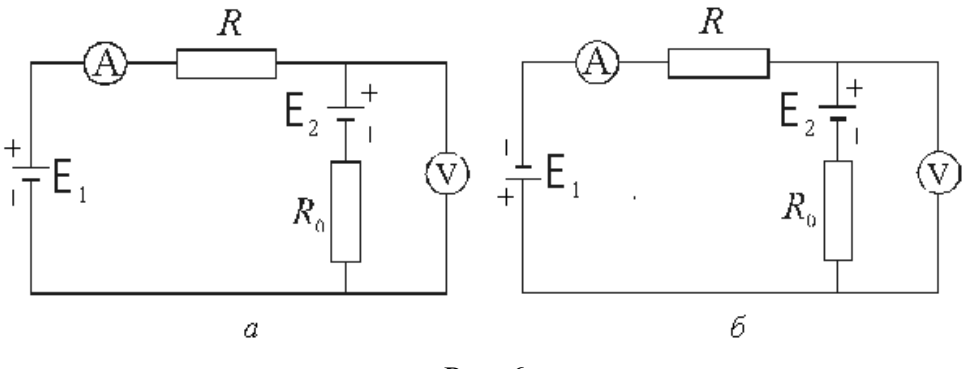

Рис. 6

а - принципиальная схема встречного включения источников «Е1» и «Е2»;

б - принципиальная схема согласного включения источников «E1» и «E2».

### Обработка результатов измерений

- 1. Используя данные таблицы 1, постройте зависимость:
- 2.  $\varphi 1 \varphi 2 = f(I)$ .
- 3. Для этого:
- 4. Нанесите точки, соответствующие данным таблицы 1, на координатную плоскость, как показано на рис.7.
- 5. Проведите прямую линию с учетом разброса экспериментальных значений до ее пересечения с осями абсцисс и ординат. Примерный вид прямой показан на рис. 7.
- 6. Выше и ниже полученной зависимости выделите пунктирными линиями полосу разброса экспериментальных данных, как показано на рис. 7.

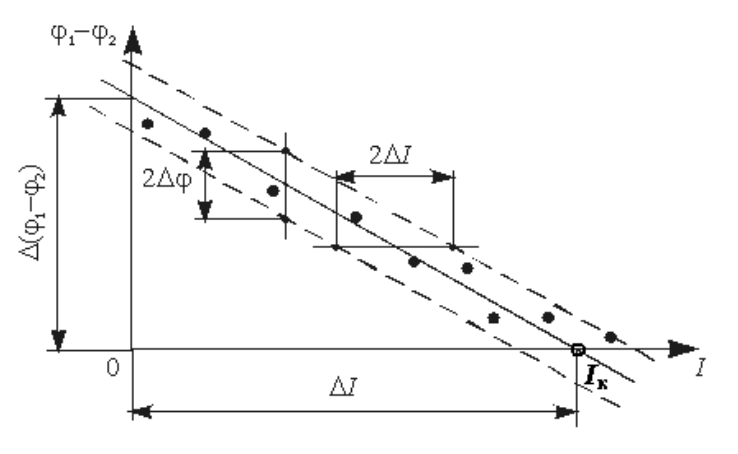

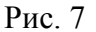

Определите из графика значение разности потенциалов  $\Delta$ ( $\varphi$ 1  $\omega$ 2). соответствующее значению I = 0, а также ток короткого замыкания Iк при условии  $\Delta(\varphi)$  - $\omega(2) = 0.$ 

Рассчитайте значение сопротивления R0 по формуле:

$$
R_0 = \frac{\Delta(\varphi_1 - \varphi_2)}{I_{\kappa}} = \text{tg}\,\alpha\,.
$$

Определите из графика значения погрешностей определения тока  $\Delta I$  и разности потенциалов Лю.

Для определения погрешности измерения тока проведите прямую параллельную оси абсцисс (см. рис.7). Погрешность определения тока  $\Delta I$  равна половине разности токов 2 $\Delta I$ , соответствующих точкам пересечения проведенной прямой с полосой разброса экспериментальных данных.

Для определения погрешности измерения разности потенциалов проведите прямую параллельную оси ординат. Погрешность определения разности потенциалов До равна половине разности 2 $\Delta\varphi$ , соответствующей точкам пересечения проведенной прямой с полосой разброса экспериментальных данных.

Сравните значение  $\Delta(\varphi 1 - \varphi 2)$  со значением Е2, проверив соотношение:

 $\Delta (\varphi 1 - \varphi 2) - \Delta \varphi \leq E_2 \leq \Delta (\varphi 1 - \varphi 2) + \Delta \varphi.$ 

Контрольные вопросы

- 1. Каков физический смысл ЭДС? В каких единицах измеряется ЭДС?
- 2. В чём сущность измерения ЭДС методом компенсации?
- 3. Какой физический смысл имеет электрический потенциал?
- 4. Какое направление принимают за положительное направление тока в цепи?
- 5. Как определяется знак ЭДС при расчёте электрических цепей?

Лабораторная работа «Цепи постоянного тока»

Цель работы:

- знакомство с компьютерным моделированием цепей постоянного тока с помощью виртуальной модели
- экспериментальное подтверждение законов Ома и Кирхгофа с помощью виртуальной модели.

Приборы и принадлежности:

- 1. персональный компьютер
- 2. компьютерные модели «Открытая физика 1.1».

#### Порядок выполнения лабораторной работы

1. На экране монитора выберите раздел «Электричество и магнетизм», затем «Цепи постоянного тока».<br> $R_1$   $E_1$ 

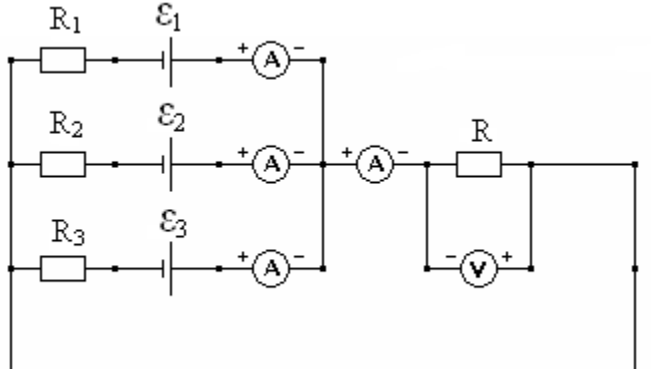

2. Соберите в окне «Цепи постоянного тока» на экране монитора эквивалентную цепь. Для этого переместите маркер мыши в нижнюю часть окна, щелкните левой кнопкой мыши на кнопку источника тока. Переместите маркер мыши на рабочую часть окна и расположите источники тока.

3. Аналогично разместите другие элементы цепи (резисторы,

амперметры, вольтметр и соединительные провода), предварительно нажав в нижней части окна соответствующую кнопку.

- 4. Установите значения ЭДС источников тока и сопротивления резисторов, указанные в таблице 1 для Вашей бригады. Для этого щелкните в нижней части окна левой кнопкой мыши на кнопку со стрелкой. Подведите маркер мыши к движку появившегося регулятора, нажмите левую кнопку и, удерживая ее, меняйте величину данного параметра.
- 5. Установите сопротивление резистора нагрузки  $R=10$ м. Измерьте значения всех токов и напряжение на нагрузке (щелкнув мышью на кнопку «Счет») и запишите их в таблицу 2. Меняя сопротивление R каждый раз на 1 Ом, повторите измерения еще 5 раз. Полученные значение силы токов и напряжение запишите в таблицу 2.
- 6. Рассчитайте значения силы токов, используя правила Кирхгофа, и запишите в таблицу 3.

Таблица 1

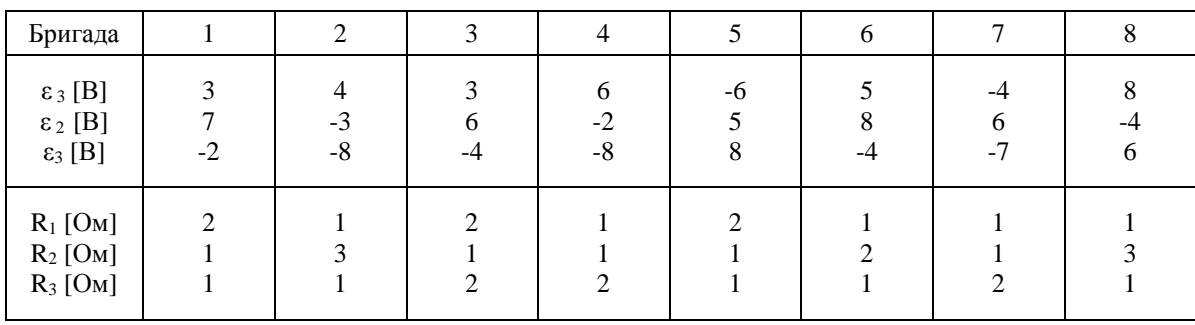

### Значения ЭДС источников тока и сопротивления резисторов (не перерисовывать)

# Таблица 2

### Результаты измерений

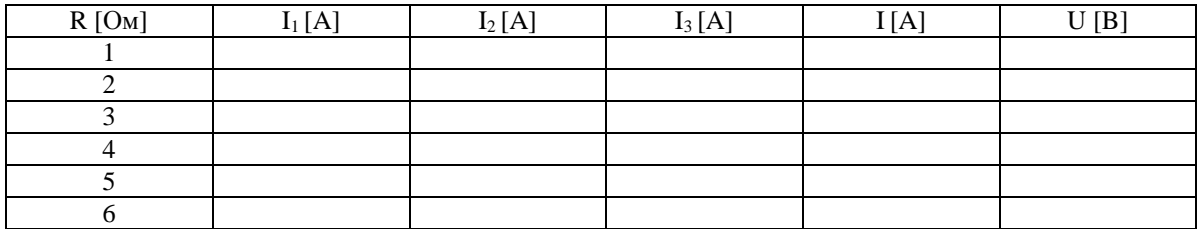

Таблица 3

### Результаты расчета

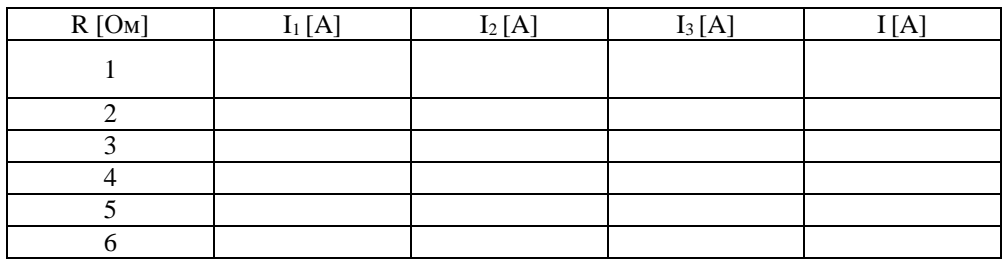

### Контрольные вопросы

- 1. Дайте определение электрического тока.
- 2. Дайте определение силы тока, напишите единицы измерения силы тока.
- 3. Дайте определение электродвижущей силы источника тока и раскройте физический смысл ЭДС.
- 4. Сформулируйте закон Ома для однородного участка цепи.
- 5. Сформулируйте закон Ома для неоднородного участка цепи.
- 6. Сформулируйте законы Кирхгофа для разветвлённых цепей.

### Лабораторная работа «Определение магнитной проницаемости ферромагнетика»

Цель работы:

- изучение намагничивания ферромагнетиков;
- определение коэрцитивной силы и остаточной намагниченности;
- построение по результатам опыта основной кривой намагничивания.

Приборы и принадлежности:

- 1 лабораторный модуль;
- генератор гармонических колебаний GFG 8219A;
- осциллограф ОСУ-10В.

#### Описание лабораторной установки

На лицевой панели лабораторного модуля приведена электрическая схема (рис.4). Внутри лабораторного модуля размещается ферритовый сердечник с двумя обмотками, а также печатная плата, которая содержит элементную базу. Принципиальная электрическая схема приведена на рисунке 5.

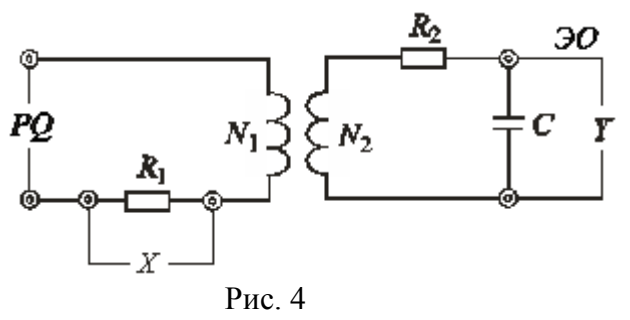

К гнездам «PQ» на лицевой панели (Г1, Г2 на рис. 4,5) подключается генератор гармонических колебаний.

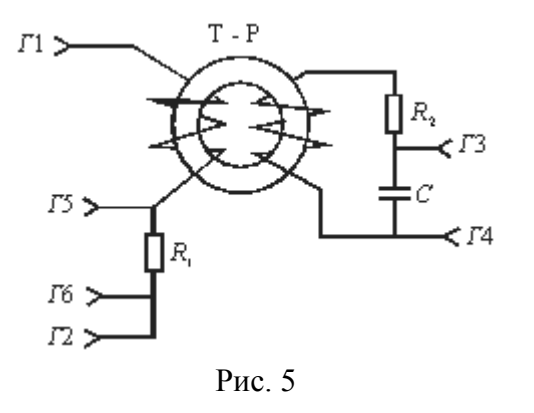

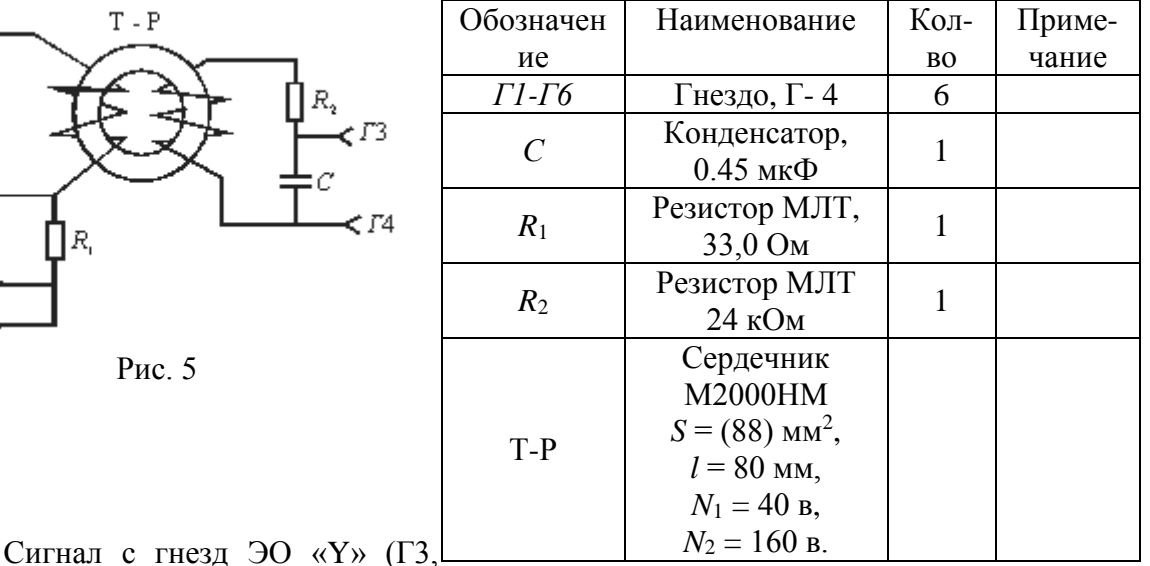

развертки осциллографа, а с гнезд  $90$  « $\alpha$ » (г. э., го, рис. э) снимается напряжение, которое пропорционально току в обмотке N<sub>1</sub>, и подается на усилитель входа «Х» в случае использования двухканального осциллографа.

#### Порядок выполнения работы

1. Изучите состав лабораторной установки и ознакомьтесь с размещением приборов на рабочем месте.

2. Коаксиальный кабель с выхода генератора гармонических колебаний подсоединить к гнездам «PQ» на лицевой панели лабораторного модуля.

3. С помощью коаксиального кабеля подать сигнал с гнезд РО «Y» лабораторного модуля на вход усилителя Y осциллографа.

4. С помощью коаксиального кабеля подать сигнал с гнезд РО «Х» лабораторного модуля на вход усилителя Х осциллографа.

5. Установить органы управления приборов в исходное состояние:

 На генераторе гармонических колебаний GFG 8219A все регуляторы повернуть против часовой стрелки до упора;

 $-$  На осциллографе ОСУ-10В переключатели «ВОЛЬТ/ДЕЛ» «ВРЕМЯ/ДЕЛ» установить в крайнее левое положение. Все регуляторы установить в среднее положение. Все кнопки на лицевой панели осциллографа должны быть отжаты.

6. Подключить к электрической сети лабораторный модуль и измерительные приборы.

7. Включить приборы:

 На генераторе гармонических колебаний GFG 8219A нажать кнопку «POWER».

На осциллографе ОСУ-10В нажать кнопку «ВКЛ/ВЫКЛ».

8. На генераторе гармонических колебаний GFG 8219A нажать кнопки: предельное значение «1К» и вид сигнала «~».

9. На генераторе гармонических колебаний GFG 8219A плавно вращая регулятор установки частоты «FREQUENCY» установить частоту генератора  $v =$ 0,5кГц.

10. На генераторе гармонических колебаний GFG 8219A регулятор уровня выходного сигнала «AMPL» установить в крайнее правое положение.

11. На осциллографе ОСУ-10В переключатель «ВОЛЬТ/ДЕЛ» установить в положение «20 мВ».

12. На осциллографе ОСУ-10В нажать кнопку «X-Y».

13. На экране осциллографа будет наблюдаться предельная петля гистерезиса, соответствующая магнитному насыщению ферромагнетика.

14. На генераторе гармонических колебаний GFG 8219A регулятор уровня выходного сигнала «AMPL» установить в крайнее левое положение.

15. На осциллографе ОСУ-10В регуляторами «↔» и «↕» переместите луч в центр координатной сетки.

16. На генераторе гармонических колебаний GFG 8219A регулятор уровня выходного сигнала «AMPL» установить в крайнее правое положение.

17. Измерить координаты «Х» и «У» вершины предельной петли гистерезиса.

18. Регулятором уровня выходного сигнала «AMPL» уменьшая величину напряжения генератора, получить семейство петель гистерезиса (6 – 8 петель). Для каждой петли определить координаты «Х» и «У» ее вершины. Результаты измерений занести в таблицу 1.

19. На генераторе гармонических колебаний GFG 8219A регулятор уровня выходного сигнала «AMPL» установить в крайнее правое положение.

20. Определить координату « $X_{k}$ », соответствующую коэрцитивной силе  $H_{k}$  (см. рис.1).

21. По окончанию измерений выключить приборы:

 На генераторе гармонических колебаний GFG 8219A все регуляторы повернуть против часовой стрелки до упора и нажать кнопку «POWER».

 На осциллографе ОСУ-10В переключатели «ВОЛЬТ/ДЕЛ» и «ВРЕМЯ/ДЕЛ» установить в крайнее левое положение и нажать кнопку «ВКЛ/ВЫКЛ».

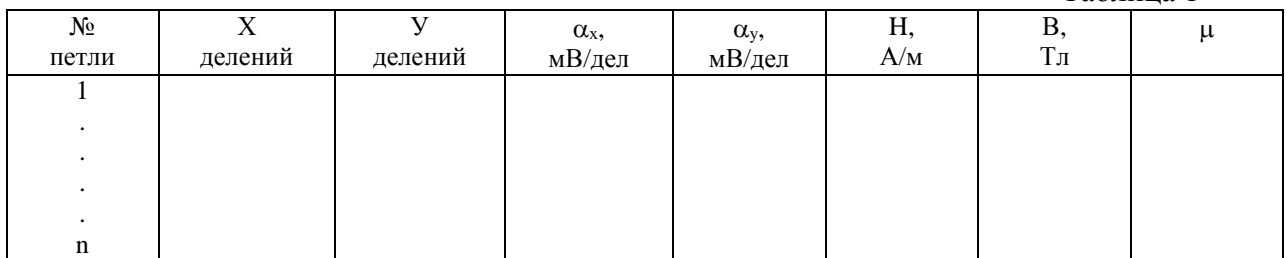

51

Таблица 1

#### Обработка результатов измерений

1. По формулам (2) и (5) рассчитать значения Н и В и результаты расчетов записать в таблицу 1.

2. Построить график зависимости  $B = f(H)$ .

3. По формуле  $\mu = \frac{B}{\mu \circ H}$  рассчитать величину относительной магнитной

проницаемости и результаты занести в таблицу.

4. Построить график зависимости  $\mu = f(H)$ .

5. Для одной из точек основной кривой намагничивания B = f(H) рассчитать погрешности  $\Delta B$ ,  $\Delta H$ ,  $\Delta \mu$  и записать результат в стандартном виде.

6. По измеренному значению  $X_k$  рассчитать по формуле (2) коэрцитивную силу  $H_{\kappa}$ .

Контрольные вопросы

- 1. Как классифицируются магнетики?
- 2. Что такое магнитная проницаемость среды?
- 3. Как направлено магнитное поле, создаваемое магнетиком, по отношению к внешнему: а) у диамагнетиков.
	- б) у парамагнетиков,

в) у ферромагнетиков?

- 4. Какие значения магнитной проницаемости у диа-, пара- и ферромагнетиков?
- 5. Назовите основные свойства ферромагнетиков? Чем они объясняются?
- 6. В чем заключается явление гистерезиса?
- 7. Каким образом можно объяснить остаточную намагниченность ферромагнетика?
- 8. Что такое коэрцитивная сила?
- 9. Как с помощью осциллографа получить петлю гистерезиса?

Лабораторная работа «Изучение магнитного поля соленоида» Цель работы:

- изучение магнитного поля соленоида;
- определение магнитного поля соленоида:
- определение магнитного поля, создаваемого вдоль оси короткой катушки. Описание установки и методики измерений

Схема установки приведена на рис. 2. В состав установки входят:

- $\equiv$ лабораторный модуль;
- два цифровых мультиметра типа «МУ 67», используемых в качестве  $\equiv$ измерительных приборов: миливольтметра «PV» и амперметра «PA»;
- два адаптера типа «АС DC», используемых в качестве источников питания  $\equiv$ измерительных приборов;

соленоид с подвижной катушкой и штоком.  $\equiv$ 

Установка состоит (см. рис. 2) из лабораторного модуля 1, амперметра 2, милливольтметра 3 и каркасного элемента 4. В качестве измерительных приборов используются мультиметры.

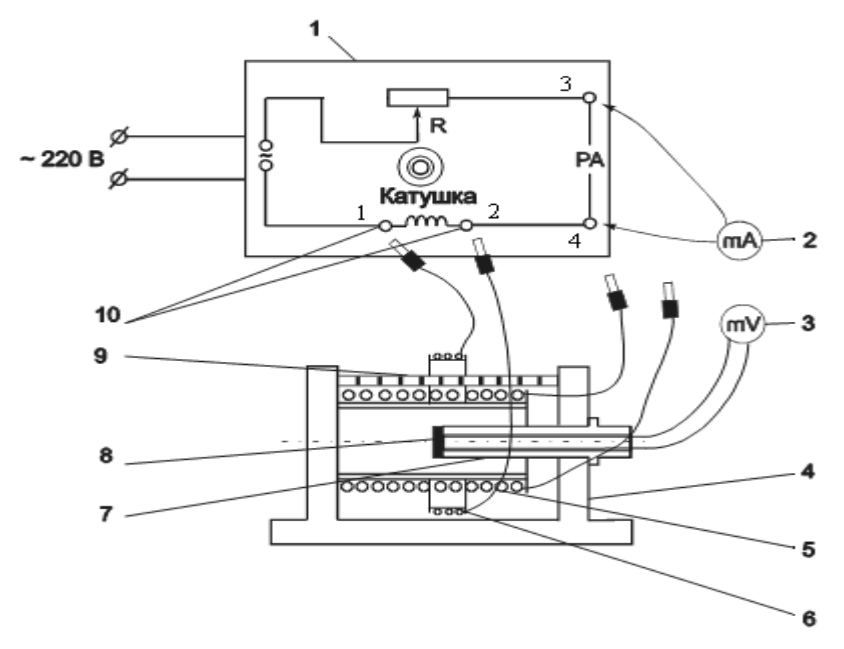

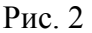

Каркасный элемент включает в себя смонтированные на подставке на одной оси катушки: длинную 5 и короткую 6. В процессе работы они могут быть поочерёдно присоединены к лабораторному модулю.

На панели модуля изображена принципиальная электрическая схема. Гнёзда 1, 2 служат для подключения короткой и длинной катушек. На катушки подаётся переменное напряжение частотой  $f = 50 \Gamma$ ц. Для регулирования силы тока в цепь включён резистор R с переменным сопротивлением. Миллиамперметр, измеряющий ток в катушке, подключается через гнёзда 3, 4 («РА») на панели лабораторного модуля. При прохождении через катушку переменного тока возникает переменное магнитное поле.

В качестве датчика магнитной индукции используется измерительная рамка 8, расположенная на штоке 7. Для удобства определения координаты рамки на штоке имеются сантиметровые деления. При полностью введённом штоке рамка располагается точно в середине длинной катушки (соленоида). Через шток выведен коаксиальный кабель, с помощью которого измерительная рамка присоединяется к милливольтметру.

Короткая катушка насажена на стальной стержень 9 и может передвигаться вдоль него.

Под действием переменного магнитного поля катушки в измерительной рамке возникает ЭДС индукции. Так как сопротивление милливольтметра, подключённого к измерительной рамке, довольно велико (не менее 1 МОм), можно считать, что измеряемая милливольтметром разность потенциалов будет равна ЭДС индукции. Ток в катушке изменяется по гармоническому закону, поэтому мгновенное значение магнитной индукции в любой точке изменяется во времени по тому же закону:

 $B = B<sub>0</sub> \cos \omega t$ ,

где:

B<sup>0</sup> – амплитудное значение магнитной индукции, Тл;

 $\omega$ =  $2\pi$ f - циклическая частота, рад/с.

Измерительная рамка располагается так, что плоскость её витков перпендикулярна линиям индукции. Радиус рамки  $r_p \ll R_{\kappa}$ , поэтому поле в пределах рамки можно считать однородным в каждый момент времени. Магнитный поток сквозь рамку  $\Phi = BS_p$ , где  $S_p$  площадь рамки, м<sup>2</sup>.

В соответствии с законом электромагнитной индукции в рамке индуцируется ЭДС. мгновенное значение которой

$$
E = -N_p \frac{d\Phi}{dt},
$$

где N<sub>p</sub> - число витков измерительной рамки.

Учитывая закон изменения магнитной индукции во времени, получим

$$
E = -N_p S_p \frac{dB}{dt} = N_p S_p B_0 \omega \sin \omega t = E_0 \sin \omega t,
$$

где Е<sub>0</sub> – амплитудное значение ЭДС, В.

Таким образом, магнитная индукция однозначно связана с ЭДС, возникающей в рамке:

$$
B_0 = \frac{E_0}{N_p S_p \omega}.
$$
\n(7)

Помещая измерительную рамку в разные точки на оси катушки и измеряя величину возникающей ЭДС индукции, можно получить распределение магнитной индукции вдоль оси.

Необходимые для расчётов характеристики приведены в таблице 1. В ней величины с индексом "с" относятся к соленоиду, а с индексом "к" к катушке.

Таблица 1

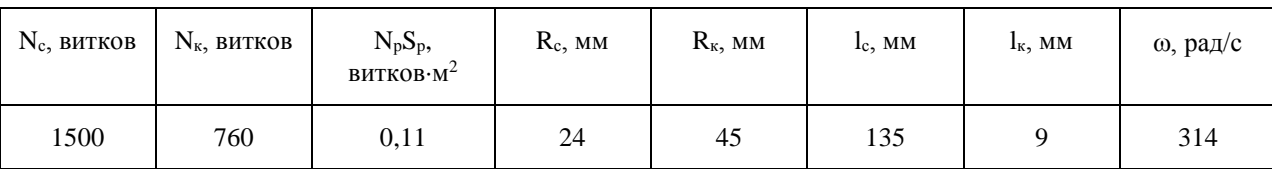

#### Порядок выполнения работы

I. Определение магнитной индукции на оси соленоида

 $1.$ Изучите состав лабораторной установки и ознакомьтесь с размещением приборов на рабочем месте.

Согласно рис. 2. кабель с выхода соленоида подключить к гнездам 1, 2 2. лабораторного модуля.

 $\overline{3}$ . Согласно рис. 2. мультиметр «РА» (амперметр) подключить к гнездам 3, 4 лабораторного модуля.

 $\overline{4}$ . Согласно рис. 2. кабель с выхода штока соленоида подключить к мультиметру «РV» (милливольтметру).

5. Установить органы управления приборов в исходное состояние:

Переключатель режимов на измерительных приборах «РА» и «РV» установить в положение «ОFF».

На лабораторном модуле регулятор переменного сопротивления R плавно повернуть против часовой стрелки до упора.

Полностью ввести шток в соленоид.

6. Подключить к электрической сети лабораторный модуль и адаптеры измерительных приборов.

7. Включить приборы:

 Нажатием кнопки «ВКЛ» включить лабораторный модуль. При этом должен загореться световой индикатор.

 На мультиметре «РV» (милливольтметре) переключатель режимов установить в положение «V».

 На мультиметре «РА» (амперметре) переключателем режимов установить предел измерения тока «10 A». Нажать кнопку «А=/А~» для измерения значений переменного тока, при этом на цифровом индикаторе мультиметра должен отображаться индекс «АС».

8. Плавно вращая регулятор переменного сопротивления R установить на амперметре «РА» значение тока соленоида, равное 1 А.

9. Перемещая шток соленоида в интервале 0 – 11 см с шагом в 1 см снять показания милливольтметра «РV».

10. Результаты измерения ЭДС индукции соленоида Е по показаниям милливольтметра «РV» записать в таблицу 2.

Таблица 2

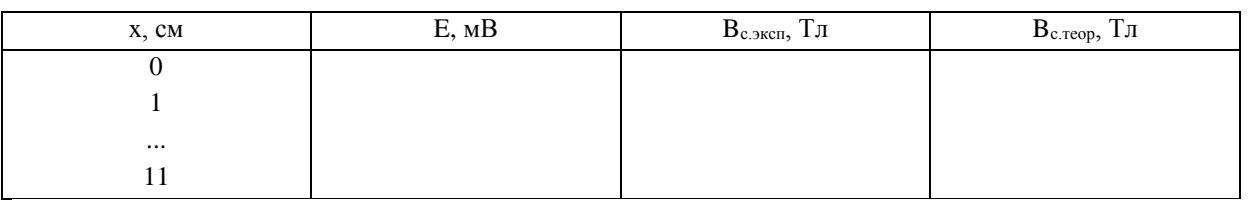

II. Определение магнитной индукции на оси короткой катушки

11. Полностью ввести шток в соленоид.

12. На лабораторном модуле регулятор переменного сопротивления R плавно повернуть против часовой стрелки до упора.

13. Переключатель режимов на измерительных приборах «РА» и «PV» установить в положение «OFF».

14. Нажатием кнопки «ВКЛ» выключить лабораторный модуль. При этом погаснет световой индикатор.

15. Кабель с выхода соленоида отключить от гнезд 1, 2 лабораторного модуля.

16. Кабель с выхода короткой катушки насаженной на стальной стержень подключить к гнездам 1, 2 лабораторного модуля.

17. Включить приборы:

 Нажатием кнопки «ВКЛ» включить лабораторный модуль. При этом должен загореться световой индикатор.

 На мультиметре «РV» (милливольтметре) переключатель режимов установить в положение «V».

18. На мультиметре «РА» (амперметре) переключателем режимов установить предел измерения тока «400 mA». Нажать кнопку «А=/А~» для измерения значений переменного тока, при этом на цифровом индикаторе мультиметра должен отображаться индекс «АС».

19. На лабораторном модуле регулятор переменного сопротивления R плавно повернуть по часовой стрелке до упора. На амперметре «РА» будет указано максимальное значение тока короткой катушки.

20. Шток соленоида выдвинуть на два деления.

21. Перемещая катушку вдоль стального стержня, добиться максимального показания милливольтметра «PV». В этом положении измерительная рамка на штоке оказывается точно в центре катушки  $(x = 0)$ .

22. Перемещая шток в интервале -2 – 11 см с шагом в 1 см снять показания милливольтметра «РV».

23. Результаты измерения ЭДС индукции короткой катушки Е по показаниям милливольтметра «РV» записать в таблицу 3.

24. По окончании измерений выключить приборы:

Полностью ввести шток в соленоид.

 На лабораторном модуле регулятор переменного сопротивления R плавно повернуть против часовой стрелки до упора.

 Переключатель режимов на измерительных приборах «РА» и «PV» установить в положение «OFF».

 Нажатием кнопки «ВКЛ» выключить лабораторный модуль. При этом погаснет световой индикатор.

Таблина 3

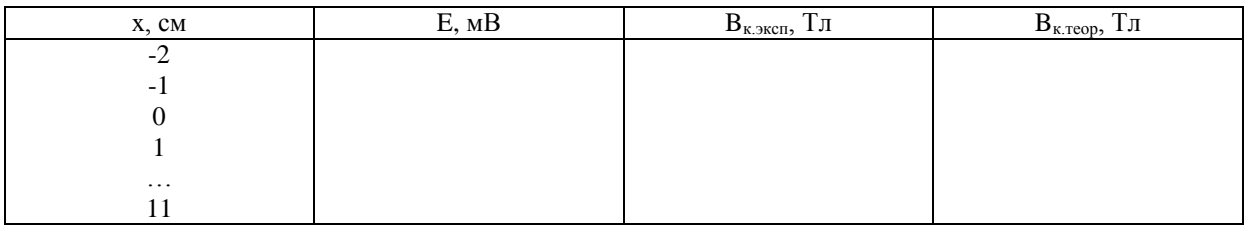

#### Обработка результатов измерений

1. Используя данные таблицы 2 рассчитать экспериментальные значения магнитной индукции соленоида по формуле:

$$
B_{\rm c.3KCH} = \frac{E}{N_{\rm p} S_{\rm p} \omega} \,. \tag{8}
$$

Результаты расчетов Вс.эксп занести в таблицу 2.

Рассчитать теоретическое значение магнитной индукции на оси соленоида  $B_{c,\text{reop}}$  во всех точках, в которых производились измерения по формуле :

$$
B = \frac{\mu_0 I N}{2l} \left( \frac{l/2 - x}{\sqrt{(l/2 - x)^2 + R_c^2}} + \frac{l/2 + x}{\sqrt{(l/2 + x)^2 + R_c^2}} \right)
$$

Результаты расчетов Вс.теор занести в таблицу 2.

Необходимые для расчётов характеристики соленоида приведены в таблице 1.

Построить графики зависимостей магнитной индукции на оси соленоида  $B_{c,\text{reop}} = f(x)$ и Bс.эксп = f(x) в одних координатных осях.

2. Используя данные таблицы 3 по формуле (8) рассчитать экспериментальное значение магнитной индукции  $B_{K,3KCH}$  на оси короткой катушки для каждого значения координаты. Результаты расчетов В<sub>к.эксп</sub> занести в таблицу 3.

По формуле (6) рассчитать теоретическое значение магнитной индукции  $B_{K,Teop}$  на оси катушки для каждого значения координаты. Результаты расчетов  $B_{K,rev}$  занести в таблицу 3.

Необходимые для расчётов характеристики короткой катушки приведены в таблице 1.

Построить графики зависимостей магнитной индукции на оси короткой катушки  $B_{\kappa,\text{reop}} = f(x)$  и  $B_{\kappa,\text{3KCH}} = f(x)$  в одних координатных осях.

### Контрольные вопросы

1. Что такое магнитная индукция?

2. Вывести формулу для расчёта магнитной индукции на оси витка с током на расстоянии x от его плоскости, используя закон Био-Савара-Лапласа.

3. Вывести формулу для расчёта магнитной индукции на оси соленоида в произвольной точке.

4. На чём основан метод измерения магнитной индукции, применённый в работе? Какая величина измеряется непосредственно? От чего она зависит?

Лабораторная работа «Вынужденные электрические колебания. Резонанс»

Цель работы: наблюдение, измерение и анализ электрических параметров вынужденных колебаний в электромагнитном колебательном контуре в зависимости от частоты переменного напряжения, приложенного к контуру, и его сопротивления.

Приборы и принадлежности: осциллограф C1-93 (или C1-83), генератор низкочастотный Г-112, панель «Затухающие электрические колебания. Резонанс», соединительные провода.

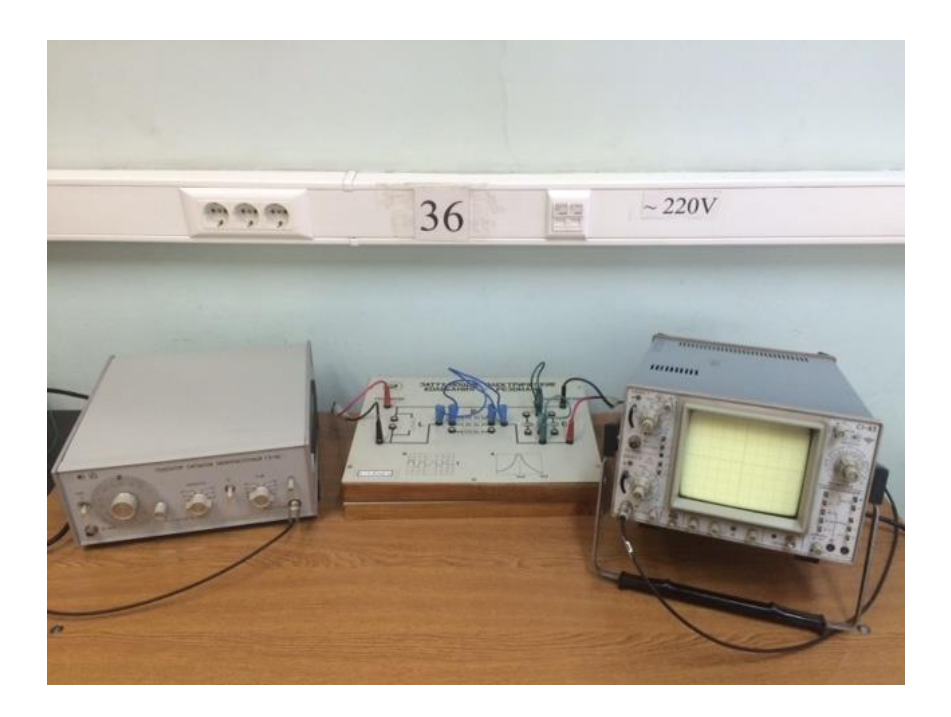

Лабораторная установка «Вынужденные электрические колебания. Резонанс»

Установка представляет собой панель, в которой последовательно соединены катушка *L*, конденсатор *С* и резистор *R*. Конструкция панели предоставляет возможность включать в цепь резисторы и конденсаторы с разными параметрами. Переменное напряжение синусоидальной формы подается от низкочастотного генератора с частотой от 30 кГц до 100 кГц. Для исследования амплитуды вынужденных колебаний напряжение с конденсатора подается на вертикально отклоняющие пластины осциллографа. Вследствие синхронизации напряжения, задаваемого генератором, и частоты развертки осциллографа на экране осциллографа можно добиться неподвижной картины временной зависимости напряжения вынужденных колебаний.

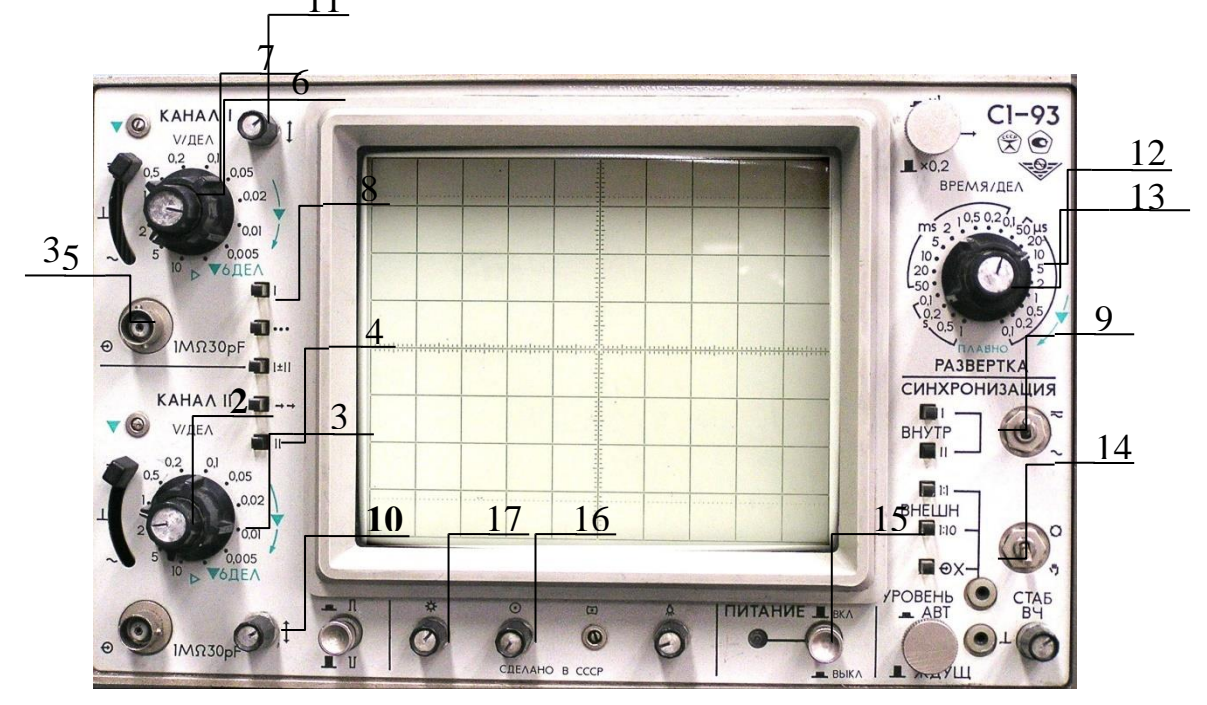

Осциллограф двухканальный С1-93 (передняя панель).

1 – гнездо «Вход» канала II; 2 – ручка плавного изменения чувствительности (в норме повернута против часовой стрелки до упора); 3 – ручка ступенчатого переключения чувствительности; 4 – ручка включения-выключения развертки по оси «Y» канала II; 5 – гнездо «Вход» канала I; 6 – ручка плавного изменения чувствительности канала I; 7– ручка ступенчатого переключения чувствительности канала I; 8 – ручка включениявыключения развертки по оси «Y» канала I; 9 – кнопки переключения каналов; 10 – ручка перемещения электронного луча по оси «Y»; 11 – ручка перемещения электронного луча по оси «Х»; 12 – ручка ступенчатого изменения цены деления (чувствительности) развертки по времени; 13 – ручка плавного изменения чувствительности развертки по времени (в норме повернута против часовой стрелки до упора); 14 – кнопки управления синхронизацией; 15 – ручка включения-выключения питания; 16 – ручка управления фокусировкой электронного луча; 17 – ручка управления яркостью электронного луча

2. Установить на панели (рис.8) заданные преподавателем значения емкости *С*, индуктивности *L* и сопротивления *R.* При этом на экране осциллографа появится осциллограмма вынужденных колебаний напряжения на конденсаторе.

3. Ручкой «Частота» на панели генератора (рис.9) установить определенную частоту внешнего напряжения. На экране осциллографа (рис.10) измерить амплитуду вынужденных колебаний на этой частоте (в условных единицах).

4. Изменить частоту генератора и снова измерить амплитуду. Процедуру повторить 15-20 раз в заданном преподавателем частотном диапазоне.

5. Изменив один из параметров контура (индуктивность, емкость или сопротивление) по указанию преподавателя, выполнить пункты 3 и 4.

6. Результаты измерений амплитуды при различных частотах и параметрах занести в таблицу 1.

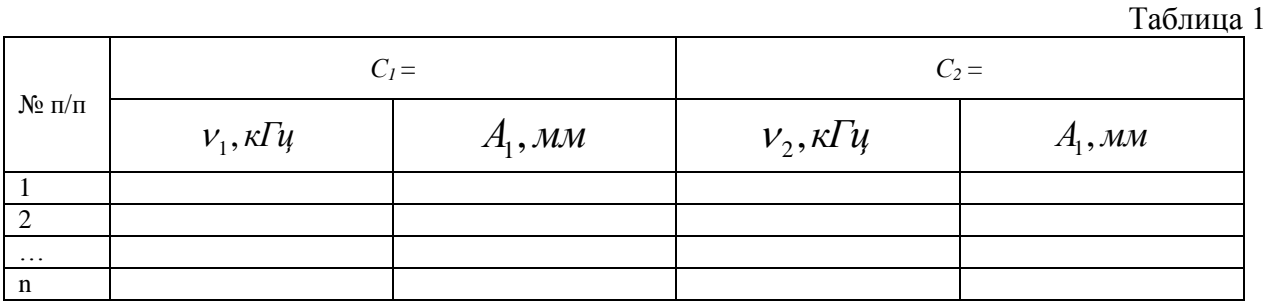

#### Обработка результатов измерений

1. По данным таблицы 1 построить на миллиметровой бумаге график зависимости амплитуды вынужденных колебаний от частоты генератора  $A = f(v)$  (резонансные кривые).

2. Вычислить собственную частоту колебательного контура в каждой серии

измерений по формулам:  $\omega_0 = \frac{1}{\sqrt{LC}}$  или  $v_0 = \frac{1}{2\pi\sqrt{LC}}$ .

3. По графику определить полуширину резонансной кривой. Для этого у каждой кривой вычислить значение амплитуды  $A_{1/2} = A_{\text{maxc}} / \sqrt{2}$ . Провести прямую, параллельную оси частот для данного значения амплитуды (рис.). Полуширину резонансной кривой  $\Delta v$  определить как отрезок этой прямой между точками пересечения с резонансной кривой (в соответствующем масштабе).

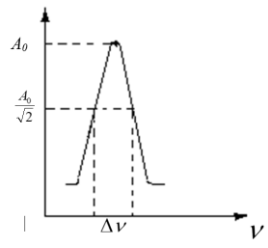

4. По графику определить частоту  $V_{\text{pes}}$ , при которой наблюдалась максимальная амплитуда в каждой серии измерений (резонансную частоту) и сравнить ее с собственной частотой  $V_0$ .

5. По формуле  $Q = \frac{V_0}{\Delta V}$  определить экспериментальное значение добротности

контура  $Q_{\text{3\textit{kc}}}$  и сравнить его с рассчитанным по формуле  $Q = \frac{\sqrt{L/C}}{R}$  теоретическим значением добротности Отеор.

6. Результаты измерений и расчетов занести в таблицу 2.

Таблица 2

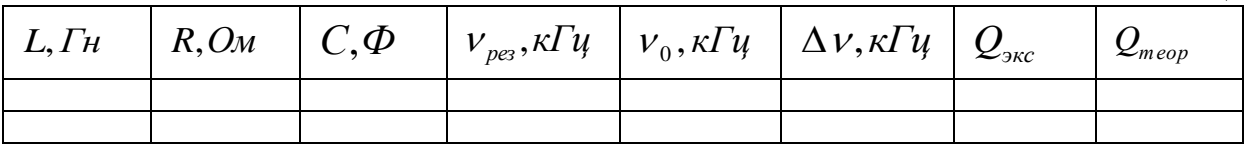

### Контрольные вопросы

1. Какой процесс называется колебательным?

- 2. Назовите типы колебаний и охарактеризуйте их.
- 3. Какие колебания называются гармоническими, по какому закону они совершаются?
- 4. Какими параметрами описываются колебания? Дайте определения этим параметрам.
- 5. Что представляют собой электромагнитные колебания?
- 6. Что называется резонансом, как он проявляется?
- 7. Запишите и объясните формулу Томсона.
- 8. Как определить собственную частоту колебательного контура?

9. Что называется добротностью контура колебательной системы? От каких физических величин она зависит? Каков её физический смысл?

> Лабораторная работа «Определение длины световой волны с помощью дифракционной решетки»

Приборы и принадлежности:

- 1. осветительное устройство
- 2. дифракционная решетка с  $d = 1/600$  мм или  $d = 1/100$  мм
- 3. оптическая скамья
- 4. 2 держателя
- 5. линейка

Описание установки

Схема установки изображена на рис. 2.

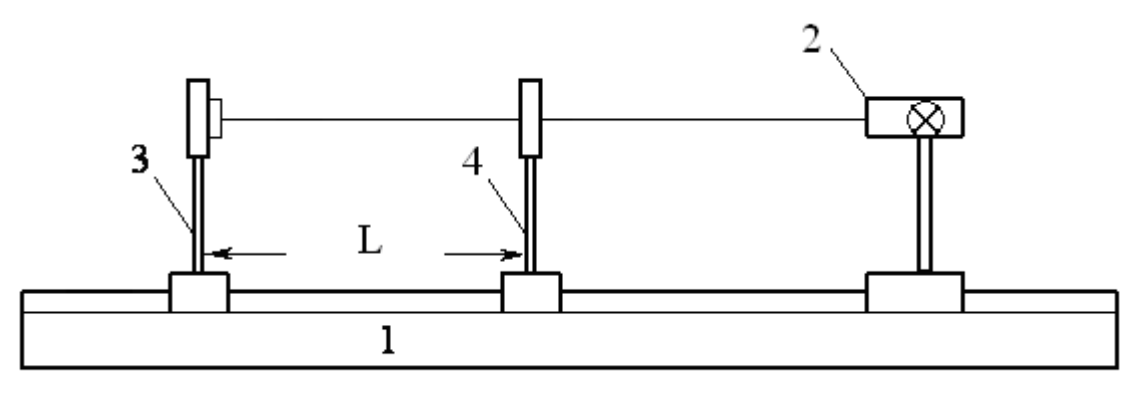

Рис. 2.

На оптической скамье 1 располагаются: источник световых волн (лампа) 2; перемещаемый вдоль скамьи держатель 3, на котором закрепляется дифракционная решетка; держатель 4, на котором закрепляется миллиметровая линейка и экран с узкой вертикальной щелью посередине. Расстояние между щелью и дифракционной решеткой изменяют, перемещая держатель 3.

В эксперименте в качестве источника света используется люминесцентная лампа. Свет от лампы проходит через щель в экране и попадает на дифракционную решетку. Дифракционную картину наблюдают без вспомогательных линз, приблизив глаз к дифракционной решетке. Фокусировка света происходит непосредственно на сетчатке глаза. Дифракционную картину (совокупность спектральных линий) наблюдаем на фоне экрана с линейкой. Совокупность спектральных линий представляет собой *дифракционный спектр.*

Длину световой волны определяем из формулы (2).

$$
\lambda = \frac{d \sin \varphi}{k},\tag{9}
$$

где  $\varphi$  – угол дифракции,  $d$  – период дифракционной решетки,  $\lambda$  – длина волны, соответствующая наблюдаемой линии.

Из рисунка 3 видно, что *L*  $tg\varphi = \frac{a}{l}$ , следовательно, *L*  $\varphi = \arctg \frac{a}{b}$ 

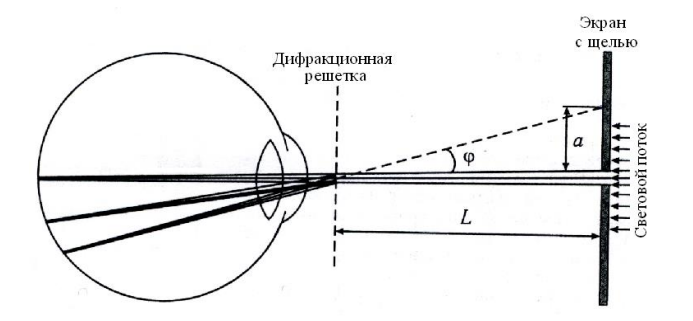

где *а* – расстояние от центра щели до линии в спектре, *L* – расстояние между экраном со щелью и решеткой.

Подставив в формулу (9) выражение для φ получим:

$$
\lambda = \frac{d}{k} \sin \left( \arctg \frac{a}{L} \right) \qquad (10)
$$

Рис. 3. Схема для наблюдения дифракционной картины

Порядок выполнения работы

- 1.Установить лампу на оптическую скамью (рис.2).
- 2.Установить на оптической скамье держатели 3 и 4 (рис.2)
- 3. Поместить в держатель 3 рамку с дифракционной решеткой ( $d = 1/600$  мм или  $d =$  $1/100$   $\mu$ <sub>M</sub>).
- 4.Перемещая держатель 3 по оптической скамье установить так, чтобы при рассмотрении щели через дифракционную решетку на экране были видны линии спектра.
- 5.Вращая ручку регулировки ширины щели на держателе 4 добиться чёткого изображения спектральных линий.
- 6.Выбрать одну из наиболее ярких линий в спектрах первого, второго и т.д. порядков.
- 7.Измерить расстояние, *а* от центра щели до выбранной линии по линейке на экране в правом и левом спектре. Для увеличения точности измерения следует располагать экран со щелью на таком расстоянии, чтобы спектральная линия совпадала с одним из штрихов линейки, закрепленной на экране. Данные записать в таблицу 1.
- 8.Измерить расстояние *L* между решеткой и линейкой на экране со щелью, полученное значение записать в таблицу 1.
- 9.Изменяя расстояние между экраном со щелью и решеткой, повторить п. 7-8 еще 4 раза.
- 10. Выбрать еще одну или две ярких линии и повторить пп. 7-9.

11. Для каждого измерения по формуле l J  $\left( \arctg \frac{a}{a} \right)$ l  $=\frac{d}{k}\sin\left( arctg\frac{a}{L}\right)$  $\frac{a}{k}$ sin $\left(\frac{arctg}{L}\right)$  $\lambda = \frac{d}{s} \sin \left( \arctg \frac{a}{s} \right)$  вычислить длину волны  $\lambda$  и

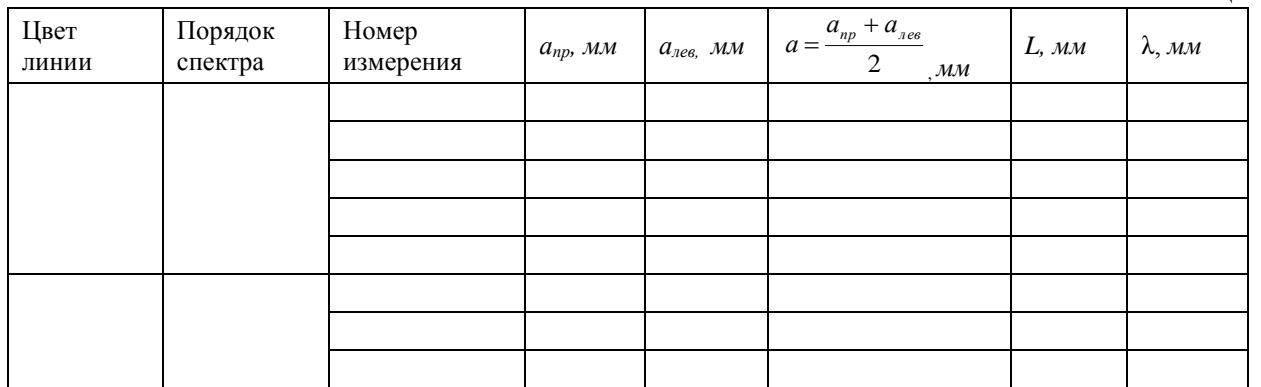

занести в таблицу 1.

Таблица 1

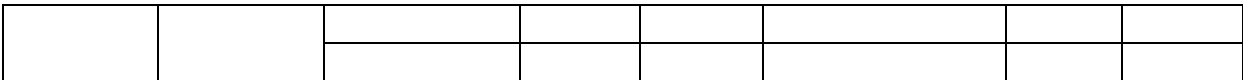

12. Рассчитать угловую дисперсию дифракционной решётки по формуле

$$
D = \frac{d\varphi}{d\lambda} = \frac{\kappa}{d\cos\left(\arctg\frac{a}{L}\right)}
$$

- 13. Рассчитать абсолютную и относительную погрешности длины волны, как для прямых измерений.
- 14. Полученные значения длин волн сравнить с табличными и сделать выводы.

Контрольные вопросы

- 11) В чем заключается явление дифракции?
- 12) Что представляет собой дифракционная решетка?
- 13) Почему дифракционная решетка разлагает белый свет в спектр?
- 14) Вывести формулу дифракционной решетки.
- 15) Как выглядит дифракционная картина, если решетка освещается монохроматическим светом?
- 16) Пояснить роль дифракционной решетки как спектрального прибора.
- 17) Что характеризует и от чего зависит разрешающая способность решетки?
- 18) Что такое угловая дисперсия решетки?

### Лабораторная работа «Изучение законов теплового излучения»

Цель работы: изучение основных закономерностей теплового излучения методом оптической пирометрии, исслелование температурной зависимости интегрального излучения вольфрама.

Приборы и принадлежности:

- 1. оптический пирометр ЛОП-72
- 2. вольтметр
- 3. амперметр
- 4. цифровой комбинированный прибор Щ-4300
- 5. лампа накаливания
- $6. JIATP.$

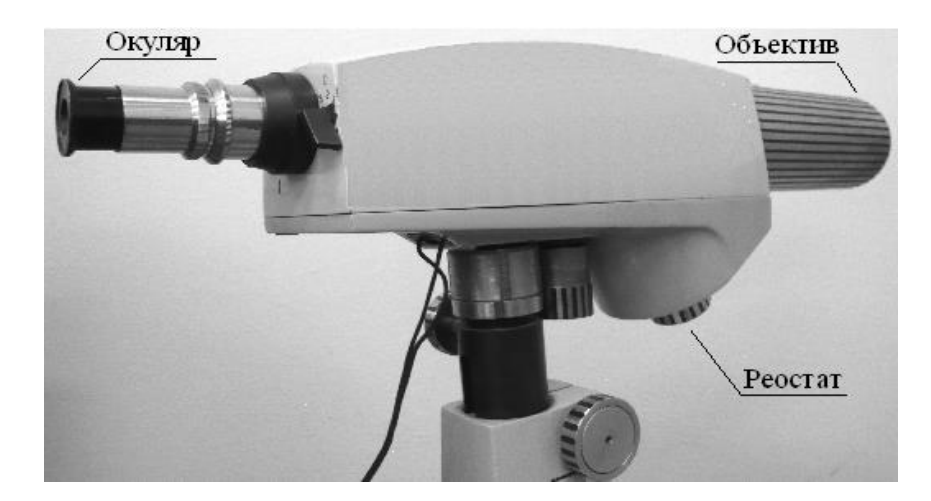

Пирометр ЛОП-72

### Порядок выполнения работы

- 1. Регулятор лабораторного автотрансформатора (ЛАТР) установить против часовой стрелки в крайнее положение. Реостат пирометра также повернуть против часовой стрелки в крайнее положение. Включить в сеть ЛАТР и блок питания пирометра. Включить цифровой комбинированный прибор Щ-4300 в режим миллиамперметра. На пирометрическую лампу подается напряжение 6 В от блока питания.
- 2. С помощью ЛАТРа установить напряжение на исследуемой лампе 100 В (преподавателем может быть задано иное значение). Контроль величины напряжения осуществляется по вольтметру V.
- 3. Направить объектив Об пирометра на исследуемую лампу накаливания Л. Четкое изображение нити лампы Л путем настройки Об установить в плоскости нити накала ПЛ. Обе нити рассматриваются через ОК и введенный рычажком светофильтр С. Возможно использование нейтрального светофильтра П для ослабления яркости нити лампы накаливания.
- 4. Когда тепловой режим в цепи лампы установится (примерно через 1 мин.) показания амперметра (силы тока *I1*) и вольтметра (напряжения *U* на исследуемой лампе) записать в таблицу 1.
- 5. Регулируя накал нити пирометрической лампы реостатом R (рис. 2) добиться одинаковой яркости нитей пирометрической лампы и лампы накаливания. При этом четкость изображения достигается подстройкой окуляра. Соответствующее значение силы тока *I<sup>2</sup>* с цифрового прибора занести в таблицу 1. Измерения провести не менее 3 раз, каждый раз изменяя накал лампы пирометра и снова выравнивая яркость. Вычислить среднее значение силы тока *I2.*
- 6. Изменяя напряжение на исследуемой лампе через 20 В повторить действия в соответствии с пп. 4 и 5 в диапазоне от 100 до 220 В. Результаты измерений занести в таблицу 1.
- 7. Определить яркостную температуру *T<sup>я</sup>* по среднему значению тока *I2* для каждого напряжения, используя калибровочный график *Tя=f(I2)*. Полученные значения занести в таблицу 1.
- 8. Определить коэффициент поглощения  $\alpha_{\lambda}$ т по значению  $T_{\alpha}$ , используя калибровочный график  $a_{\lambda}T = f(T_{\lambda})$ .
- 9. Вычислить по формуле (14) температуру *T* нити лампы накаливания, используя найденные значения *T<sup>я</sup>* и *αλ,T*.
- 10. Вычислить по формуле  $P = I_1 U$  значения мощности, подводимой к нити лампы накаливания.
- 11. Построить графики зависимости мощности *P* от температуры *T* нити лампы накаливания.
- 12. Для установления температурной зависимости мощности излучения нити лампы накаливания  $P = \hat{A}T^n$  (где *B*— постоянная величина) построить график  $lgP = f(lgT)$ . Через точки, нанесенные на график провести прямую. Показатель степени n найти как угловой коэффициент полученной прямой.
- 13. С помощью полученного графика *lgP = f(lgT),* определить величину В, используя формулу  $\lg P_1 = \lg B + n \lg T_1$ , где  $\lg P_1$  и  $\lg T_1$ — значения, соответствующие произвольной точке прямой на графике.
- 14. По результатам работы сделать вывод.

Таблица 1

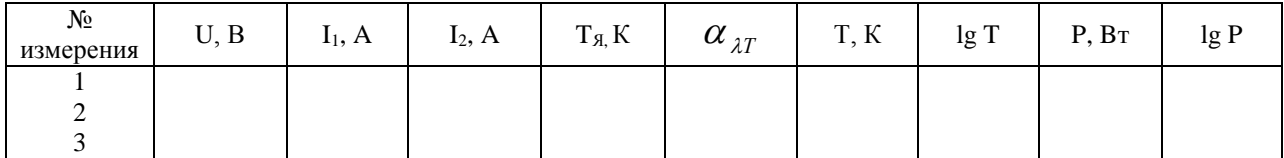

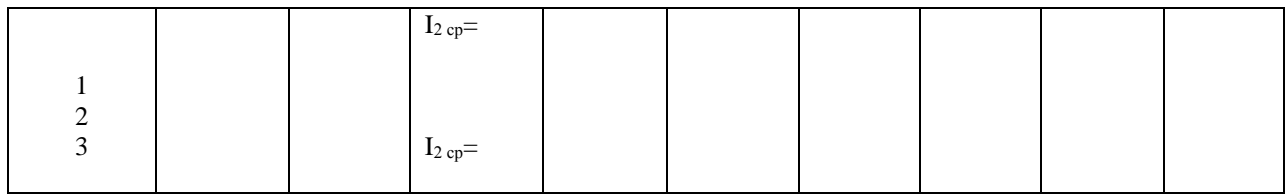

Контрольные вопросы

- $1<sup>1</sup>$ Какое излучение называется тепловым?
- $2.$ Дайте определения величин, характеризующих тепловое излучение.
- Дайте определение абсолютно черного и серого тела.  $\mathcal{R}$
- Запишите законы Кирхгофа, Стефана Больцмана, Вина и объясните физический  $\overline{4}$ . смысл вхоляших в них величин
- $5<sub>1</sub>$ В чем заключается метод оптической пирометрии и для чего он применяется?
- Перечислите виды температур, получаемых методами оптической пирометрии, и 6. дайте им определение.

Лабораторная работа «Постулаты Бора.

Спектр излучения атома водорода»

Цель работы: экспериментальное подтверждение закономерностей формирования линейчатого спектра излучения атомарного водорода при низких давлениях с помощью виртуальной модели; экспериментальное определение постоянной Ридберга с помощью виртуальной модели.

Приборы и принадлежности:

- 1. персональный компьютер
- 2. компьютерные модели «Открытая физика 1.1».

Порядок выполнения лабораторной работы

- 1. Запустите на компьютере программу «Открытая физика 1.1», на экране монитора выберите раздел «Квантовая физика», затем «Постулаты Бора».
- 2. Подведите маркер мыши к уровню энергии электрона с номером  $n = 2$ (возбужденному состоянию) и нажмите левую кнопку мыши. Затем подведите маркер мыши к уровню энергии электрона с номером  $n_0 = 1$  (основному состоянию) и нажмите левую кнопку мыши. Наблюдайте за происходящим процессом на модели атома водорода.
- 3. Запишите в таблицу 1 длину волны линии в спектре, соответствующую данному переходу и значения энергий каждого уровня.
- 4. Повторите п. 1-2 для значений  $n = 3, 4$ , каждый раз осуществляя переход с возбужденного на основной уровень. Запишите все значения энергий и длин волн в таблицу 1.

 $Ta\delta$ mua 1

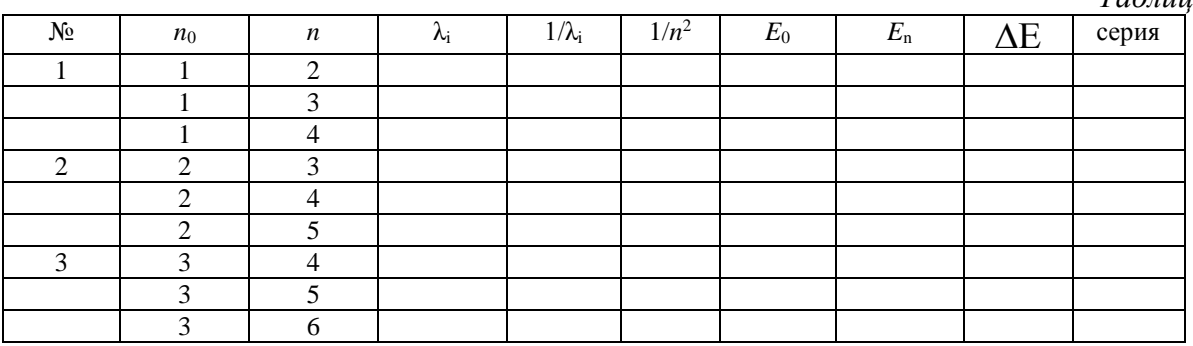

- 5. Вычислите и запишите в таблицу 1 обратную величину длины волн.
- 6. Определите серию спектральных линий, соответствующих каждому переходу, по таблице 2. Запишите её название в таблицу 1.
- 7. Вычислите и запишите в таблицу 1 обратную величину квадрата главного квантового числа  $(1/n^2)$ .
- 8. Вычислите по формуле значение постоянной Ридберга

$$
R=\frac{\Delta(1/\lambda)}{\Delta(1/n^2)}.
$$

(Попарно брать значения обратных длин волн и главного квантового числа, соответствующего конечному состоянию электрона для каждого перехода из таблицы 1)

 $h = \frac{\Delta E \cdot \lambda}{\Delta E}$  вычислите постоянную Планка для любой из трех 9. По формуле

наблюдаемых серий в атоме водорода (1 эВ = 1,6·10<sup>-19</sup> Дж). Рассчитайте среднее значение постоянной Планка и сравните с табличным значением.

10. Проанализируйте результаты и сделайте вывод.

ТАБЛИЧНОЕ ЗНАЧЕНИЕ: Постоянная Ридберга  $R = 1, 1 \cdot 10^7 \text{ m}^3$ 

Таблица 2

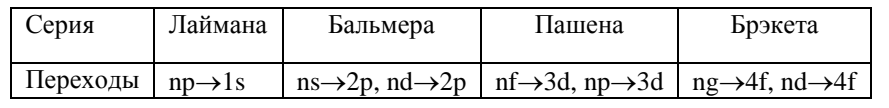

#### Контрольные вопросы

- 1. Что собой представляет спектр электромагнитного излучения? Перечислите виды спектров излучения и дайте им определения.
- 2. Опишите планетарную модель атома.
- 3. Сформулируйте постулаты Н. Бора.
- 4. Выведите радиус боровской орбиты.
- 5. Как описывается движение электрона в квантовой модели атома?
- 6. Назовите известные Вам квантовые числа. Запишите формулы для их определения. Что они определяют?
- 7. Расшифруйте краткую запись состояния электрона в атоме  $(2s^2, 2p^3)$ .
- 8. Сформулируйте принципы и правила, определяющие распределение электронов в атоме по энергетическим уровням и подуровням.

### 3.5 Тестирование по дисциплине 3.5.1 Структура фонда тестовых заданий по дисциплине

Структура фонда тестовых заданий по дисциплине «Физика»

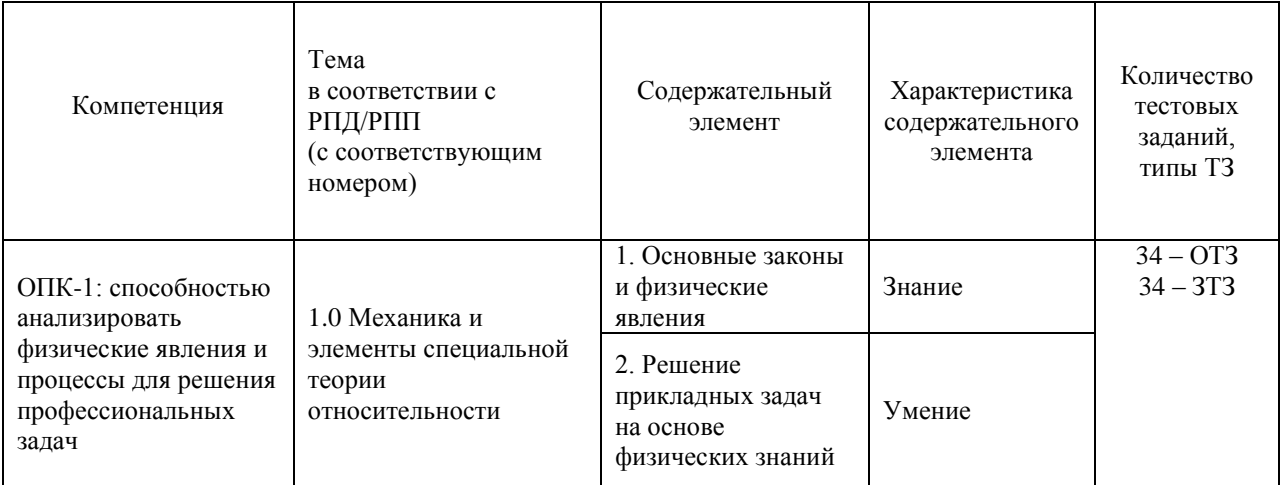

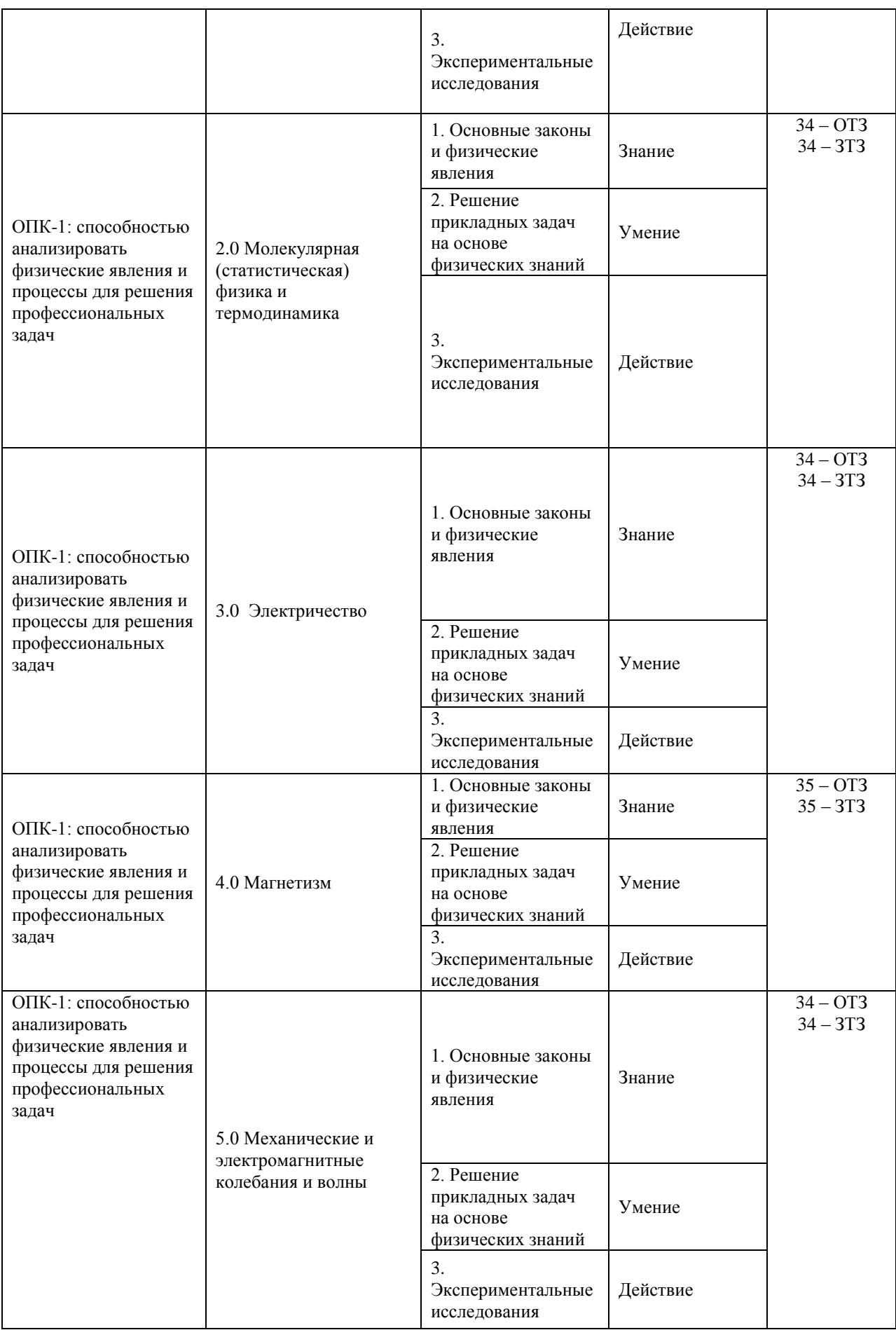

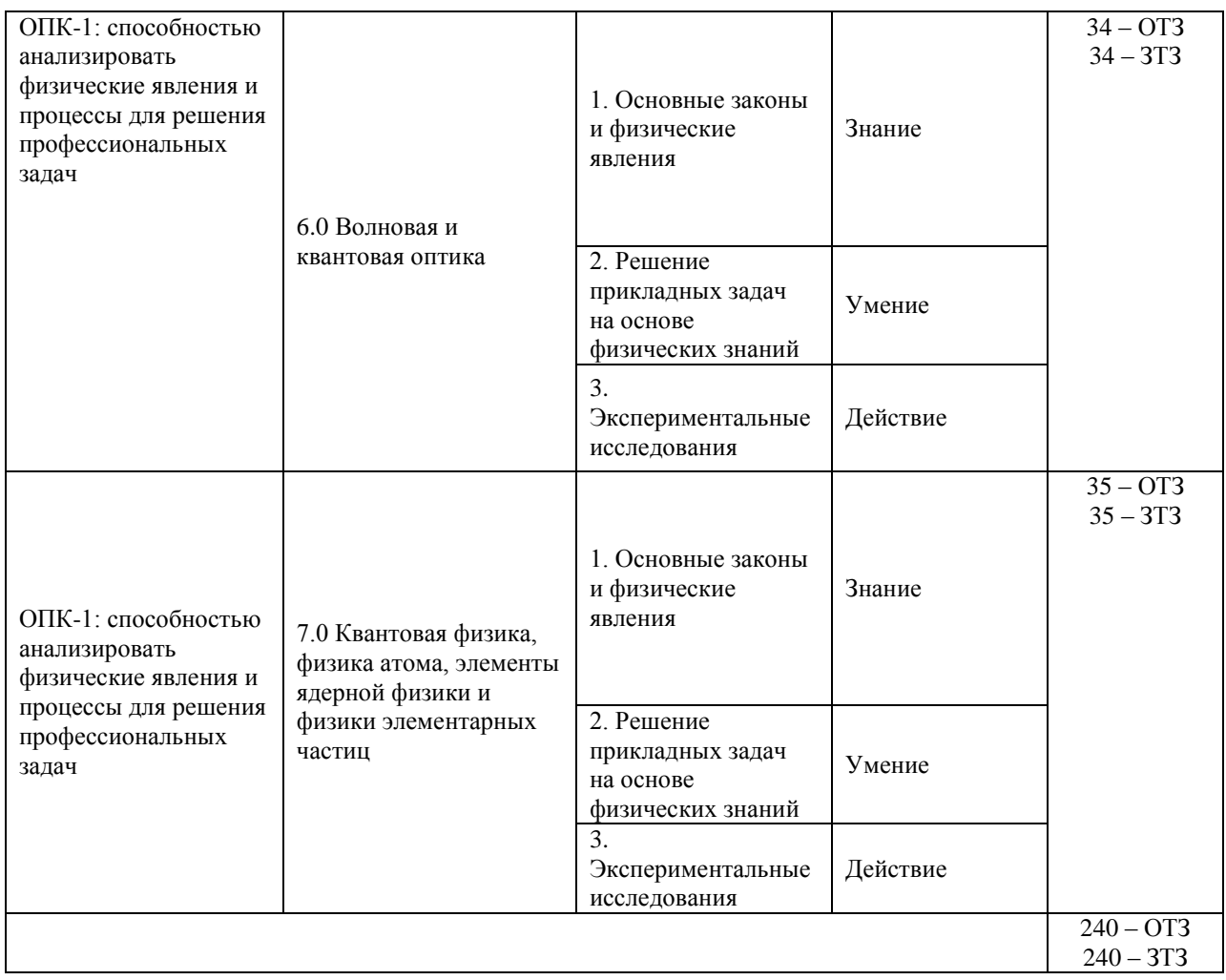

Полный комплект ФТЗ хранится в электронной информационно-образовательной среде ИрГУПС и обучающийся имеет возможность ознакомиться с демонстрационным вариантом ФТЗ.

Ниже приведен образец типового варианта итогового теста, предусмотренного рабочей программой дисциплины.

Образец типового варианта итогового теста,

предусмотренного рабочей программой дисциплины

1. Выберите правильный ответ.

Какое из уравнений выражает закон изменения момента импульса L системы (основное уравнение динамики), где  $\vec{M}$ - результирующий момент внешних сил,  $M_0$ результирующий момент внутренних сил

a) 
$$
\frac{dL}{dt} = \vec{M}
$$

$$
\begin{aligned}\n\mathbf{A} \mathbf{D} \quad & \frac{d\mathbf{L}}{dt} = \mathbf{M}_0 \\
\mathbf{A} \mathbf{I} \quad & \mathbf{A} \mathbf{I}\n\end{aligned}
$$

$$
\mathbf{B}) \quad \frac{dL}{dt} = \vec{M} - \vec{M}_0
$$

 $\vec{I}$   $d\vec{L} = \vec{M}_0 dt$ 

2. Выберите правильный ответ.

Принцип относительности Галилея говорит о том, что:

а) пространство является евклидовым, а время - одномерным и вместе они характеризуют состояние материи

б) покой и движение относительны, и все зависит только от выбранной системы отсчета

в) пространство и время неразрывно связаны между собой; они являются формой существования материи

г) существует бесконечное множество инерциальных систем отсчета, относительно которых имеет место явление инерции.

### 3. Выберите правильный ответ.

Уравнение Ван-дер-Ваальса для одного моля газа имеет вид:

a) 
$$
\left(p + \frac{m^2}{\mu^2} \frac{a}{V^2}\right)\left(V - \frac{m}{\mu}b\right) = RT
$$
  
(b) 
$$
pV - \frac{m}{\mu}RT
$$

$$
PV = \frac{\mu}{\mu}
$$
  
(*p* +  $\frac{a}{V^2}$ )(*V* – *b*) = *RT*

 $r)$   $pV = RT$ 

4. Выберите правильный ответ. Какое из приведенных уравнений соответствует рисунку

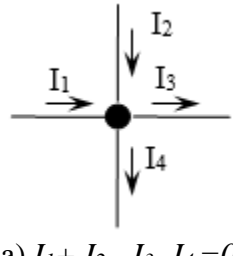

a)  $I_1 + I_2 - I_3 - I_4 = 0$  $\overline{6}$ )  $I_3 + I_4 - I_1 - I_2 = 0$ B)  $I_1 + I_2 + I_3 + I_4 = 0$  $\Gamma$ ) - $I_1$  -  $I_2$  -  $I_3$ -  $I_4=0$ 

5. Выберите правильный ответ.

Длина волны, скорость ее распространения и период колебаний связаны выражением a)  $\lambda = \nu \cdot T$ 

6) 
$$
\lambda = \frac{\nu}{T}
$$
  
\nB)  $\lambda = \frac{1}{\nu \cdot T}$   
\nC)  $\lambda = \frac{T}{\nu}$ 

6. Выберите правильный ответ.

Дифракцию света можно объяснить, используя принцип, согласно которому

а) световая волна, возбуждаемая каким-либо источником, может быть представлена как результат суперпозиции когерентных вторичных волн, «излучаемых» мнимыми источниками

б) каждая точка среды, до которой дошел фронт волны, становится источником новых сферических волн

в) свет распространяется по такому пути, оптическая длина которого экстремальна

г) эффект, производимый отдельным пучком, не зависит от того, действуют ли остальные пучки, или они устранены

7. Выберите правильный ответ.

Лазерное излучение это:

- а) тепловое излучение
- б) вынужденное излучение
- в) спонтанное (самопроизвольное) излучение
- г) люминесценция

8. Для рассматриваемых случаев установите соответствие между периодом и его математическим выражением.

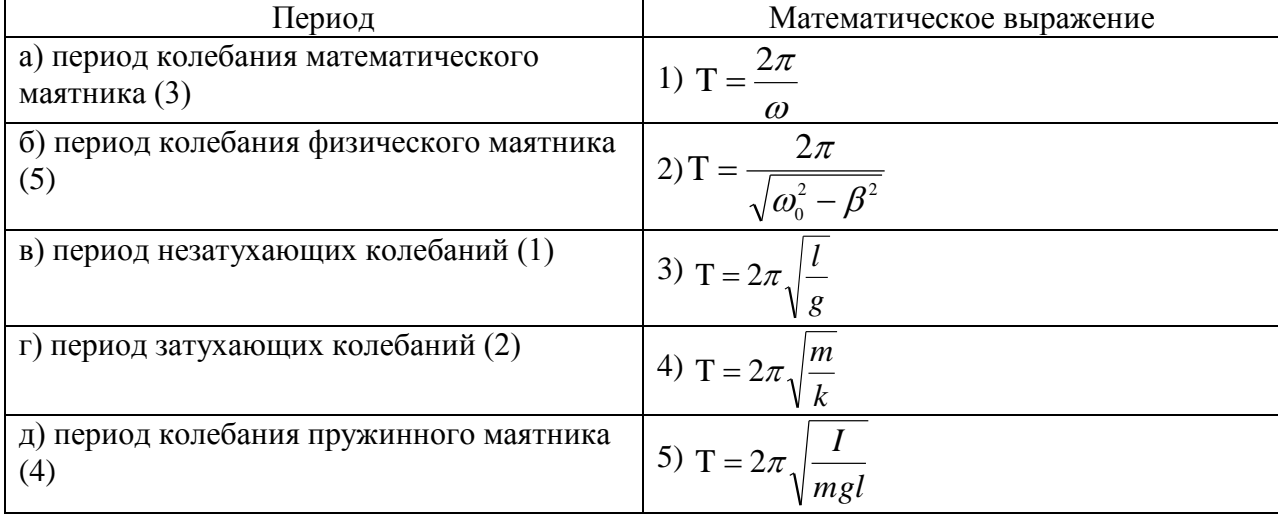

9. Установите соответствие между физическими законами и их математической записью, используя данные

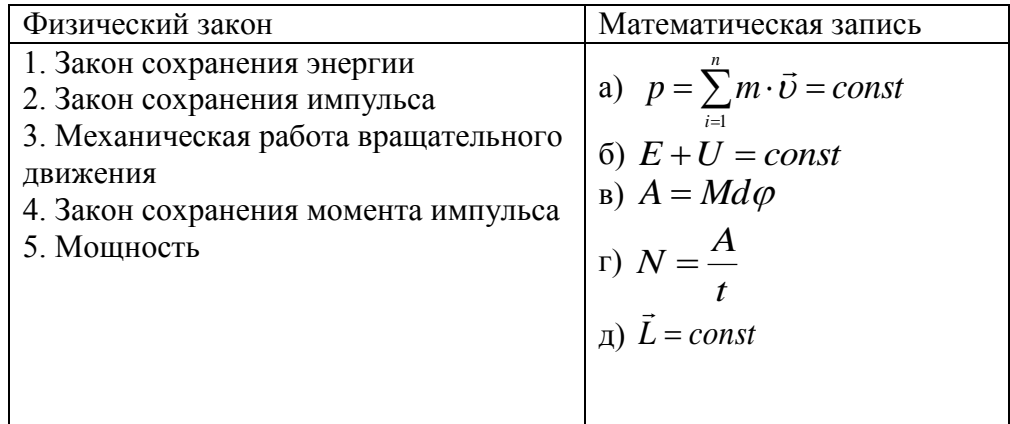

10. В однородное магнитное поле влетает электрон и движется по дуге окружности "0". По какой из траекторий будет двигаться протон, влетев в это поле с такой же скоростью?

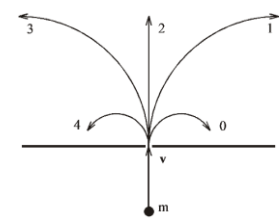

11. Плотность электрического тока в алюминиевом проводнике 5 А/см<sup>2</sup>. Определить объемную тепловую мощность тока, если удельное равна сопротивление алюминия равно 26 нОм·м.

12. При интерференции двух когерентных волн с длиной волны 2 мкм интерференционный минимум наблюдается при разности хода, равной…

13. Найти длину волны де Бройля для электронов, прошедших ускоряющую разность потенциалов 4 В.

14. Скорость частицы массой 0,12 мг определена с точностью 0,45 мм/ч. Оценить неопределенность ее координаты.

- 15. Для некоторого вещества фотоэффект перестаёт происходить при длине волны, превышающей 450 нм. Найдите работу выхода фотоэлектронов для этого вещества:
- 16. Магнитный поток через каждый виток катушки, помещенной в магнитное поле, равен 0,01 Вб. Магнитное поле равномерно убывает до нуля за 0,1 с, при этом в катушке индуцируется ЭДС 2 В. Сколько витков имеет катушка?
- 17. Случайная погрешность измерений длины равно 0,1 мм. В результате измерений было проведена серия экспериментов из трех измерений в лаборатории по физике ИрГУПС. Определить среднее квадратичное отклонение измеряемой величины. Ответ округлить до сотых.

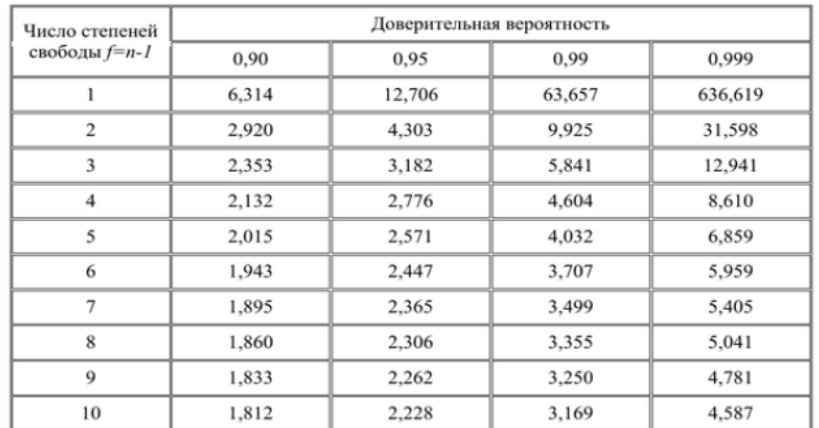

Величины коэффициента Стьюдента для различных значений доверительной вероятности

18. В лабораторной работе «Проверка основного уравнения динамики вращательного движения» подвижные грузы на крестовине маятника передвинули ближе к оси вращения. Опишите как изменится момент инерции крестовины с грузами, угловое ускорение вращающегося тела, а также вращающий момент, приложенный к крестовине. Считать, что изначально маятник Обербека сбалансирован.

# **3.6 Перечень теоретических вопросов экзамену**

(для оценки знаний)

Вопросы к экзамену за 2 семестр

- 1. Системы отсчета. Способы задания движения (координатный, векторный, траекторный).
- 2. Кинематические характеристики поступательного движения. Скорость, ускорение (нормальное, тангенциальное, полное). Уравнения движения.
- 3. Кинематические характеристики вращательного движения. Угловые скорость, ускорение. Связь линейных и угловых характеристик движения. Уравнения движения.
- 4. Силы.Импульс. Законы Ньютона.
- 5. Сила трения. Движение при наличии трения.
- 6. Сила тяжести. Ускорение свободного падения. Закон всемирного тяготения.
- 7. Абсолютно твердое тело. Момент импульса тела и момент силы относительно оси.
- 8. Момент инерции тела. Момент инерции тел правильной геометрической формы. Теорема Гюйгенса-Штейнера.
- 9. Основное уравнение динамики вращательного движения твердого тела.
- 10. Закон сохранения импульса и момента импульса твердого тела.
- 11. Работа силы. Мощность. Энергия. Закон сохранения механической энергии.
- 12. Применение законов сохранения к анализу упругого и неупругого соударений.
- 13. Элементы теории относительности. Постулаты Эйнштейна. Преобразования Лоренца
- 14. Основные положения молекулярно-кинетической теории и ее опытное обоснование. Идеальный газ. Основное уравнение кинетической теории газов. Молекулярнокинетическое истолкование абсолютной температуры и давления.
- 15. Уравнение Менделеева-Клайперона. Изороцессы. Графическое представление изопроцессов.
- 16. Внутренняя энергия, степень свободы газовых молекул. Закон о равнораспределении энергии частиц по степеням свободы.
- 17. Распределение Больцмана. Барометрическая формула.
- 18. Распределение Максвелла. Средняя квадратичная, средняя арифметическая, наиболее вероятна скорости.
- 19. Среднее время и средняя длина свободного пробега газовых молекул. Явления переноса в газах (вязкость, теплопроводность, диффузия).
- 20. Работа газа.
- 21. Первое начало термодинамики и его применение к изопроцессам.
- 22. Теплоемкость (вещества, молярная, удельная). Теплоемкость при постоянном объеме, теплоемкость при постоянном давлении. Уравнение Майера.
- 23. Адиабатический процесс. Уравнение Пуассона. Политропный процесс.
- 24. Цикл Карно.
- 25. Неравенство Клаузиуса. Энтропия и термодинамическая вероятность состояния. Тепловая теорема Нернста.
- 26. Уравнение Ван-дер-Ваальса. Изотеры реального газа.
- 27. Строение и свойства жидкого состояния. Поверхностное натяжение. Смачивание, несмачивание, краевой угол. Капиллярные явления. Формула Лапласа.
- 28. Фазовые переходы. Диаграмма состояния вещества.
- 29. Электростатика. Электрические заряды и поля. Закон сохранения и дискретность заряда. Закон Кулона.
- 30. Напряженность поля точечного заряда. Принцип суперпозиции. Теорема Остроградского – Гаусса и её применение к расчету напряженности поля некоторых симметричных тел: заряженных плоскости, сферы, шара, бесконечного цилиндра .
- 31. Работа сил поля при перемещении зарядов. Циркуляция вектора напряженности. Потенциал и эквипотенциальные поверхности. Градиент потенциала и напряженность поля.
- 32. Проводники во внешнем электростатическом поле. Напряженность поля у поверхности проводника и ее связь с поверхностной плотностью заряда.
- 33. Электроемкость. Конденсаторы. Соединение конденсаторов.
- 34. Диэлектрики. Поляризация диэлектриков.
- 35. Энергия и плотность энергии электростатического поля.
- 36. Электрический ток. Электродвижущая сила, разность потенциалов и напряжение.
- 37. Сила тока, плотность тока. Законы Ома (для участка цепи в интегральном и дифференциальном виде, для полной цепи, для неоднородной цепи).
- 38. Сопротивление проводников. Законы последовательного и параллельного соединения.
- 39. Работа и мощность в цепи постоянного тока. Закон Джоуля Ленца.
- 40. Разветвленные цепи. Законы Кирхгофа.

Вопросы к экзамену за 3 семестр

- 1. Магнитное поле тока и его характеристики: индукция и напряженность. Принцип суперпозиции. Закон Био-Савара-Лапласа.
- 2. Магнитное поле прямого и кругового токов. Закон полного тока.
- 3. Работа, совершаемая при перемещении проводника с током в магнитном поле. Магнитный поток.
- 4. Действие магнитного поля на движущийся заряд. Сила Лоренца
- 5. Сила, действующая на электрический ток в магнитном поле. Виток с током в магнитном поле. Магнитный момент витка.
- 6. Энергия и плотность энергии магнитного поля
- 7. Электромагнитная индукция. Опыты Фарадея. Закон Фарадея. Правило Ленца. Электродвижущая сила индукции и индукционный ток.
- 8. Взаимодействие проводников с током. Закон Ампера. Сила взаимодействия между двумя параллельными проводниками с током.
- 9. Самоиндукция. Индуктивность. Экстратоки замыкания и размыкания электрической цепи. Взаимоиндукция. Трансформатор.
- 10. Классификация веществ в природе по магнитным свойствам. Диа-параферромагнетики и их свойства.
- 11. Электромагнитные волны (уравнение).
- 12. Электрические колебания. Колебательный контур. Уравнение свободных и затухающих электрических колебаний. Собственная частота колебаний. Декремент затухания, добротность колебательного контура.
- 13. Вынужденные электрические колебания. Переменный ток и его характеристики
- 14. Основные законы геометрической оптики. Волоконная оптика
- 15. Взаимодействие света с веществом. Поглощение. Рассеивание. Поляризация света. Закон Малюса. Закон Брюстера. Анизотропные среды. Двойное лучепреломление. Призма Николя
- 16. Интерференция света. Кольца Ньютона. Плоскопараллельная пластинка
- 17. Дифракция света. Расчет дифракционной картины методом Френеля.
- 18. Дифракционная решетка и её характеристики. Дифракция света на пространственных решетках
- 19. Голография и её применение
- 20. Дисперсия света и её электронная теория.
- 21. Абсолютно черное тело. Законы теплового излучения черного тела. Оптическая пирометрия
- 22. Фотоэлектрический эффект. Законы и квантовая теория внешнего фотоэффекта
- 23. Эффект Комптона.
- 24. Уравнение Шрёденгера ( знать виды уравнений и обозначения величин). Соотношение неопределенностей. Волны де Бройля и их свойства
- 25. Строение атома. Постулаты Бора. Формула Бальмера-Ридберга.
- 26. Вынужденные квантовые переходы. Лазеры.
- 27. Спонтанное излучение. Люминесценция и её применение
- 28. Радиоактивность. Закон радиоактивного распада
- 29. Строение атомных ядер. Радиоактивные превращения атомных ядер.
- 30. Типы взаимодействия (электромагнитное, гравитационное, сильное и слабое). Какие частицы принимают участие.

### **3.7 Перечень типовых практических заданий к экзамену**

(для оценки умений, навыков и (или) опыта деятельности)
- 1. Колесо, имея частоту вращения 720 об/мин, с некоторого момента времени начинает вращаться замедленно с угловым ускорением 2 рад/с2. Определите через какое время колесо остановиться и какое число оборотов оно сделает до остановки.
- 2. Наклонная плоскость, имеющая длину 2,5 м, образует угол 300 с горизонтом. Определите коэффициент терния тела о плоскость, если тело, двигаясь равноускоренно, соскальзывает с плоскости за время равное 2 с.
- 3. Граната, летящая со скоростью 15 м/с, разорвалась на два осколка массами  $m_1 = 6$ кг и  $m_2 = 14$  кг. Скорость большего осколка равна 24 м/с, он движется по направлению движения гранаты. Найти скорость и направление движения меньшего осколка.
- 4. Легкая нить с прикрепленным к ней грузом массой 2 кг намотана на сплошной вал радиусом 10см. При разматывании нити груз опускается с ускорением 0,5 м/с2. Определите массу и момент инерции вала.
- 5. Однородный шар скатывается без скольжения с плоскости, наклоненной под углом 150 к горизонту. За какое время он пройдет путь 2 м и какой будет его скорость в конце пути?
- 6. В баллоне объе5мом 0,4 м3 находиться кислород массой 1,2 кг и 0,5 кг воды. Баллон нагревается до температуры 3000С, при этом вся вода превращается в пар. Определите давление в баллоне после нагревания.
- 7. Найти энергию теплового движения молекул, содержащихся в двухатомном газе массой 2 кг, имеющим плотность 5 кг/м3 и находящимся под давлением 100 кПа.
- 8. Кислород массой 500 г нагрет при постоянном давлении на 60 К. Найти количество теплоты, полученное газом, изменение его внутренней энергии и совершенную им работу.
- 9. Азот массой 10 г, находящийся при нормальных условиях, сжимается до объема 1,4 л. Найти давление, температуру газа после сжатия, если азот сжимается адиабатически. Определить работу сжатия газа.
- 10. Кислород массой 20 г нагревается от температуры 200С до температуры 2200С. Найти изменение энтропии, если нагревание происходит изобарически
- 11. Лед, имеющий массу 10 г, взятый при температуре -200С, нагревается и превращается в пар. Найти изменение энтропии при таком превращении.
- 12. Два тонких длинных проводника заряжены разноименными зарядами с линейной плотностью заряда 200 мкКл/м и расположены параллельно друг другу. Расстояние между проводниками 10 см. Какова напряженность электрического поля в точке отстоящей от одного проводника на расстоянии  $r_1 = 15$  см и от другого на расстоянии  $r_2 = 16$  см.
- 13. Электроемкость конденсатора 0,4 мкФ, когда он заполнен воздухом. Конденсатор заряжен до разности потенциалов 500 В. Определите изменение энергии конденсатора и работу сил электрического поля при заполнении конденсатора трансформаторным маслом ( $\varepsilon = 2.5$ ), если конденсатор отключен от источника.
- 14. Напряжение на концах проводника сопротивлением 5 Ом за 0,5 с равномерно возрастает от 0 до 20 В. Какой заряд проходит через проводник за это время?
- 15. ЭДС аккумулятора автомобиля 12 В. При силе тока 3 А его КПД равен 0,8. Определить внутренне сопротивление аккумулятора.

## 3 семестр

1. По двум бесконечно длинным прямолинейным проводникам, находящимся на расстоянии 50 см друг от друга, в одном направлении текут токи  $I_1$  и  $I_2$  силой по 5 А. Между проводниками на расстоянии 30 см от первого расположен кольцевой проводник, сила тока I<sup>3</sup> в котором равна 5 А. Радиус кольца 20 см. Определить индукцию и напряженность магнитного поля, создаваемого токами в центре кольцевого проводника.

- 2. По контуру в виде равностороннего треугольника идет ток 40 А. Сторона треугольника 30 см. Определить магнитную индукцию в точке пересечения высот.
- 3. Два протона движутся параллельно друг другу с одинаковой скоростью 300 км/с. Найти отношение сил магнитного и электрического взаимодействия данных протонов.
- 4. Электрон влетает в магнитное поле со скоростью  $v = 10^6$  м/с под углом  $30^0$  к индукции  $\vec{B}$  (B=10<sup>-3</sup> Тл). Найти радиус и шаг винтовой линии, по которой будет двигаться электрон.
- 5. В разрыв проволочного кольца радиусом 12 см включен конденсатор емкостью С =12 мкФ. Кольцо расположено в однородном магнитном поле, силовые линии которого перпендикулярны плоскости кольца. Индукция магнитного поля плавно

изменяется со скоростью  $\frac{\Delta B}{\Delta t} = 0.05$ *t*  $\frac{\Delta B}{\Delta t}=0.$  $\frac{\Delta B}{\Delta t}$  = 0.05 Тл/с. Определить заряд конденсатора.

- 6. Два длинных параллельных провода находятся на расстоянии r = 5см друг от друга. По проводам текут в противоположных направлениях одинаковые токи силой I = 10 А каждый. Найти напряженность магнитного поля в точке находящейся на расстоянии  $r_1=2$  см от одного и  $r_2=3$  см от другого провода.
- 7. Протон движется в магнитном поле напряженностью  $10^5$  A/м по окружности радиусом 2 см. Найти кинетическую энергию протона.
- 8. Электрон, ускоренный разность потенциалов 6 кВ, влетает в однородное магнитное поле под углом  $30^0$  к направлению поля B=13 мТл. Найти радиус и шаг винтовой линии.
- 9. Проводящий стрежень массой 200 г находится на горизонтальных рельсах, расстояние между которыми 1 м. Все система расположена в магнитном поле с индукцией В = 0,5 Тл, направленной вертикально, стержень перпендикулярен рельсам. При пропускании по стрежню тока  $I = 4$  А, он движется поступательно с ускорением 6 м/с<sup>2</sup>. Определить коэффициент трения между стрежнем и рельсами.
- 10. Круговой проводящий контур площадью 400 см<sup>2</sup> расположен в однородном магнитном поле с индукцией 4 Тл так, что его плоскость перпендикулярна магнитным линиям. Сопротивление контура 100 Ом. При повороте контура через поперечное сечение его проводника прошел заряд  $\Delta q = 0.8$  мКл. На какой угол повернули контур?
- 11. На катушку, сопротивление и индуктивность которой равны 10 Ом и 58 мГн, подается постоянное напряжение. Через какое время сила тока в катушке достигнет значения равного половине установившейся силы тока?
- 12. Определить энергию фотона, излучаемого атомом водорода при переходе электрона с третьего энергетического уровня на первый, а также длину электромагнитной волны, соответствующую этому фотону
- 13. Параллельный пучок монохроматического света  $(\lambda = 662 \text{ }\mu\text{m})$  падает на зачерненную поверхность и производит на неё давление 0,3 мкПа. Определить концентрацию фотонов в световом пучке
- 14. Естественный свет интенсивностью  $I_0$  проходит через поляризатор и анализатор, угол между главными плоскостями, которых составляет  $\alpha$ . После прохождения света через эту систему он попадает на зеркало и отразившись вновь проходит через нее. Пренебрегая поглощением света, определите интенсивность *I* света после его обратного прохождения.
- 15. Точечный источник света с длиной волны расположен на расстоянии перед диафрагмой с круглым отверстием диаметром. Определите расстояние от диафрагмы до точки наблюдения, если отверстие открывает три зоны Френеля.
- 16. Показать, используя соотношение неопределенностей, что в ядре не могут находиться электроны. Линейные размеры ядра принять равным 5 фм.
- 17. Найти световое давление на стенки электрической 100 ватной лампы. Колба лампы представляет собой сферический сосуд радиусом 5 см. Стенки лампы отражают 4 % и пропускают 6% падающего на них света. Считать, что вся потребляемая мощность идет на излучение.
- 18. На дифракционную решетку, имеющую 200 штрихов на 1 мм, нормально падает свет от разрядной трубки с водородом. Под каким наименьшим углом дифракции максимумы линий совпадают?
- 19. Найдите радиус первого темного кольца Ньютона, если между линзой и пластинкой налит бензол (*<sup>n</sup>* 1,6) . Радиус кривизны линзы 1 м. Показатели преломления материала линзы и пластинки одинаковы. Наблюдение ведется в отраженном свете с  $\lambda = 589$  *нм*.
- 20. На поверхность металла падает излучение с длиной волны 280 нм. При некотором задерживающем напряжении фототок прекращается. При изменении длины волны на 20 нм задерживающий потенциал пришлось увеличить на 0,34 В. Определить заряд электрона, считая постоянную Планка и скорость света известными.
- 21. Пучок естественного света проходит через два николя. Определить угол между их главными оптическими осями, если интенсивность света, вышедшего из второго николя равна 12% интенсивности света, падающего на первый николь. Потери света в каждом николе 20%.
- 22. Электрон движется по окружности радиусом 0,5 см в однородном магнитном поле с индукцией 8 мТл. Определите длину волны де Бройля.
- 23. На поверхность металла падает излучение с длиной волны 280 нм. При некотором задерживающем напряжении фототок прекращается. При изменении длины волны на 20 нм задерживающий потенциал увеличился на 0,34 В. Определить заряд электрона, считая постоянную Планка и скорость света известными.
- 24. Расстояние между пятым и двадцать пятым светлыми кольцами Ньютона равно 9 мм. Радиус кривизны линзы равен 15 м. Найти длину волны монохроматического света, падающего нормально на установку. Наблюдение проводится в отраженном свете.
- 25. Установка для наблюдения колец Ньютона освещается монохроматическим светом с длиной волны 589 нм, падающим нормально. Определить толщину воздушного слоя между линзой и стеклянной пластинкой в том месте, где наблюдается шестое темное кольцо в отраженном свете.

## **4 Методические материалы, определяющие процедуру оценивания знаний, умений, навыков и (или) опыта деятельности, характеризующих этапы формирования компетенций**

В таблице приведены описания процедур проведения контрольно-оценочных мероприятий и процедур оценивания результатов обучения с помощью спланированных оценочных средств в соответствии с рабочей программой дисциплины

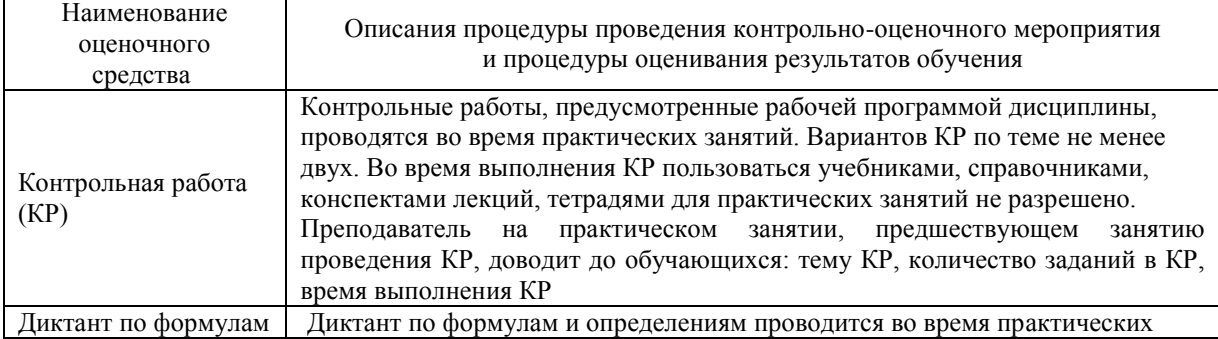

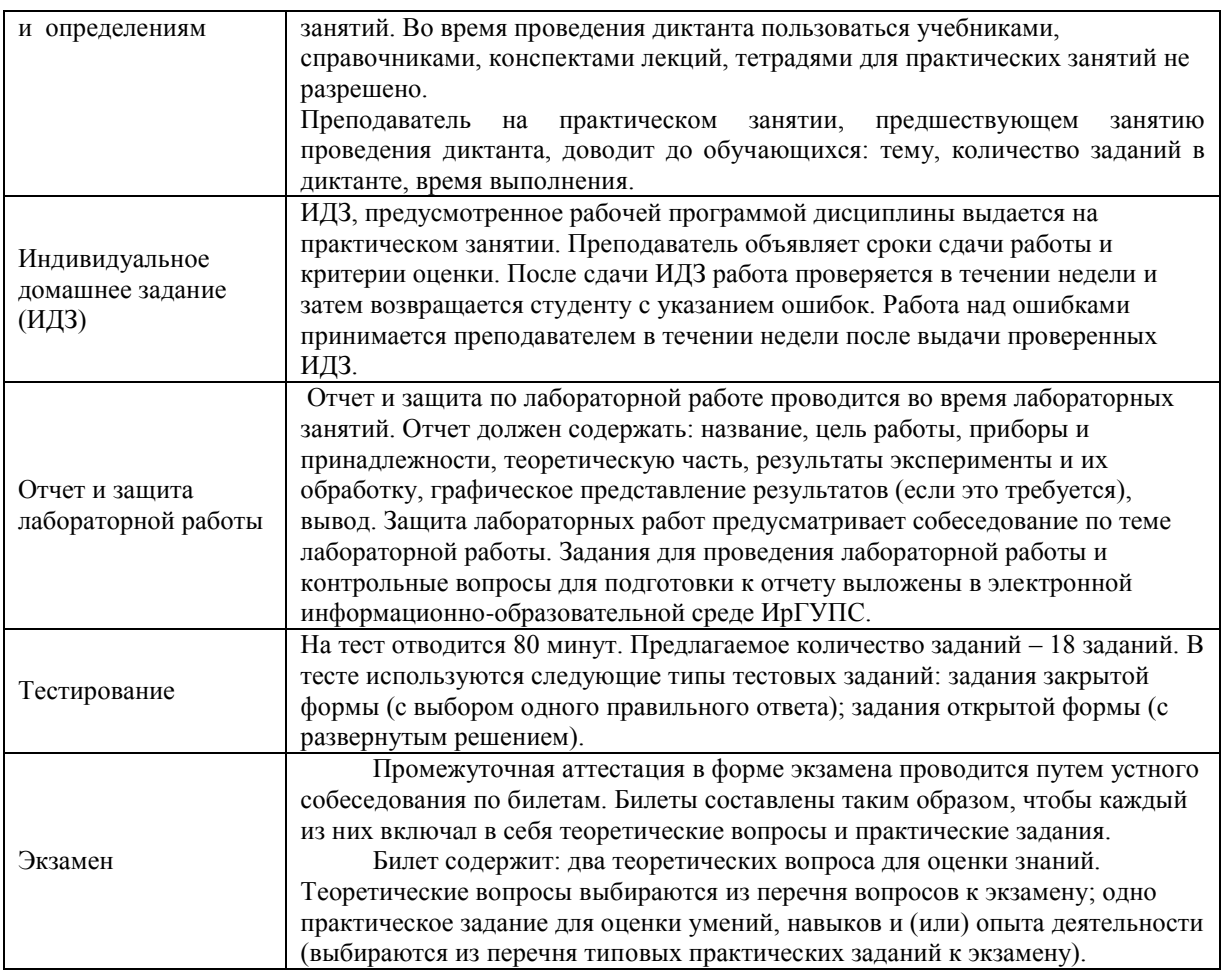

## **Описание процедур проведения промежуточной аттестации в форме экзамена и оценивания результатов обучения**

Промежуточная аттестация в форме экзамена проводится путем устного собеседования по билетам. Билеты составлены таким образом, что в каждый из них включал в себя теоретические вопросы и практические задания.

Билет содержит: два теоретических вопроса для оценки знаний. Теоретические вопросы выбираются из перечня вопросов к экзамену; одно практическое задание для оценки умений, навыков и (или) опыта деятельности (выбираются из перечня типовых практических заданий к экзамену).

Распределение теоретических вопросов и практических заданий по экзаменационным билетам находится в закрытом для обучающихся доступе. Разработанный комплект билетов (20 билетов) не выставляется в электронную информационно-образовательную среду ИрГУПС, а хранится на кафедре-разработчике ФОС на бумажном носителе в составе ФОС по дисциплине.

На экзамене обучающийся берет билет. Для подготовки ответа на экзаменационный билет обучающемуся отводится время в пределах 45 минут. В процессе ответа обучающегося на вопросы и задания билета, преподаватель может задавать дополнительные вопросы.

Каждый вопрос/задание билета оценивается по четырехбалльной системе, а далее вычисляется среднее арифметическое оценок, полученных за каждый вопрос/задание. Среднее арифметическое оценок округляется до целого по правилам округления.

## **Образец экзаменационного билета (2 семестр)**

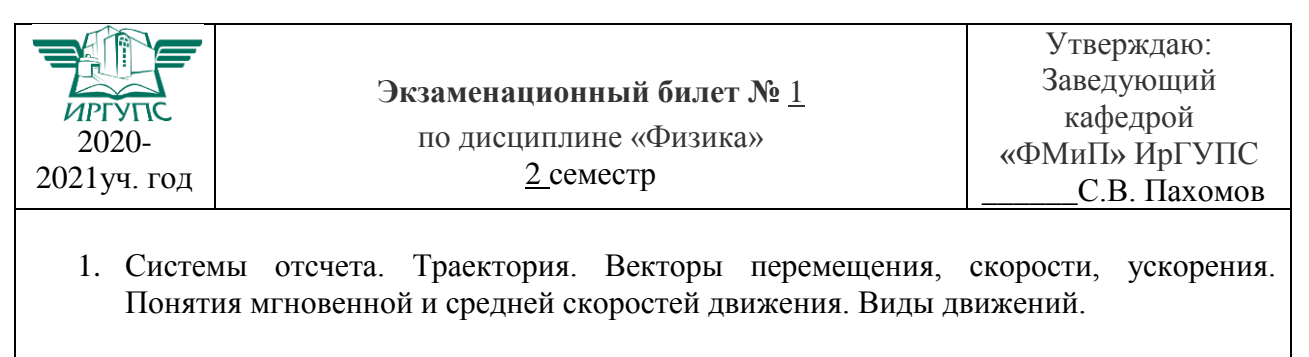

- 2. Понятие идеального газа. Уравнение состояния идеального газа. Изопроцессы.
- 3. Платформа в виде диска вращается по инерции около вертикальной оси с частотой 14 об/мн. На краю платформы стоит человек. Когда человек перешел в центр платформы, частота возросла до 25 об/мин. Масса человека 70 кг. Определить массу платформы. Момент инерции человека рассчитывать как для материальной точки.